# UMA ABORDAGEM DE SISTEMAS LINEARES NO PROCESSO CHUVA-VAZÃO DE UMA SUB-BACIA DO RIO DOS BUGRES

Camyla Innocente dos Santos

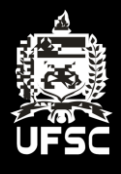

Universidade Federal de Santa Catarina Engenharia Sanitária e Ambiental

Camyla Innocente dos Santos

### **UMA ABORDAGEM DE SISTEMAS LINEARES NA ANÁLISE DO PROCESSO CHUVA-VAZÃO DE UMA SUB-BACIA DO RIO DOS BUGRES**

Trabalho apresentado à Universidade Federal de Santa Catarina para a Conclusão do Curso de Graduação em Engenharia Sanitária e Ambiental. Orientador: Prof. Dr. Pedro Luiz Borges Chaffe

Florianópolis 2016

Ficha de identificação da obra elaborada pelo autor, através do Programa de Geração Automática da Biblioteca Universitária da UFSC.

Innocente, Camyla Uma abordagem de sistemas lineares na análise do processo chuva-vazão de uma sub-bacia do rio dos Bugres / Camyla Innocente ; orientador, Pedro Luiz Borges Chaffe<br>Florianópolis, SC, 2016. 131 p. Trabalho de Conclusão de Curso (graduação) -Universidade Federal de Santa Catarina, Centro Tecnológico. Graduação em Engenharia Sanitária e Ambiental. Inclui referências 1. Engenharia Sanitária e Ambiental. 2. Hidrologia. 3. r. migementa camitaria e manuela relativa de la concentração. A. Ridrograma Unitário. 5. Tempo de<br>concentração. I. Chaffe, Pedro Luiz Borges . II.<br>Universidade Federal de Santa Catarina. Graduação em Engenharia Sanitária e Ambiental. III. Título.

Camvla Innocente dos Santos

### UMA ABORDAGEM DE SISTEMAS LINEARES NA ANÁLISE DO PROCESSO CHUVA-VAZÃO DE UMA SUB-BACIA DO **RIO DOS BUGRES**

Trabalho submetido à Banca Examinadora como parte dos requisitos para Conclusão do Curso de Graduação em Engenharia Sanitária e Ambiental - TCC II

Florianópolis, 28 de novembro de 2016.

Prof. Dr. Pedro Luiz Borges Chaff Orientador

Banca Examinadora:

Franco

embro da banca

Prof.<sup>a</sup> Dr.<sup>a</sup> Nadia Bernardi Bonumá Membro da banca

#### **AGRADECIMENTOS**

Ao meu Senhor, por sua criação perfeita e curiosa, que estabeleceu todas as Leis da natureza. Que faz a chuva cair num tempo determinado e seguir um caminho já traçado. Que me impulsiona todos os dias, dentro das limitações da sabedoria humana, a tentar entender e quantificar o comportamento da água.

Ao professor Pedro, que me fez amar o conhecimento e a arte de lecionar, com suas maravilhosas aulas de hidrologia. Que logo me aceitou em seu laboratório, mesmo sem nada especial a oferecer, e me deu valiosas lições sobre ciência, caráter e sociedade. Que tanto se dedica para que todos os seus orientados consigam extrair o melhor de si por amor à hidrologia. Obrigada por acreditar em todos nós e nos fazer uma família!

Àqueles que monitoraram a bacia, principalmente ao Fernando Grison que fez a curva-chave, pois sem dado não há ciência.

À minha banca, por gastarem o seu tempo.

Ao meu marido, Andrey, por me transmitir paz, segurança e sempre parar tudo o que está fazendo para ouvir minhas ideias. Por acreditar e me fazer acreditar que, com um pouco de dedicação, podemos chegar aonde quisermos.

À minha família de sangue, por sempre cuidar de mim e torcer pela minha felicidade.

À família LabHidro, por me suportar.

Aos amigos, sempre leais e divertidos.

Por fim, àqueles que riem das minhas piadas, o meu muito obrigada por todo esforço!

#### **RESUMO**

O hidrograma unitário (HU) é utilizado para solucionar problemas de engenharia, estimando um hidrograma a partir de uma chuva de projeto. O HU proposto por Sherman (1932) considera a bacia como um sistema linear. Modelos sintéticos de HU, como Snyder (1938), Mockus (1957) e Clarck (1945), relacionam, direta ou indiretamente, o tempo de concentração (*Tc*) da bacia para encontrar os principais parâmetros do HU, como tempo de pico  $(t_p)$  e vazão de pico  $(Q_p)$ . Tanto HU sintéticos, quanto fórmulas matemáticas de *T<sup>c</sup>* , como o de Kirpich (1940) e Dooge (1979), utilizam, para calibração, fatores físicos da bacia hidrográfica. O objetivo deste trabalho é analisar o processo chuva-vazão em uma subbacia do Rio dos Bugres, de 6,9km², localizada no município de Rio Negrinho, Santa Catarina. A bacia possui cobertura de 85% de floresta ombrófila mista. A série de dados é datada de 11 de maio de 2011 a 1 de julho de 2014, com discretização temporal de 10min, e foi separada por eventos de chuva-vazão, totalizando 38 eventos. Analisou-se o *T<sup>c</sup>* da bacia, para cada evento, a partir de três métodos gráficos e sete fórmulas empíricas. Aplicou-se a modelagem de três modelos conceituais de HU, Nash (1957), Rosso (1984) e James (1987) e a solução simples, na qual as ordenadas do HU são a melhor resposta de um sistema linear. Para determinação do escoamento de base, utilizou-se o filtro de Eckhardt (2005). Para distribuição da precipitação efetiva, utilizaram-se três modelos, *Curve Number*, Índice *Phi* e coeficiente de proporcionalidade*.* Em relação ao *T<sup>c</sup>* , foi observado que o tempo entre o fim da precipitação efetiva e o fim do escoamento superficial é inversamente proporcional à precipitação, sendo que os *T<sup>c</sup>* , baseado nas características físicas da bacia, subestimaram os *T<sup>c</sup>* encontrados graficamente para precipitações pequenas. A *Q<sup>p</sup>* do HU, para todos os modelos analisados, foi sempre inversamente proporcional ao tempo de base e o *t<sup>p</sup>* apresentou-se proporcional à precipitação total. Foi calculado o HU médio, sendo a média das ordenadas dos HU calibrados de todos os eventos da série e fez-se verificação da validação. Concluiu-se que o que mais influencia no desempenho do HU é o modelo de distribuição da precipitação efetiva.

**Palavras-chave:** Hidrograma Unitário. Tempo de concentração. Chuva-Vazão.

#### **ABSTRACT**

The unit hydrograph (HU) is used to solve engineering problems, estimating a hydrograph from a project rainfall. The HU proposed by Sherman (1923) considers the basin as a linear system. HU synthetic models, such as Snyder (1938), Mockus (1957) and Clarck (1945), relate, directly or indirectly, the time of concentration  $(T_c)$  to find the main parameters of HU, such as peak time  $(t_n)$  and peak flow  $(O_n)$ . Both synthetic HUs and  $T_c$  models, such as Kirpich's (1940) and Dooge's (1959), use, for calibration, physical basin factors. In this work, the rainfall-runoff process was analyzed in a 6,9km² sub-basin of Rio dos Bugres, located in Rio Negrinho, Santa Catarina, with 85% mixed Ombrophilous Forest. The data source was a serie from May 11, 2011 to July 1, 2014, with temporal discretization of 10 minutes, totaling 38 rainfall-runoff events. Each event was calibrated separately. The *T<sup>c</sup>* of the basin was analyzed from three graphical methods and seven empirical formulas. The modeling was applied in three conceptual models of HU, Nash (1957), Rosso (1984) and James (1987) and the simple solution, in which the HU ordinates are the best answer of a linear system. To determine the baseflow, the filter of Eckhard (2005) was used. For the distribution of effective precipitation, three models, *Curve Number*, *Phi* Index and coefficient of proportionality were used. Regarding *T<sup>c</sup>* , the time between the end of the effective precipitation and the end of the runoff is inversely proportional to the precipitation, and the  $T_c$  taken from the bibliography underestimated the  $T_c$  found graphically for small precipitations. The  $Q_p$  of the HU, for all analyzed models, was always inversely proportional to the base time and  $t_p$  was proportional to the total precipitation. The average HU, which is the average of the calibrated HU ordinates in all events in the series, was also validated. The conclusion was that what most influences the performance of HU is the distribution model of effective precipitation.

**Keywords**: Unit Hydrograph. Time of concentration. Rainfall-runoff

### **LISTA DE FIGURAS**

**Figura 1**- [Operação de convolução de um hidrograma unitário \(](#page-28-0)*u*=*u*(*t*)). [A parte superior da figura representa a precipitação efetiva. A parte](#page-28-0)  [central representa o hidrograma unitário. Na parte inferior, está](#page-28-0)  [representado o escoamento superficial. Fonte: Brutsaert \(2005\).](#page-28-0) ......... 25 **Figura 2** – [a\) Representa o comportamento da função E\(t\). b\)](#page-29-0)  [Representa o comportamento da função E\(t\) quando Δt tende a zero...](#page-29-0) 26 **Figura 3**- [Representação da discretização de uma função. Fonte:](#page-31-0)  Brutsaert (2005) [....................................................................................](#page-31-0) 28 **Figura 4** – [Resposta do escoamento superficial de uma bacia](#page-32-0)  [hidrográfica em relação a precipitação efetiva de altura de uma unidade](#page-32-0)  [de 10mm, com uma unidade de tempo de 1h.](#page-32-0) ....................................... 29 **Figura 5** – [Hidrograma calculado a partir de três impulsos de](#page-33-0)  [precipitação efetiva utilizando o modelo de HU, mostrando que o tempo](#page-33-0)  [de base do HU é constante e igual a 8h. A resposta da bacia, em forma](#page-33-0)  [de vazão, é proporcional à chuva efetiva, onde as cores da barra do](#page-33-0)  [hidrograma correspondem à chuva de efetiva. A soma das respostas](#page-33-0)  [individuais representa o hidrograma final.](#page-33-0) ............................................ 30 **Figura 6** – [Convolução discreta em notação matricial do evento](#page-33-1)  hipotético da Figura 5. P<sub>n</sub> [representa a precipitação e](#page-33-1) *n* à ordem de ocorrência da precipitação. HU<sup>n</sup> [representa a ordenada do hidrograma](#page-33-1)  unitário e n a ordem das coordenadas. O<sub>n</sub> representa a ordenada do [hidrograma final do evento, sendo](#page-33-1) *n* a ordenada referente.................... 30 **Figura 7**- [Artigos referenciais que trazem os principais modelos de HU](#page-34-0)  [separados por categorias........................................................................](#page-34-0) 31 **Figura 8** - [Representa o comportamento da bacia hidrográfica segundo](#page-35-0)  [Zoch \(1934\), onde: a\) Estado inicial após a precipitação, b\)](#page-35-0)  [Comportamento do decaimento do reservatório e c\) Estado final da](#page-35-0)  [bacia após a precipitação, com parte da água infiltrada.](#page-35-0) ....................... 32 **Figura 9** - [Esquema com elementos principais do HU proposto por](#page-37-0)  Snyder, com unidades de medida [inglesas. Onde P é precipitação efetiva](#page-37-0)  [e Q é escoamento superficial.................................................................](#page-37-0) 34 **Figura 10** - [a\) Curva tempo-área da bacia hidrográfica. b\) Bacia](#page-39-0)  [hidrográfica separada por áreas que contribuem para a vazão em cada](#page-39-0)  passo de tempo. [.....................................................................................](#page-39-0) 36 **Figura 11 -** [HU utilizado pelo SCS. Onde Q é vazão, Qp é vazão de](#page-41-0)  [pico, t é tempo e tp é tempo de ocorrência do pico.](#page-41-0) .............................. 38 **Figura 12**[-Detalhamento da transformação do HU utilizado pela SCS](#page-42-0)  [para triangular. Fonte: NRCS \(2004\)....................................................](#page-42-0) 39

**Figura 13**- [Esquema do modelo proposto por Nash\(1957\), considerando](#page-44-0)  [o comportamento da bacia, que responde \(u=u\(t\)\) a entrada \(δ\(t\),](#page-44-0)  [impulso de precipitação sendo igual a função Dirac\). Fonte: Brutsaert](#page-44-0)  [\(2005\)....................................................................................................](#page-44-0) 41 **Figura 14** – [Mostra a variação da função em relação aos parâmetros:](#page-45-0)  número de reservatórios (*n*[\) e decaimento do reservatório \(](#page-45-0)*k*). Nota-se que, quanto maior o *n*[, mais deslocado o pico da função estará para a](#page-45-0)  [direita, e, quanto maior o decaimento do reservatório, menor será o pico](#page-45-0)  [da função...............................................................................................](#page-45-0) 42 **Figura 15** – [Ilustra a composição da velocidade](#page-47-0) média (‹u›) responsável [pelo deslocamento de uma partícula dentro do volume de controle, onde](#page-47-0)  *dX'* é a velocidade flutuante, *dXb* [é a velocidade browniano e](#page-47-0) *dX* a velocidade principal. [.............................................................................](#page-47-0) 44 **Figura 16**- [a\) Ilustra as condições iniciais, referentes às encostas \(O\)](#page-48-0)  [que drenam para um canal de ordem n, das partículas dentro da bacia](#page-48-0)  [hidrográfica. b\) Mostra os caminhos que cada partícula pode fazer,](#page-48-0)  sendo o canal (c) de ordem n. [...............................................................](#page-48-0) 45 **Figura 17 -** [Mapa de localização e informações gerais da sub-bacia do](#page-59-0)  [Rio dos Bugres......................................................................................](#page-59-0) 56 **Figura 18** [–a\) visão frontal da seção da exutória da sub-bacia estudada](#page-60-0)  [b\) visão frontal da seção, juntamente com o suporte do sensor de nível.](#page-60-0)  [c\) medição de vazão para construção da curva-chave d\) estação de](#page-60-0)  [monitoramento. Adaptado: CARDOSO, 2012 e GRISON, 2013](#page-60-0) ......... 57 **Figura 19**- [Série completa de dados de precipitação e vazão utilizada](#page-61-0)  neste trabalho [........................................................................................](#page-61-0) 58 **Figura 20** – [Determinação do Tc da bacia hidrográfica a partir do](#page-65-0)  [evento, utilizando três metodologias. ES=Escoamento superficial; M1=](#page-65-0)  [Método 1; M2= Método 2; M3= Método 3...........................................](#page-65-0) 62 **Figura 21** – [Esquema geral dos processos realizados para a calibração](#page-67-0)  [do HU para cada evento da série de dados...........................................](#page-67-0) 64 **Figura 22** – [Comportamento da distribuição temporal da precipitação](#page-71-0)  [efetiva para os modelos:](#page-71-0) *Curve Number*; Coeficiente de proporcionalidade e Índice *Phi* [.............................................................](#page-71-0) 68 **Figura 23** – [Matrizes a serem construídas para encontrar](#page-72-0) **hu**: a) escoamento superficial (**q**[\) e b\) precipitação efetiva \(](#page-72-0)**P**)....................... 69 **Figura 24** – [Apresenta a variação da função objetivo, do evento 5, em](#page-74-0)  [função dos parâmetros de calibração do modelo.](#page-74-0) ................................. 71 **Figura 25** – [a\) A variação de tamanho das células do raster,e a](#page-75-0)  [formação de uma nascente para um mesmo limiar de área. b\) Diferentes](#page-75-0) [drenagens feitas a partir de um raster de mesmo tamanho de célula, mas](#page-75-0)  [variando o limiar de área para formação de um rio...............................](#page-75-0) 72

**Figura 26** - [Gráfico mostrando a variação dos parâmetros em relação a](#page-76-0)  [função objetivo do evento 1. A variação da cor indica a](#page-76-0) *Q<sup>p</sup>* (mm/10min) [do HU. O tamanho da bola indica a variação do](#page-76-0) *t<sup>p</sup>* (10min) do HU, [sendo que a maior bola é](#page-76-0) *tp*=*T<sup>b</sup>* e a menor é o *tp*=0................................ 73 **Figura 27** – [Hidrogramas normalizados dos eventos de vazão com](#page-78-0)  origem na precipitação efetiva. [.............................................................](#page-78-0) 75 **Figura 28** – [Hidrogramas normalizados dos eventos de vazão com](#page-79-0)  [origem na intensidade da precipitação efetiva.......................................](#page-79-0) 76 **Figura 29**[-Relação entre a precipitação total e a precipitação efetiva. No](#page-79-1)  [canto superior direito, está apresentado o coeficiente de Pearson, com](#page-79-1)  intervalo de confiança de 95%. [.............................................................](#page-79-1) 76 **Figura 30**[-Relação entre a vazão de pico e a precipitação efetiva. No](#page-80-0)  [canto superior direito, está apresentado o coeficiente de Pearson, com](#page-80-0)  intervalo de confiança de 95%. [.............................................................](#page-80-0) 77 **Figura 31** – [Relação entre a vazão de pico e a intensidade da](#page-80-1)  [precipitação efetiva. No canto superior direito, está apresentado o](#page-80-1)  [coeficiente de Pearson, com intervalo de confiança de 95%.................](#page-80-1) 77 **Figura 32**- [Relação entre o tempo de concentração calculado pelo](#page-81-0)  [Método 1 e a precipitação total. No canto superior direito, está](#page-81-0)  [apresentado o coeficiente de Pearson, com intervalo de confiança de](#page-81-0)  95%. [......................................................................................................](#page-81-0) 78 **Figura 33**- [Relação entre o tempo de concentração calculado pelo](#page-82-0)  [Método 2 e a precipitação total. No canto superior direito, está](#page-82-0)  [apresentado o coeficiente de Pearson, com intervalo de confiança de](#page-82-0)  95%. [......................................................................................................](#page-82-0) 79 **Figura 34**[-Relação entre o tempo de concentração calculado pelo](#page-82-1)  [Método 3 e a precipitação total. No canto superior direito, está](#page-82-1)  [apresentado o coeficiente de Pearson, com intervalo de confiança de](#page-82-1)  95%. [......................................................................................................](#page-82-1) 79 **Figura 35** – [Variação do pico do escoamento superficial em relação ao](#page-83-0)  [tempo de concentração calculado pelo Método 1. No canto superior](#page-83-0)  [direito, está apresentado o coeficiente de Pearson, com intervalo de](#page-83-0)  confiança de 95%. [.................................................................................](#page-83-0) 80 **Figura 36**- [Variação da vazão de pico em relação ao tempo de](#page-84-0)  [concentração calculado pelo Método 3. No canto superior direito, está](#page-84-0)  [apresentado o coeficiente de Pearson, com intervalo de confiança de](#page-84-0)  95%. [......................................................................................................](#page-84-0) 81 **Figura 37** – [Variação do tempo de concentração.](#page-85-0) ................................ 82 **Figura 38** – [Todos os HU encontrados a partir do método dos mínimos](#page-86-0)  [quadrados para os três métodos estudados de distribuição de](#page-86-0)  precipitação efetiva. [..............................................................................](#page-86-0) 83

**Figura 39** – [Correlação entre a soma dos resíduos ao quadrado e a](#page-87-0)  [precipitação efetiva, na construção do HU por meio do método dos](#page-87-0)  [mínimos quadrados. No canto superior direito, está apresentado os](#page-87-0)  [coeficientes de Pearson, com intervalo de confiança de 95%...............](#page-87-0) 84 **Figura 40** - Correlação entre o  $t_p/T_b$  em relação a precipitação total. No [canto superior direito, estão apresentados os coeficiente de Pearson, com](#page-88-0)  intervalo de confiança de 95%. [.............................................................](#page-88-0) 85 **Figura 41** – Correlação entre o  $Q_p$  em relação a  $T_p$ . No canto superior [direito, estão apresentados os coeficiente de Pearson, com intervalo de](#page-88-1)  [confiança de 95%..................................................................................](#page-88-1) 85 **Figura 42** - [Todos os HU encontrados a partir do modelo de Nash para](#page-89-0)  [os três métodos estudados de distribuição de precipitação efetiva.](#page-89-0) ...... 86 **Figura 43** - [Variação da precipitação efetiva em relação aos dois](#page-90-0)  [parâmetros calibrados. O tamanho dos círculos representa o volume de](#page-90-0)  precipitação efetiva. [..............................................................................](#page-90-0) 87 **Figura 44** - [Influência do parâmetro número de reservatório na](#page-91-0)  deterninação do *tp*[. No canto superior direito, estão apresentados os](#page-91-0)  [coeficiente de Pearson, com intervalo de confiança de 95%.](#page-91-0) ............... 88 **Figura 45** - [Influência do parâmetro decaimento do reservatório na](#page-91-1)  deterninação do *Qp*[. No canto superior direito, estão apresentados os](#page-91-1)  [coeficiente de Pearson, com intervalo de confiança de 95%.](#page-91-1) ............... 88 **Figura 46** – Correlação entre o  $T_b$  e  $Q_p$ . No canto superior direito, estão [apresentados os coeficiente de Pearson, com intervalo de confiança de](#page-92-0)  95%. [......................................................................................................](#page-92-0) 89 **Figura 47** – [Correlação entre a precipitação e o](#page-92-1) *tp*. No canto superior [direito, estão apresentados os coeficiente de Pearson, com intervalo de](#page-92-1)  [confiança de 95%..................................................................................](#page-92-1) 89 **Figura 48**[-Variação das propriedade geomorfológicas da bacia de](#page-94-0)  [acordo como limiar de área pra formação de drenagem e o tamanho da](#page-94-0)  [célula. As cores representam a área drenante para um rio de determinada](#page-94-0)  [ordem, azul para de primeira ordem; verde, para de segunda; amarela,](#page-94-0)  [terceira; e laranja, quarta.......................................................................](#page-94-0) 91 **Figura 49** - [Variação das Leis de Horton e dos parâmetros do modelo de](#page-95-0)  [Rosso \(1984\) em relação a fonte de dados do terreno, variando o](#page-95-0)  tamanho da célula e limiar de área para formação de drenagem.  $R_A$  é a lei das áreas contribuintes para cada rio;  $R_B$  é a lei da bifurcação dos rios;  $R_1$  é a lei de extensão dos rios; L é a extensão do rio principal; n é [o número de reservatórios; k\\*v é o decaimento de reservatórios](#page-95-0)  [multiplicando a velocidade do escoamento do rio principal.](#page-95-0) ................ 92 **Figura 50** – [Cada linha de cada imagem representa um evento](#page-96-0)  [calibrado, que estão ordenados por precipitação, do menor para o maior.](#page-96-0) 

As cores indicam a porcentagem de conjunto de parâmetros que foram calibrados a partir do limiar de área (0.02 0.05 0.1 0.2 0.5 km²), lado da célula do MDE (90 30 15 5 1 m) especificados no eixos x. As letras indicam os modelos de distribuição de precipitação utilizados: a)*Curve Number*, b) *Phi* e c) índice de proporcionalidade.................................. 93 **Figura 51** - [Todos os HU calibrados para todos os eventos variando o](#page-97-0)  parâmetro velocidade. [...........................................................................](#page-97-0) 94 **Figura 52** – [Relação entre o parâmetro calibrado do modelo, velocidade](#page-98-0)  [e a característica do evento. No canto superior direito, estão](#page-98-0)  [apresentados os coeficiente de Pearson.................................................](#page-98-0) 95 **Figura 53** - [Todos os HU calibrados para todos os eventos pelo modelo](#page-99-0)  [SCS........................................................................................................](#page-99-0) 96 **Figura 54-**Crescimento do *PRF* em relação ao  $log(P_{total})$ . No canto [superior direito, estão apresentados os coeficiente de Pearson.](#page-100-0) ............ 97 **Figura 55**[-Relação entre a precipitação total e o](#page-100-1)  $t_p/T_p$ . As correlações [estão apresentadas na legenda do gráfico..............................................](#page-100-1) 97 **Figura 56-Decrescimento do**  $Q_p$  **em relação ao tempo de base do HU.** [As correlações estão apresentadas na legenda do gráfico.](#page-101-0) .................... 98 **Figura 57**[-HU médios calculados a partir de todos os eventos calibrados](#page-102-0)  [para a série de dados..............................................................................](#page-102-0) 99 **Figura 58**- [As barras na parte superior do gráfico indicam a precipitação](#page-103-0)  [total de cada evento, que corresponde a cada coluna da matriz abaixo.](#page-103-0)  [Cada linha corresponde ao HU médio calibrado de cada modelo,](#page-103-0)  [descrito na esquerda. As cores da matriz mostram o valor da função](#page-103-0)  [objetivo \(Nash\).Verde=Nash>=0.75; Amarelo=Nash=>0.5 e Nash<0.75;](#page-103-0)  [Laranja=Nash<0.5 e Nash>0; Vermelho=Nash<0.](#page-103-0) ............................. 100

#### **LISTA DE TABELAS**

**Tabela 1**- [Resumo geral dos modelos de HU apresentados na revisão](#page-52-0)  [bibliográfica. Onde: T=Tipo; V=Variável;](#page-52-0) P=Parâmetro; C=Conceitual; *S*=Sintético; *Q*=Vazão; *Q*<sub>0</sub>=Vazão inicial; *k*=Decaimento do reservatório [T<sup>-1</sup>]; t<sub>ps</sub>[= Tempo de pico \(horas\); Q](#page-52-0)<sub>ps</sub>=Vazão de pico (cfs); T<sub>bs</sub>=Tempo de base(horas); *L*ca[=Distância entre o centro de massa da bacia e a](#page-52-0)  exutória (milhas); *L*[=Comprimento da bacia \(milhas\);](#page-52-0) *C*<sub>t</sub>=Parâmetro calibrador;  $I(t)$ =Curva-tempo-área;  $R$ =Coeficiente de descarga $[LT^{-1}]$ ; *n*[=número de reservatório;](#page-52-0)  $Q_p$ =Vazão de pico [LT<sup>-1</sup>]; *t*<sub>p</sub>=Tempo de pico [T];  $R_{I}$ [=Lei de Horton de comprimento de canais;](#page-52-0)  $R_{B}$ =Lei de Horton de número de canais;  $R_A$ = Lei de Horton de acúmulo de área; [L=Comprimento do rio de maior ordem \[L\];](#page-52-0) *V*=Velocidade do rio de maior ordem [L/T]; *m*[=Parâmetro calibrador........................................](#page-52-0) 49 **Tabela 2**[-Lista de características físicas para o cálculo do tempo de](#page-62-0)  [concentração..........................................................................................](#page-62-0) 59 **Tabela 3**- [Informações das fórmulas apresentadas para cálculo de tempo](#page-63-0)  de concentração, onde *L<sup>i</sup>* [é o comprimentoda bacia \(km\) em linha reta do](#page-63-0)  exutório ao divisor de água;  $L_p$  [é o comprimento do rio principal \(m\);](#page-63-0)  $S_p$ [é a declividade do rio principal;](#page-63-0) *A* é a área da bacia em km²; *H<sup>m</sup>* é a [altitude média da bacia a partir da exutória \(m\);](#page-63-0) *CN* é o *Curve Number* do modelo *SCS*; *S<sup>m</sup>* [é a declividade média da bacia. A coluna Área](#page-63-0)  [indica a área das bacias estudadas para a formulação das Equações.](#page-63-0)  [Adaptado: MOTA \(2012\)......................................................................](#page-63-0) 60 **Tabela 4**[-Tempo de concentração obtido para cada modelo](#page-85-1) ................ 82

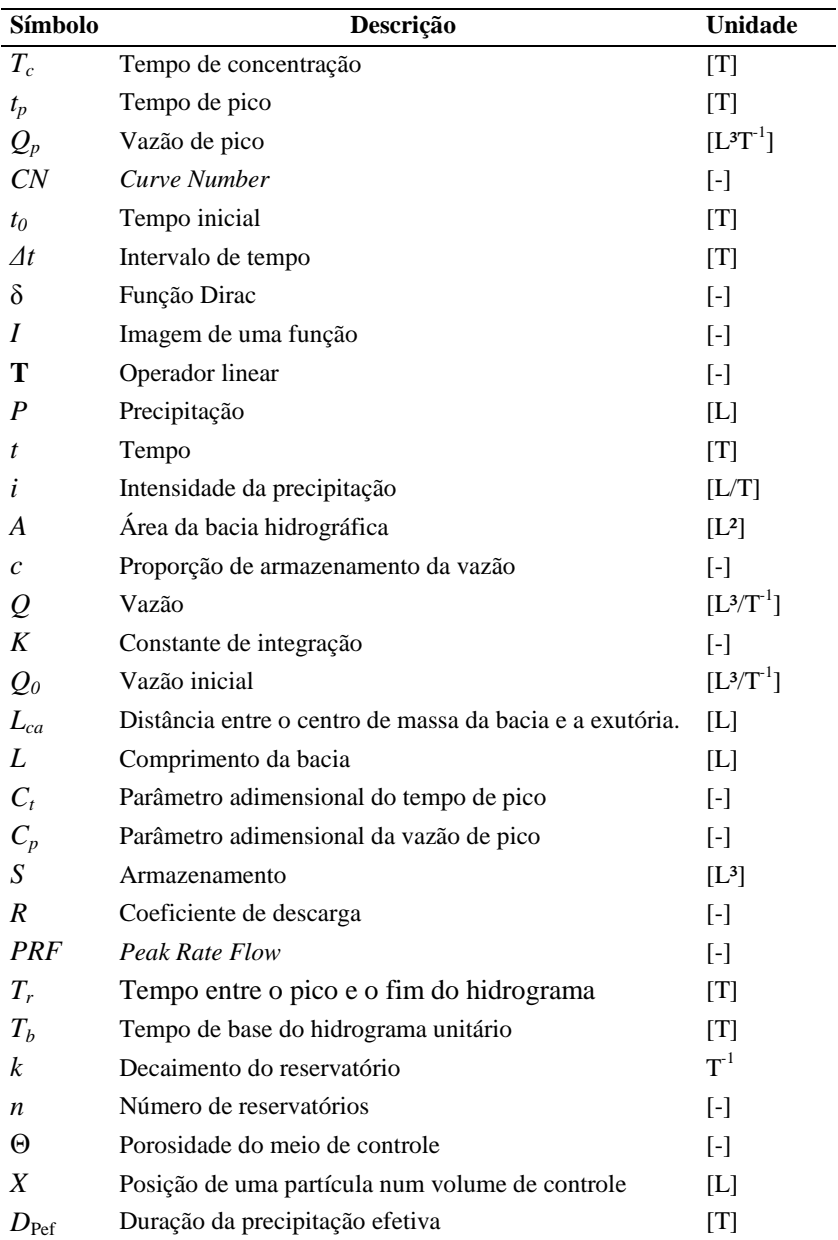

# **LISTA DE SÍMBOLOS**

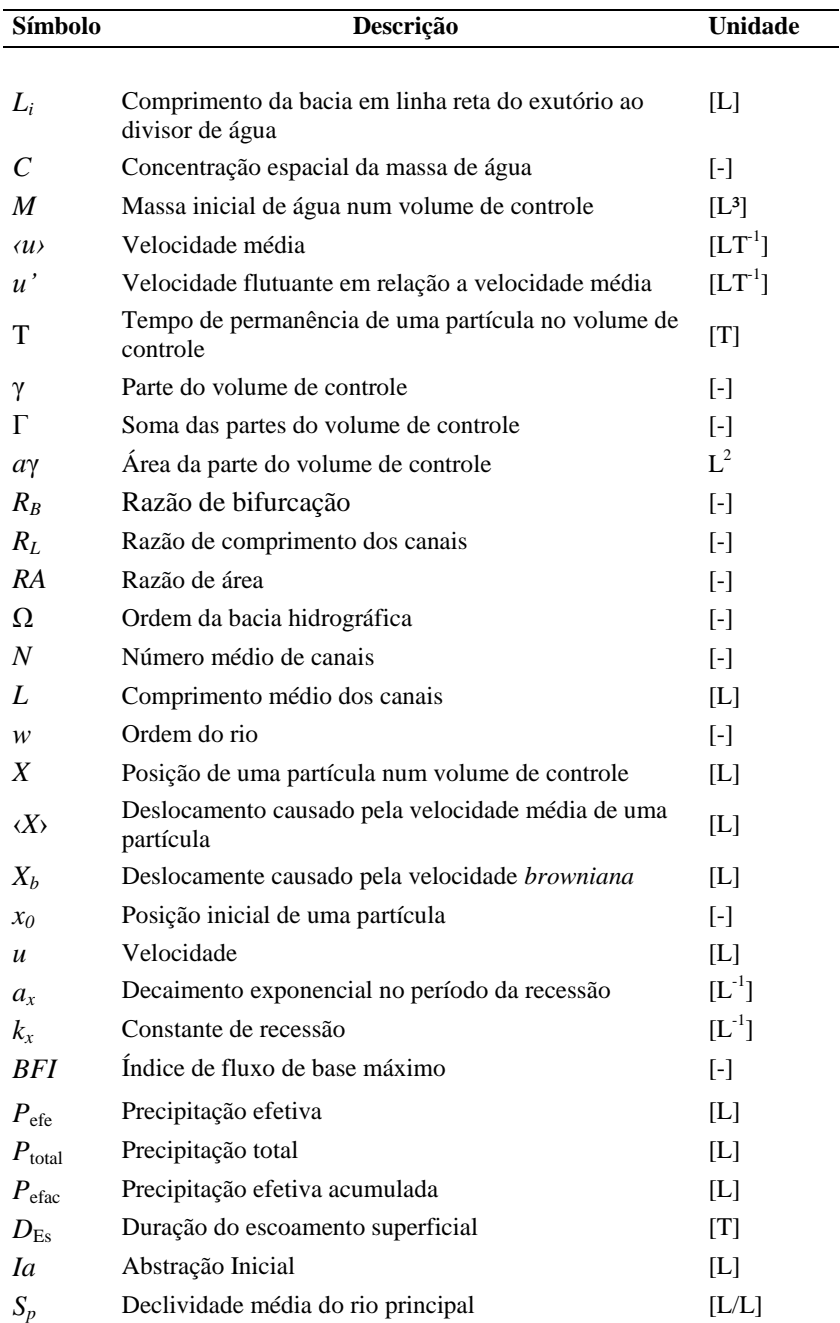

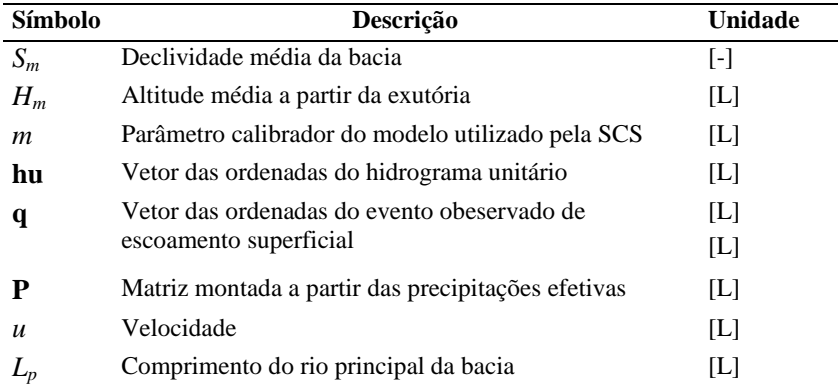

## **SUMÁRIO**

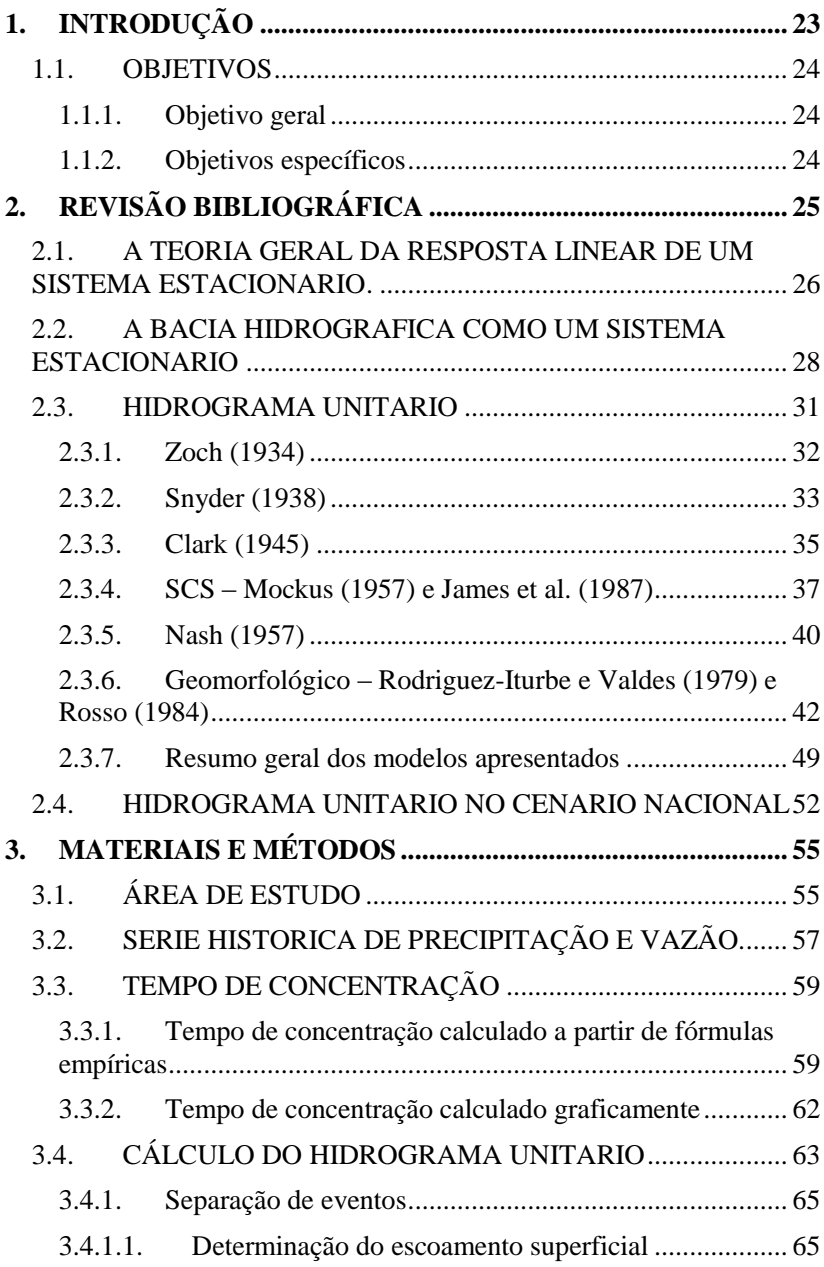

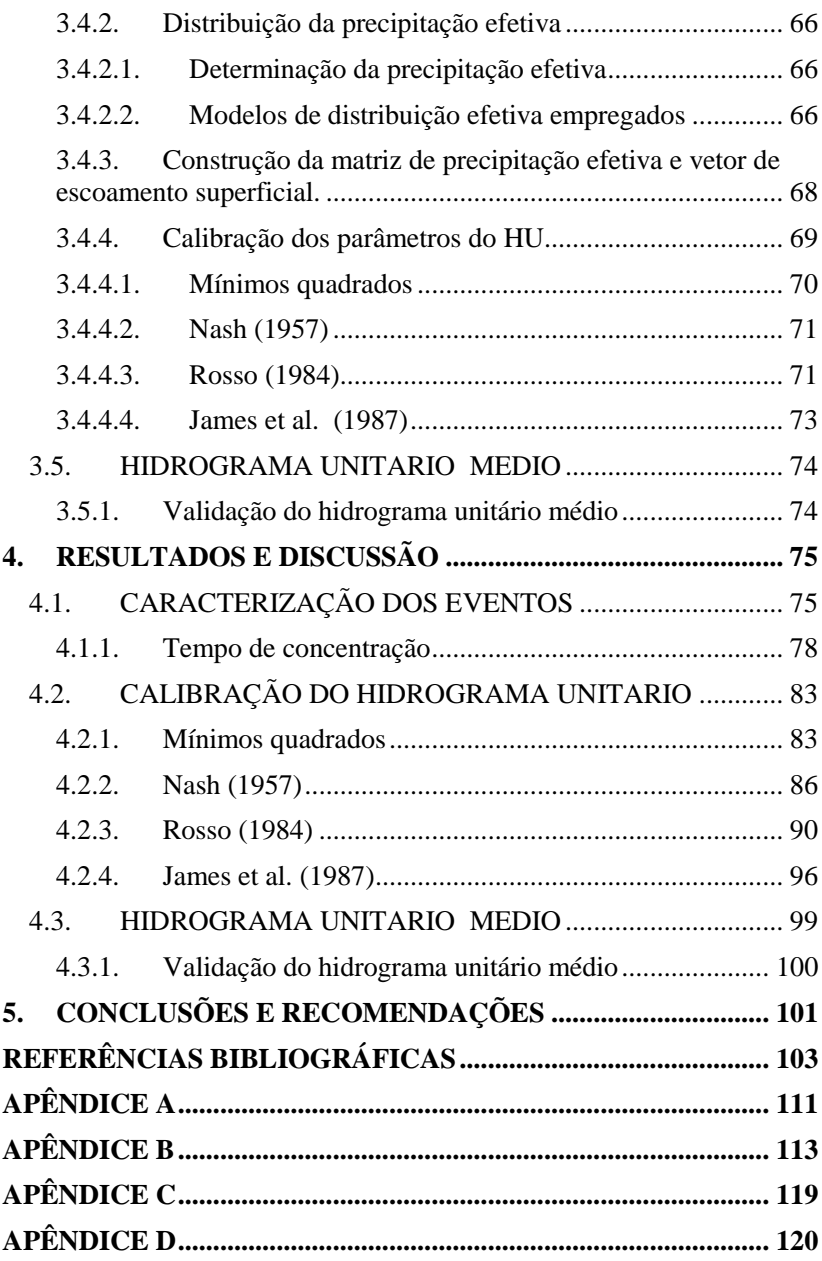

### <span id="page-26-0"></span>**1. INTRODUÇÃO**

A modelagem chuva-vazão surgiu para solucionar problemas de engenharia, como dimensionamento de rede de drenagem, reservatório e vertedouro, a partir de hidrogramas de projeto (TODINI, 1988).

Sherman (1932) propôs que a bacia hidrográfica responde linearmente a uma unidade de precipitação efetiva uniforme no tempo e no espaço, dando origem ao conceito de hidrograma unitário (HU).

Muitos hidrogramas de projeto são calculados a partir do HU, dada a sua facilidade de implementação. O HU é amplamente usado em análises hidrológicas ainda nos dias atuais (BHUNYA et al, 2011).

Se o processo chuva-vazão comporta-se linearmente, o *T<sup>c</sup>* , que, conceitualmente, é o tempo que uma partícula de água demora em chegar do ponto hidraulicamente mais distante da bacia até a exutória (MCCUEN, 2009), deve ser constante.

Modelos sintéticos de HU, como Snyder (1938) e Mockus (1957), relacionam, direta ou indiretamente, o tempo de concentração (*Tc*) da bacia para achar os principais parâmetros do HU, tais quais tempo de pico (*tp*) e vazão de pico (*Qp*). As fórmulas impíricas de *T<sup>c</sup>* , como o de Kirpich (1940) e Dooge (1973), utilizam os fatores físicos da bacia hidrográfica como parâmetros.

Os modelos de HU sintéticos, como o do *SCS* (*Soil Conservation Service*), é muito utilizado nacionalmente. Há um grande comprometimento da comunidade científica em realizar estudos, como de Tucci (2001) e Cunha et al. (2015), que regionalizem os modelos, já que as formulações foram baseadas em estudos realizados, em sua maioria, em regiões dos Estados Unidos da América.

Ao utilizar HU conceituais, como o de Nash (1957) e James (1987), nos quais os parâmetros não se relacionam diretamente com as características físicas da bacia, mas são calibrados a partir de uma série de dados, podem-se relacionar esses parâmetros às características dos eventos e constatar o peso que as características da precipitação exercem sobre o comportamento do HU. Da mesma forma, pode-se determinar graficamente o *T<sup>c</sup>* e relacioná-lo às características dos eventos.

McDonnell e Beven (2014) afirmam que, para avançarmos no estudo da hidrologia, é preciso entender como a água se move na bacia. Portanto, o esforço aqui aplicado será no sentido de entender a influência das características do evento de precipitação sobre o caminho percorrido pela água num processo de chuva-vazão, partindo do princípio que este processo comporta-se de maneira linear.

A sub-bacia do Rio dos Bugres, de 6,9km², localizada no município de Rio Negrinho, Santa Catarina, foi escolhida para realização deste trabalho por possuir pouca interferência humana. A cobertura da bacia é de 85% de floresta ombrófila mista. O período de monitoramento foi de 11 de maio de 2011 a 01 de julho de 2014, com discretização temporal de 10 min., totalizando 38 eventos de chuva-vazão.

### <span id="page-27-0"></span>1.1. OBJETIVOS

### <span id="page-27-1"></span>**1.1.1. Objetivo geral**

Analisar o processo chuva-vazão de uma sub-bacia do Rio dos Bugres no município de Rio Negrinho – SC.

### <span id="page-27-2"></span>**1.1.2. Objetivos específicos**

- Analisar a variação do tempo de concentração em diferentes eventos de precipitação.
- Analisar a resposta de três modelos e um método para encontrar o hidrograma unitário em diferentes eventos de precipitação.
- Analisar a validação do hidrograma unitário médio de cada modelo em cada evento de precipitação.

### <span id="page-28-1"></span>**2. REVISÃO BIBLIOGRÁFICA**

A bacia hidrográfica neste trabalho é tratada como um sistema de comportamento linear, onde o escoamento superficial é calculado por meio da operação de convolução do hidrograma unitário (HU) e da precipitação efetiva, conforme Equação 1:

$$
y(t) = \int_{0}^{t} x(\tau)u(t-\tau)d\tau
$$

onde, *x(τ)* é precipitação efetiva, *u(t-τ)* é o HU e *y(t)* é o escoamento superficial.

A Figura 1 esquematiza graficamente a operação de convolução do HU com a precipitação efetiva.

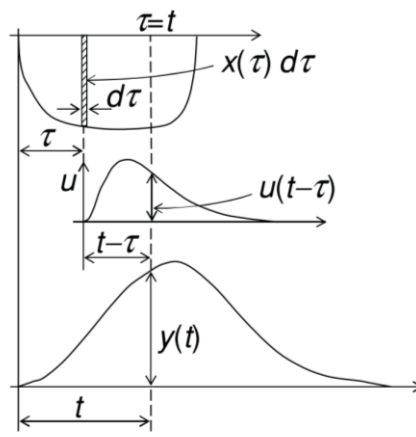

<span id="page-28-0"></span>**Figura 1**- Operação de convolução de um hidrograma unitário (*u*=*u*(*t*)). A parte superior da figura representa a precipitação efetiva. A parte central representa o hidrograma unitário. Na parte inferior, está representado o escoamento superficial. Fonte: Brutsaert (2005).

Os tópicos a seguir trazem uma revisão bibliográfica visando, primeiramente, à compreensão da operação de convolução num sistema linear, e, posteriormente, à evolução histórica do desenvolvimento das teorias no que dizem a respeito do formato do HU.

### <span id="page-29-1"></span>2.1. A TEORIA GERAL DA RESPOSTA LINEAR DE UM SISTEMA ESTACIONÁRIO.

Brutsaert (2005) descreve a resposta de um sistema a um impulso unitário (Equação 2). A Figura 2a mostra o comportamento desta função. Nota-se que a função apenas tem resposta diferente de zero quando o domínio estiver entre  $t_0$ - $\Delta t/2$  e  $t_0 + \Delta t/2$ .

 $\mathfrak{D}$ 

$$
E(t) = \begin{cases} 0 \to t < t_0 - \frac{\Delta t}{2} \\ \frac{I}{\Delta t} \to t_0 - \frac{\Delta t}{2} < t < t_0 + \frac{\Delta t}{2} \\ 0 \to t > t_0 + \frac{\Delta t}{2} \end{cases}
$$

A Figura 2b evidencia que quanto menor o tamanho do *Δt*, para permanecer constante a integral da Equação 1, a imagem da função é deslocada para cima. Nota-se que se o *Δt* tender a zero, a imagem da função tenderá a infinito, o que torna a integral da função igual a 1 (Equação 3).

$$
\hat{Area} = \frac{1}{\infty} \infty = 1
$$

<span id="page-29-0"></span>**Figura 2** – a) Representa o comportamento da função E(t). b) Representa o comportamento da função E(t) quando Δt tende a zero.

A equação *Dirac* (Equação 4), onde *t-t<sup>0</sup>* é igual ao *Δt*, comporta-se da mesma maneira da Equação 1. Essa função é normalmente utilizada para representação de impulso unitário.

$$
\int_{-\infty}^{+\infty} \delta(t - t_0) dt = 1
$$

Se uma função (*f*(*t*)) é contínua, ao ser multiplicada pela função *Dirac* (Equação 5), a nova função *g*(*t*) só terá valor diferente de zero na imagem onde a imagem da função *Dirac* é diferente de zero.

$$
g(t) = f(t)\delta(t - t_0) = f(t_0)
$$

Quando um sistema é dito linear, ele obedece à Equação 6, onde *T* é um operador e *a* e *b* são constantes, ou seja, o resultado de *x* é independente *y*, e de *y* é independente de *x*.

$$
T\big[ax(t) + by(t)\big] = aT\big[x(t)\big] + bT\big[y(t)\big]
$$

Se o sistema for estacionário, pode-se considerar que só haverá uma resposta ao impulso δ(*t-t0*), Equação 7.

$$
T[\delta(t - t_0)] = u(t - t_0)
$$

A resposta unitária (*u*(*t-t0*)) é a resposta ao impulso unitário da função *Dirac*.

Por obedecer a um sistema linear, pode ser substituída a função *Dirac* pela resposta à função *Dirac* (Equação 7), tem-se então a Equação 8, conhecida como integral da convolução:

$$
y(t) = \int_{0}^{t} x(\tau)u(t-\tau)d\tau
$$

onde *y*(t) é a resposta da integral da convolução, *x(τ)* é uma função qualquer, e *u(t-τ)* é a resposta da função Dirac.

Em aplicações numéricas, a integral de convolução é geralmente discretizada. A [Figura 3](#page-31-0) representa a discretização de uma função.

A Equação 9 representa a operação de convolução de maneira discreta.

$$
y(t) = \sum_{k=0}^{n} x(k\Delta \tau)u(\Delta \tau; t - k\Delta \tau)\Delta \tau
$$

onde *n* é o número de divisões em que será discretizado a resposta da função *Dirac*, Δτ é o intervalo de discretização.

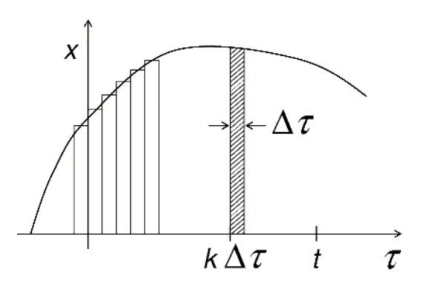

<span id="page-31-0"></span>**Figura 3**- Representação da discretização de uma função. Fonte: Brutsaert (2005)

### <span id="page-31-1"></span>2.2. A BACIA HIDROGRÁFICA COMO UM SISTEMA ESTACIONÁRIO

A precipitação, ao cair sobre a bacia, sofre alguns processos. No estudo de interesse, a precipitação pode ser dividida em duas partes, a parte que irá evaporar ou infiltrar, e a parte que irá sair da bacia em forma de vazão a partir do escoamento superficial. A precipitação que vira escoamento superficial é chamada precipitação efetiva.

Sherman (1932) tratou o processo de transformação da precipitação efetiva em escoamento superficial como um processo linear. Esse processo é governado por uma função de transferência, também chamada HU, onde há uma resposta da bacia para um impulso de precipitação efetiva, conforme mostra [Figura 4.](#page-32-0)

O volume do HU é igual ao volume de uma unidade de precipitação efetiva que caiu uniformemente sobre a bacia hidrográfica em uma unidade de tempo.

O HU, por se tratar da resposta de um sistema linear, tem algumas premissas, como seguem:

a) Constância do tempo de base: o tempo de resposta da bacia é igual para qualquer precipitação de uma unidade de tempo, conhecido como tempo de base. Isso pode ser visto n[a Figura 5,](#page-33-0) em que o tempo da resposta da precipitação efetiva representada nas cores verde, amarela e vermelha é igual.

b) Proporcionalidade: qualquer volume de precipitação que caiu em uma unidade de tempo terá uma resposta da bacia proporcional a resposta de uma precipitação de uma unidade. Pode-se observar na [Figura 5](#page-33-0) que o tamanho da barra do hidrograma é proporcional ao tamanho da precipitação;

c) Aditividade: as respostas para cada impulso de precipitação podem se somar. Na [Figura 5,](#page-33-0) o hidrograma final é resultante da soma da convolução de três impulsos de precipitação efetiva com o HU.

A Equação 9, equação discreta da convolução, pode ser utilizada para calcular o hidrograma de um evento, onde *y* é o hidrograma, *u* é o HU e *x* é a precipitação.

A convolução da precipitação efetiva e do HU pode ser visto de maneira matricial, conforme [Figura 6,](#page-33-1) que faz relação ao evento hipotético da [Figura 5.](#page-33-0)

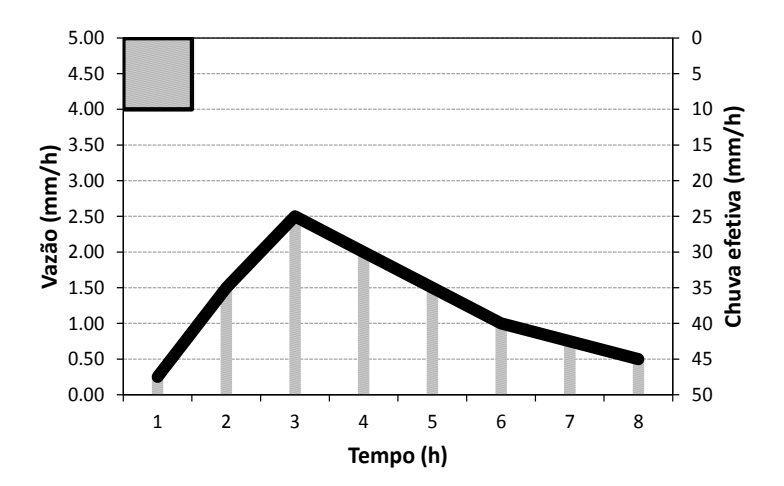

<span id="page-32-0"></span>**Figura 4** – Resposta do escoamento superficial de uma bacia hidrográfica em relação a precipitação efetiva de altura de uma unidade de 10mm, com uma unidade de tempo de 1h.

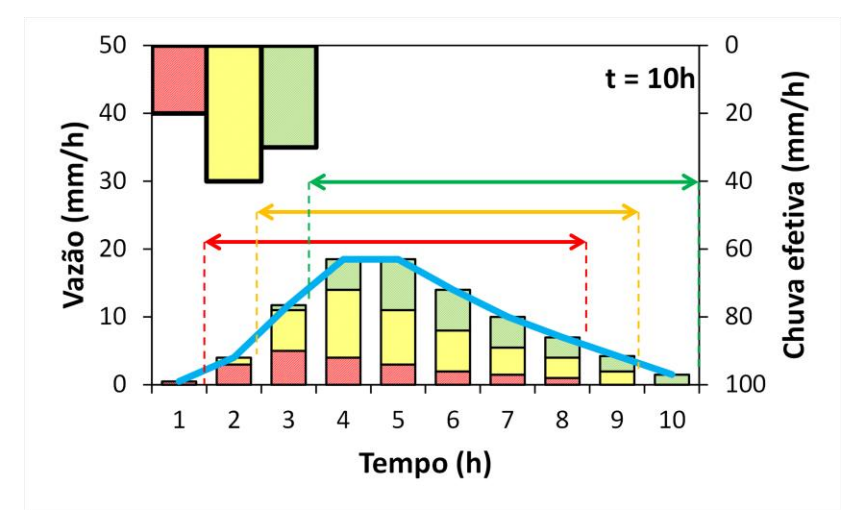

<span id="page-33-0"></span>**Figura 5** – Hidrograma calculado a partir de três impulsos de precipitação efetiva utilizando o modelo de HU, mostrando que o tempo de base do HU é constante e igual a 8h. A resposta da bacia, em forma de vazão, é proporcional à chuva efetiva, onde as cores da barra do hidrograma correspondem à chuva de efetiva. A soma das respostas individuais representa o hidrograma final.

$$
\begin{bmatrix}\nP_1 & 0 & 0 & 0 & 0 & 0 & 0 & 0 \\
P_2 & P_1 & 0 & 0 & 0 & 0 & 0 & 0 \\
P_3 & P_2 & P_1 & 0 & 0 & 0 & 0 & 0 \\
0 & P_3 & P_2 & P_1 & 0 & 0 & 0 & 0 \\
0 & 0 & P_3 & P_2 & P_1 & 0 & 0 & 0 \\
0 & 0 & 0 & P_3 & P_2 & P_1 & 0 & 0 \\
0 & 0 & 0 & 0 & P_3 & P_2 & P_1 & 0 \\
0 & 0 & 0 & 0 & 0 & P_3 & P_2 & P_1 \\
0 & 0 & 0 & 0 & 0 & P_3 & P_2 & P_1 \\
0 & 0 & 0 & 0 & 0 & P_3 & P_2 & P_1 \\
0 & 0 & 0 & 0 & 0 & 0 & P_3 & P_2 \\
0 & 0 & 0 & 0 & 0 & 0 & P_3 & P_2 \\
0 & 0 & 0 & 0 & 0 & 0 & P_3 & P_2 \\
0 & 0 & 0 & 0 & 0 & 0 & P_3 & P_2 \\
0 & 0 & 0 & 0 & 0 & 0 & P_3 & P_2 \\
0 & 0 & 0 & 0 & 0 & 0 & P_3 & P_2 \\
0 & 0 & 0 & 0 & 0 & 0 & P_3 & P_2 \\
0 & 0 & 0 & 0 & 0 & 0 & P_3 & P_2 \\
0 & 0 & 0 & 0 & 0 & 0 & P_3 & P_2\n\end{bmatrix}\n\begin{bmatrix}\nHU_1 \\
HU_2 \\
HU_3 \\
HU_4 \\
HU_5 \\
HU_6 \\
HU_7 \\
HU_8\n\end{bmatrix}\n=\n\begin{bmatrix}\nP_H U_1 \\
P_H U_2 + P_2 H U_2 + P_3 H U_1 \\
P_H U_5 + P_2 H U_4 + P_3 H U_2 \\
P_H U_6 + P_2 H U_5 + P_3 H U_4 \\
P_H U_7 + P_2 H U_6 + P_3 H U_5 \\
P_H U_8 + P_2 H U_7 + P_3 H U_6 \\
P_H U_8 + P_2 H U_7 + P_3 H U_7 \\
P_3 H U_8\n\end{bmatrix}\n=\n\begin{bmatrix}\nQ_1 \\
Q_2 \\
Q_3 \\
Q_4 \\
Q_5 \\
Q_6 \\
Q_7 \\
P_8 \\
P_9\n\
$$

<span id="page-33-1"></span>**Figura 6** – Convolução discreta em notação matricial do evento hipotético da [Figura 5.](#page-33-0) P<sub>n</sub> representa a precipitação e *n* à ordem de ocorrência da precipitação. HU<sup>n</sup> representa a ordenada do hidrograma unitário e n a ordem das coordenadas. Q<sup>n</sup> representa a ordenada do hidrograma final do evento, sendo *n* a ordenada referente.

### <span id="page-34-1"></span>2.3. HIDROGRAMA UNITÁRIO

Neste trabalho os HU serão classificados em três classes: i) sintéticos no qual, segundo Bhunya et al. (2011) , o HU é definido a partir de características físicas da bacia; ii) conceitual, os parâmetros do HU são determinados apenas por calibração de série de dados; iii) geomorfológicos, sendo uma subdivisão dos sintéticos, seus parâmetros são características geomorfológicas da bacia.

A Figura 7 mostra um esquema da evolução histórica dos principais modelos de HU propostos. Na próxima sessão, serão abordados alguns desses métodos.

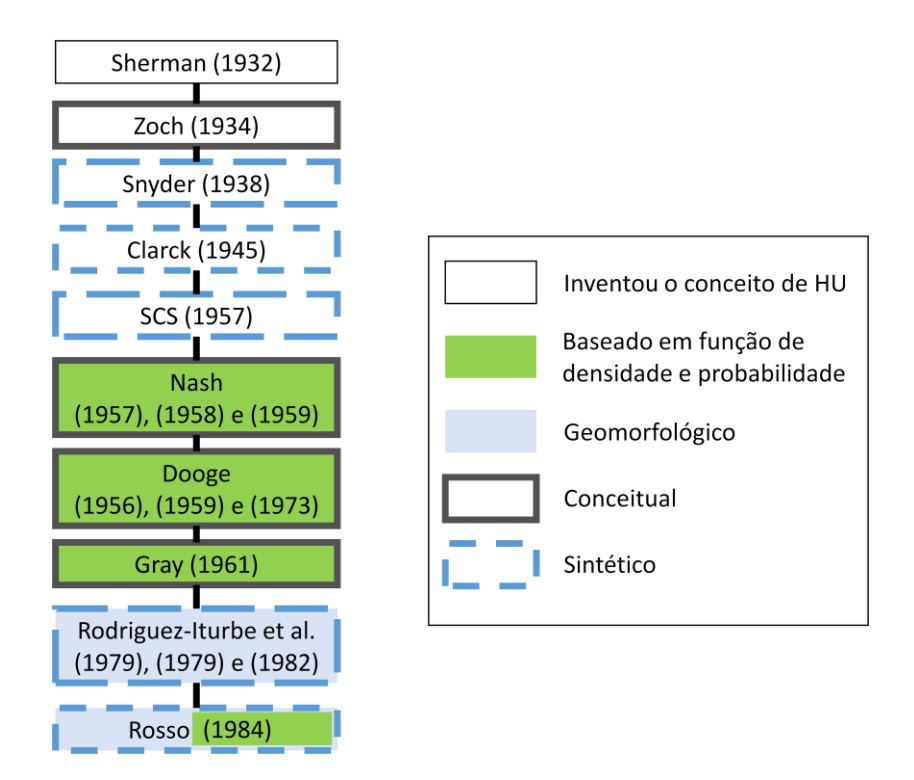

<span id="page-34-0"></span>**Figura 7**- Artigos referenciais que trazem os principais modelos de HU separados por categorias.

#### <span id="page-35-1"></span>**2.3.1. Zoch (1934)**

Na construção deste modelo de HU, foram utilizadas seis hipóteses: a) não há evaporação; b) a intensidade da chuva é constante durante o evento; c) a área de drenagem é retangular; d) a velocidade da água no rio é constante; e) as condições do solo e da drenagem são uniformes; e f) não há neve.

Zoch (1934) assumiu que a bacia comporta-se como um reservatório, com decaimento exponencial, como mostra a [Figura 8.](#page-35-0)

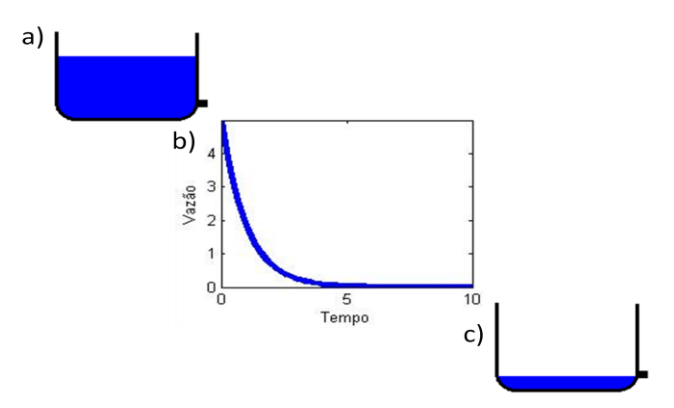

<span id="page-35-0"></span>**Figura 8** - Representa o comportamento da bacia hidrográfica segundo Zoch (1934), onde: a) Estado inicial após a precipitação, b) Comportamento do decaimento do reservatório e c) Estado final da bacia após a precipitação, com parte da água infiltrada.

O raciocínio matemático de Zoch (1934) parte do princípio que, no instante *t*=0, a precipitação (*P*) começa com intensidade (*i*), numa área (*A*), e logo começa a vazão (*Q*(*t*)). Uma proporção da vazão fica armazenada, essa proporção é chamada (*k*), conforme Equação 10.

$$
\int_{0}^{t} A i dt - \int_{0}^{t} Q dt = kQ
$$

Por diferenciação da Equação 10, obteve a Equação 11:

$$
kdQ = Aidt - Qdt
$$

Isolando *dt* tem-se:
$$
\frac{kdQ}{Ai - Q} = dt
$$

Integrando a Equação 12, obtém a Equação 13, onde "*K*" é a constante de integração:

$$
t = -k(\log Ai - Q) - \log K)
$$

Dividindo por –*k*, combinando os termos e aplicando o logaritmo, chega-se à Equação 14:

$$
e^{-\frac{t}{k}} = K(Ai - Q)
$$

Quando *Q*=0, se assumido que não há escoamento, podemos afirmar que 1=*KAi*. Se reescrevermos a Equação 14 com essa consideração e em função da vazão, temos a Equação 15:

$$
Q = Ai(1 - e^{-\frac{t}{k}})
$$

A Equação 15 representa a vazão enquanto a chuva ainda está caindo. No momento em que essa chuva para, há um decaimento da vazão até toda a água escoar. Assume-se, então, que a vazão terá um decaimento exponencial em relação à vazão inicial (*Q0*), conforme Equação 16:

$$
Q = Q_0 e^{-\frac{t}{k}}
$$

#### **2.3.2. Snyder (1938)**

O modelo proposto por Snyder (1938) foi o primeiro HU sintético e ainda hoje é utilizado no programa HEC-HMS.

Snyder (1938), diferentemente de Zoch (1934), pensou que o tempo que uma partícula de água demora a chegar à exutória está relacionado as características físicas da bacia. O principal parâmetro do modelo de Snyder é o *time-lag* (tempo decorrido entre o centro de massa da precipitação e o pico do hidrograma), como mostra a [Figura 9.](#page-37-0)

McCuen(2009) considera o *time-lag* de Snyder(1938) uma maneira de calcular o tempo de concentração (*Tc*)

Para relacionar o *time-lag* ao comprimento da bacia e do rio principal, Snyder(1938) analisou diversas séries de dados monitorados. No entanto, o autor desconsidera parâmetros como topografia, declividade dos canais e densidade de rios.

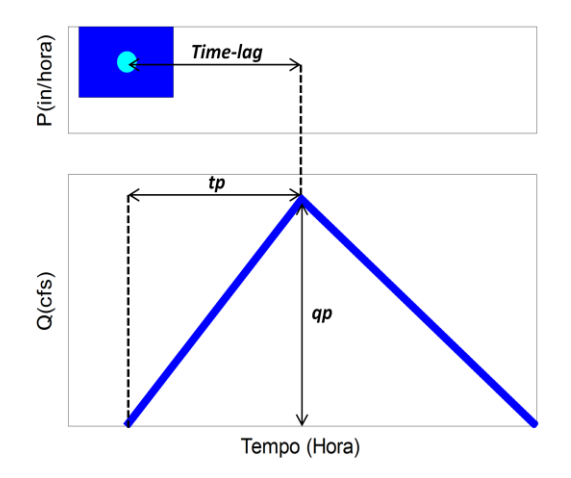

<span id="page-37-0"></span>**Figura 9** - Esquema com elementos principais do HU proposto por Snyder, com unidades de medida inglesas. Onde P é precipitação efetiva e Q é escoamento superficial.

Empiricamente, a partir do estudo de bacias (de 25 a 25000 km², localizadas nas montanhas Apalaches, nos EUA) chegou-se a Equação 17:

$$
t_p = C_t (L_{ca} L)^{0.3}
$$

onde o tempo de pico (*tp*) é igual ao *time-lag* em horas, *Lca* é a distância entre o centro de massa da bacia e a exutória em milhas, e *L* é o comprimento da bacia em milhas, o parâmetro *C<sup>t</sup>* é adimensional. No estudo de Snyder, *C<sup>t</sup>* variou ente 1,8 e 2,2, porém, em estudo posteriores, apresentou valores distintos, como o de Mileer et al. (1983), que variou de 1,01-4,33 e de Hudlow e Clark (1969), que variou de 0,4- 2,26.

A vazão de pico (*Qp*) foi relacionada diretamente com o *tp*, conforme Equação 18:

$$
Q_p = \frac{C_p 640A}{t_p} \tag{18}
$$

Onde *A* área da bacia hidrográfica e *C<sup>p</sup>* é um parâmetro adimensional de calibração.

O valor 640 surge do cálculo de que uma polegada de escoamento, proveniente de uma polegada de precipitação, em uma milha quadrada, é igual a 640 cfs. Entretanto, segundo Silveira (2016), esse valor está errado, deveria ser 645, em virtude de conversão de unidades.

No estudo de Snyder *C<sup>p</sup>* variou de 0,56 a 0,69, no estudo de Mileer et al. (1983) variou de 0,23-0,67 e no estudo de Hudlow e Clark (1969) variou de 0,31-1,22.

Empiricamente, também foi determinado o tempo de base do hidrograma (*Tb*), em horas, conforme Equação 19.

$$
T_b = 3 + \frac{3t_p}{24}
$$

#### **2.3.3. Clark (1945)**

O hidrograma unitário de Clark (1945) baseia-se na curvatempo-área, apresentada na [Figura 10.](#page-39-0) Sendo a fração da área da bacia que contribui para o escoamento superficial em cada passo de tempo.

Duas formulações da curva-tempo-áera que se destacam, são, USACE (1990) e Flood Control District of Maricopa Country (1995). Ambas são fórmulas que utilizam como parâmetro o *T<sup>c</sup>* . Ambos chegaram a equações muito distintas em seus trabalhos.

Outro parâmetro é o coeficiente de descarga (*R*), considerando a bacia como um reservatório linear. Esse parâmetro pode ser estimado como a diferença entre o escoamento do HU no ponto de inflexão, até o fim do HU, dividido pelo tempo em que demorou em cessar o fluxo.

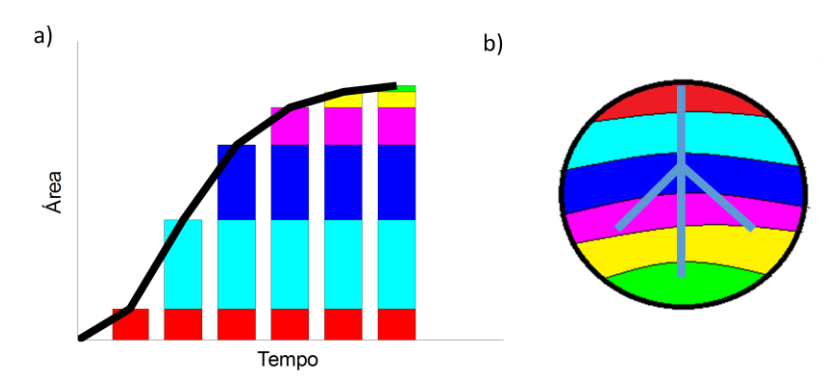

<span id="page-39-0"></span>**Figura 10** - a) Curva tempo-área da bacia hidrográfica. b) Bacia hidrográfica separada por áreas que contribuem para a vazão em cada passo de tempo.

O HU de Clark (1945), para amortecimento da curva-tempoárea por meio de um reservatório linear combina a equação da continuidade, Equação 20, e a relação armazenamento/vazão, Equação 21:

$$
\frac{\partial S}{\partial t} = I - Q \tag{20}
$$

$$
S=RQ
$$

onde, *S* é armazenamento, *I* é a entrada de água no reservatório e *Q* é saída de saída.

Ao igualar as funções, reescrevendo a Equação 20 e Equação 21 utilizando o método das diferenças finitas, chega-se à Equação 22.

$$
S(t) - \frac{Q(t - \Delta t) + Q(t)}{2} = R \frac{Q(t) - Q(t - \Delta t)}{\Delta t}
$$

Isolando Q(t), chega-se à Equação 23:

$$
Q(t) = I(t) \frac{\Delta t}{R + 0.5\Delta t} + Q(t - \Delta t) \frac{R - 0.5\Delta t}{R + 0.5\Delta t}
$$

A Equação 23 mostra que a vazão instantânea depende do coeficiente de descarga, que está diretamente relacionado ao armazenamento. A fim de chegar à resposta do sistema no instante *t*, é necessário saber a vazão contribuinte (*I*) em cada Δ*t,* a partir da curvatempo-área. Para tal, é necessário estipular a vazão que cada área produzirá. Uma maneira de fazer isso é considerar que uma chuva caiu uniformemente sobre a bacia e cada área será o volume de chuva precipitado nessa área.

## **2.3.4. SCS – Mockus (1957) e James et al. (1987)**

Mockus (1957) desenvolveu o HU utilizado pelo SCS (*Soil Conservation Service*). Mockus (1957) calibrou quatro bacias rurais na região de Delmarva, nos Estados Unidos, desenvolvendo um hidrograma triangular, onde a *Q<sup>p</sup>* e o *t<sup>p</sup>* estão em função do *T<sup>c</sup>* .

Esse hidrograma possui um desenho padrão com apenas uma característica: o *peak rate flow* (PRF*)* – pode ser entendido como a velocidade em que o pico se forma, quanto maior o valor do PRF mais perto da origem do HU estará o pico do hidrograma, esse valor pode varia em torno de 100 a 600. O PRF 484 encontrado por Mockus (1957) é até hoje recomendado pela SCS para construção de hidrogramas em bacias não monitoradas.

James et al. (1987) desenvolveu uma equação, sendo esta uma função de densidade e probabilidade (PDF), onde o *T<sup>c</sup>* é definido como sendo o tempo decorrido entre a origem do hidrograma até o ponto de inflexão, do próprio HU, considerando que após a inflexão a contribuição da encosta encerrou-se.

A Equação 24 representa a equação para calcular matematicamente o formato do hidrograma:

$$
\frac{Q}{Q_p} = e^m \left[ \left( \frac{t}{t_p} \right)^m \right] \left[ e^{\left( -m \frac{t}{t_p} \right)} \right]
$$

onde *m* é uma parâmetro de calibração adimensional.

Com o avanço computacional, foi possível calibrar um número maior de bacias e, com isso, o PRF, passou a variar, pelo manual da SCS, entre 100 e 600.

Quanto mais rápido o escoamento, maior será o PRF, pois muda conforme a relação *Q*/*Qp*, que seriam as ordenadas em função do tempo em relação ao tempo de pico (*t*/*tp)*.

O PRF pode ser determinado pela Equação 25:

$$
PRF = \frac{645,33}{\Sigma D U H x \Delta T_{duh}}
$$

onde ∑*DUH* é a soma das ordenadas da [Figura 11,](#page-41-0) e *∆Tduh*, o intervalo de tempo em que elas foram calculadas.

Todos os *PRF* tem relação fixa entre *t<sup>p</sup>* e *T<sup>c</sup>* . Para o caso da *PRF*  484, essa relação é de 60%, ou seja, o pico do HU ocorre em 60% do tempo entre a origem ao ponto de inflexão do HU.

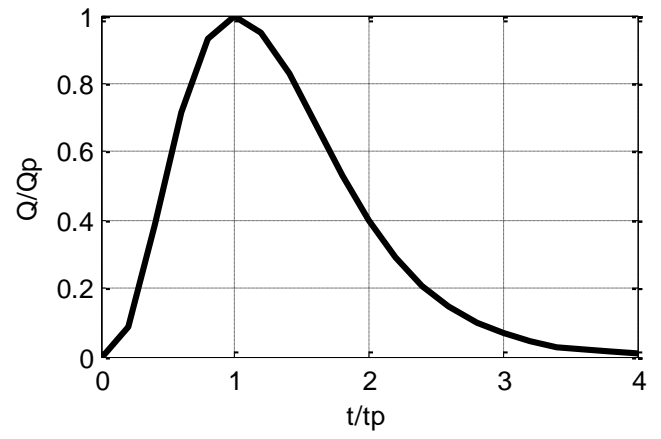

<span id="page-41-0"></span>**Figura 11 -** HU utilizado pelo SCS. Onde Q é vazão, Qp é vazão de pico, t é tempo e tp é tempo de ocorrência do pico.

Comparando o hidrograma a um triângulo de mesma área, pode-se realizar correlações para chegar a fórmulas, que determinam o *t<sup>p</sup>* (tempo entre o começo do hidrograma ao pico), *T<sup>r</sup>* (tempo entre o pico e o fim do hidrograma) e *T<sup>b</sup>* (tempo entre o começo e o fim do hidrograma).

Pode-se determinar graficamente, conforme Figura 12, que  $T_b=2.67$  e  $T<sub>r</sub>=1.67$  e pode-se determinar a área, ou seja, o volume escoado (*V*esc), conforme Equação 26:

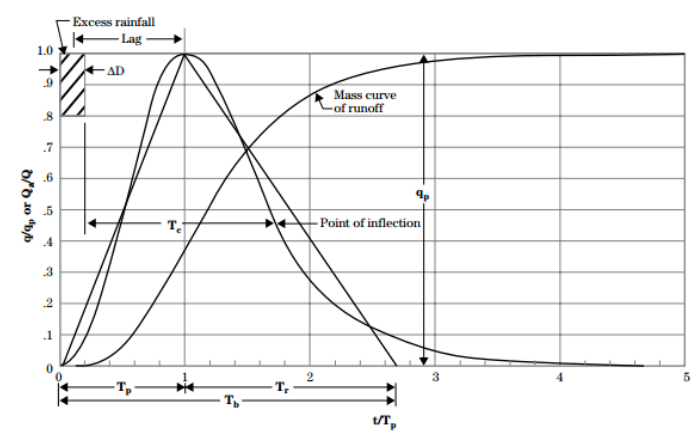

**Figura 12**-Detalhamento da transformação do HU utilizado pela SCS para triangular. Fonte: NRCS (2004)

$$
V_{\text{esc}} = \frac{q_p \cdot t_p}{2} + \frac{q_p \cdot T_r}{2} \tag{26}
$$

Ao isolar o *Qp*, e deixá-lo em função de uma variável (*Xi*), não dimensional.

$$
Q_p = \frac{X_i Q}{t_p} \tag{27}
$$

onde, *X<sup>i</sup>* é igual a:

$$
X_i = \frac{2}{1 + \frac{T_r}{t_p}}
$$

Combinando as Equações 27 e 28, e fazendo a conversão de polegadas para metros cúbicos, chega-se à Equação 29:

$$
Q_p = \frac{645,3X_iAV_{\text{esc}}}{t_p} \tag{29}
$$

onde *A* é área em milhas², *T<sup>c</sup>* em horas e *Q* é a vazão total em polegadas.

Essa relação, para PRF de 484, resulta em um *X<sup>i</sup>* =0,75, então, substituindo na Equação 30, chega-se à Equação 30.

$$
Q_p = \frac{484AV_{\text{ESC}}}{t_p} \tag{30}
$$

Nesse caso, a única variável a ser calculada seria o *T<sup>c</sup>* , pois *t<sup>p</sup>* pode ser calculado em termos de *T<sup>c</sup>* .

#### **2.3.5. Nash (1957)**

Nash (1957) descreve a bacia como um sistema complexo que não pode ser descrito em termos de um ou dois parâmetros físicos. Cronologicamente, foi o primeiro a usar uma função de densidade e probabilidade como HU e o que ficou mais conhecido. Contemporaneamente, surgiram outros modelos com o mesmo embasamento, como o de Gray (1961) e Dooge (1956).

O hidrograma desenvolvido por Nash (1957) assume que a resposta da bacia a um impulso da precipitação é análoga a uma série de reservatórios lineares, assemelhando-se à ideia de Zoch(1934), mas acrescido de mais reservatórios, em série, conform[e Figura 13.](#page-44-0)

Para assumir esse comportamento da bacia, é necessário calibrar, com uma série de dados, o decaimento do reservatório (*k*), igual ao de Zoch (1934), e o número desses reservatórios (*n*).

Quando há apenas um reservatório e ainda não há vazão tem-se a Equação 31, sendo análoga a Equação 17.

$$
Q = \frac{1}{k} e^{-\frac{t}{k}}
$$

Ao acrescentar mais um reservatório, haverá o decaimento do primeiro, mais o decaimento do segundo. Sendo então, dois decaimentos exponenciais, que sairão em momentos diferentes da bacia, como se houvesse uma convolução de reservatórios, conforme Equação 32.

$$
Q = \int_{0}^{t} \frac{e^{\left(\frac{-\tau}{k}\right)}}{k} e^{\frac{\left(\frac{-(t-\tau)}{k}\right)}{k}} d\tau = \frac{te^{\frac{-t}{k}}}{k^2}
$$

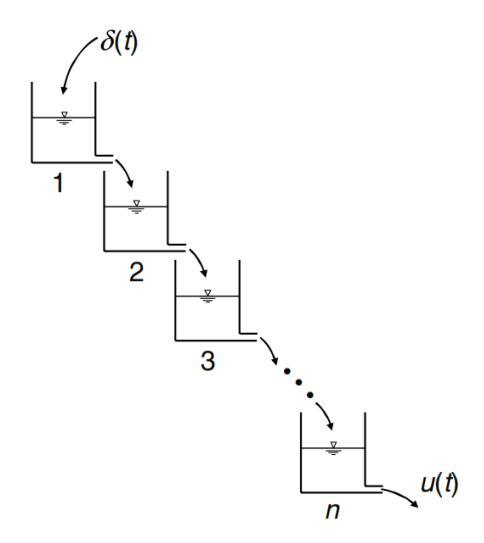

<span id="page-44-0"></span>**Figura 13**- Esquema do modelo proposto por Nash(1957), considerando o comportamento da bacia, que responde  $(u=u(t))$  a entrada (δ(t), impulso de precipitação sendo igual a função Dirac). Fonte: Brutsaert (2005).

Se acrescentar um terceiro reservatório terá a Equação 33:

$$
Q = \int \frac{\tau e^{-\tau}}{k^2} \frac{e^{\left(\frac{-(t-\tau)}{k}\right)}}{k} d\tau = \frac{t^2 e^{\frac{-t}{k}}}{2k^3}
$$

Considerando *n* reservatórios*,* onde *n* não é necessariamente um número inteiro de reservatórios, chega-se a Equação 34, onde a função gamma é análoga a (*n*-1)! para números inteiros:

$$
Q = \frac{\left(\frac{t}{k}\right)^{n-1} e^{\frac{-t}{k}}}{k\Gamma(n)}
$$

Têm-se, então, dois parâmetros para calibração desse hidrograma: número de reservatório (*n*) e taxa de decaimento (*k*). O número de reservatórios interfere no momento do pico, e o decaimento

na altura do pico, como mostra a [Figura 14,](#page-45-0) onde *x*, no HU, é o próprio tempo.

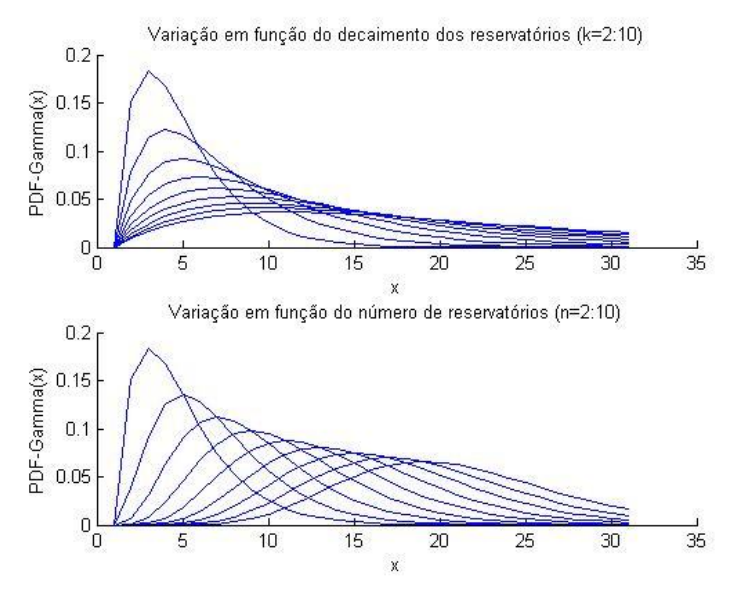

<span id="page-45-0"></span>**Figura 14** – Mostra a variação da função em relação aos parâmetros: número de reservatórios (*n*) e decaimento do reservatório (*k*). Nota-se que, quanto maior o *n*, mais deslocado o pico da função estará para a direita, e, quanto maior o decaimento do reservatório, menor será o pico da função.

### **2.3.6. Geomorfológico – Rodriguez-Iturbe e Valdes (1979) e Rosso (1984)**

Rodriguez-Iturbe e Valdes (1979) desenvolveram seu raciocínio tentando responder a pergunta de quanto tempo cada gota, que entrou na bacia, demora em chegar até a exutória.

As incertezas dos modelos hidrológicos, relacionadas aos parâmetros particulares de cada bacia, como tamanho do rio principal e declividade, podem ser substituídas pelo pensamento que as partículas percorrem um caminho pré-estabelecido dentro de um volume de controle, neste caso, a bacia hidrográfica.

O raciocínio matemático deste modelo está descrito em Rodriguez-Iturbe e Rinaldo (2001) e será apresentado a seguir.

Primeiramente, a posição (*X*) instantânea de uma partícula dentro da bacia depende de tempo (*t*), posição inicial (*x0*) e velocidade (*v*). O caminho percorrido pela partícula pode ser mensurado a partir da superfície da própria bacia, como ilustra a Equação 35:

$$
X(t) = X(t; x_0) = x_0 + \int_0^t v(X(\tau), \tau) d\tau
$$

A massa contida dentro da bacia (*m*), num determinado momento, pode ser determinada pela Equação 36:

$$
\int_{V} C(x, t; x_0) \Theta dx = m \tag{36}
$$

onde Θ é a "porosidade" do volume de controle e *C* é a concentração espacial da massa de água.

A posição da partícula só pode ser determinada instantaneamente, multiplica-se a equação anterior por uma função *Dirac*. O fluxo de massa no tempo pode ser definido como demonstra a Equação 37:

$$
C(x,t) = \int_{V} dx dt_i M(x_0) C(x,t;x_0)
$$

onde *M* é a massa inicial de água.

Todo o fluxo de massa no tempo é definido por processos hidrológicos, mas o autor definiu tal fluxo como uma função de probabilidade.

Se g(*X*)*dX*, é a probabilidade da mudança de posição da partícula em (*X-dX,X+dX*), no tempo *t*, pode-se obter uma média do fluxo para a bacia inteira (Equação 38).

$$
\langle C(x,t) \rangle = \int_{-\infty}^{\infty} \frac{m(X,t)}{\Theta} \delta(x-X)g(X) dX
$$

Integrando-se a equação acima, com base em Taylor (1921), esta fica igual a Equação 39:

$$
\langle C(x,t) \rangle = \frac{m}{\Theta} g(x,t) \tag{39}
$$

Para saber como as partículas saem da bacia, é necessário saber a velocidade (*v*), que será determinada por uma velocidade média (*‹v›*) somada com as flutuações de velocidade (*v'*), conforme Equação 40:

$$
v(x,t) = \langle v \rangle + v'(x,t) \tag{40}
$$

A posição da partícula (*X*) será determinada por três componentes: i) deslocamento devido à velocidade média (‹*X*›); ii) deslocamento proveniente da velocidade flutuante; iii) deslocamento devido ao movimento browniano (*Xb*) das partículas, que é o movimento aleatório das partículas, resultante da sua colisão. O terceiro deslocamento é considerado nulo, devido à escala da bacia, conforme pode ser visto na [Figura 15.](#page-47-0)

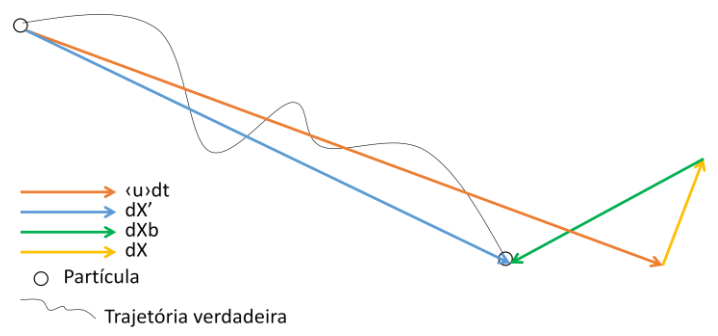

<span id="page-47-0"></span>**Figura 15** – Ilustra a composição da velocidade média (‹u›) responsável pelo deslocamento de uma partícula dentro do volume de controle, onde *dX'* é a velocidade flutuante, *dXb* é a velocidade browniano e *dX* a velocidade principal.

O momento em que a partícula chega à exutória (*T*), é uma variável, caracterizada por probabilidade,  $P(T \le t) = P(t; x_0)$ . Pode-se visualizar a variação dessa probabilidade no tempo (Equação 41).

$$
P(T < t) = 1 - \int_{V} g(x, t; x_0) dx
$$
 41

Ou seja, a probabilidade da partícula chegar a um determinado momento na exutória é igual a soma de toda possível variação no deslocamento da partícula dentro do volume de controle. Sendo que a variação dessa probabilidade no tempo é igual a variação do fluxo de massa, que é igual a variação da vazão.

Há duas grandes incertezas no hidrograma, o tempo e qual o caminho desse deslocamento, relacionando-se a velocidade que, segundo Bras (1990), é influenciada também pela intensidade e duração da precipitação efetiva.

Para minimizar a incerteza em relação ao deslocamento, Rodriguez-Iturbé et al. (1979) desenvolveram uma teoria em relação ao espaço, embasada na estrutura geomorfológica da bacia, e ao tempo, baseado pelas características hidráulicas da bacia.

A respeito do caminho da partícula, pode-se considerar que cada partícula que cai na bacia e transforma-se em escoamento superficial, terá, obrigatoriamente, que migrar para um canal.

Conforme [Figura 16,](#page-48-0) as condições iniciais da bacia serão correspondes às ordens de Horton. Sendo que (On) corresponde a encosta que drena para um rio (c*n*) de certa ordem, os possíveis caminhos da partícula serão:

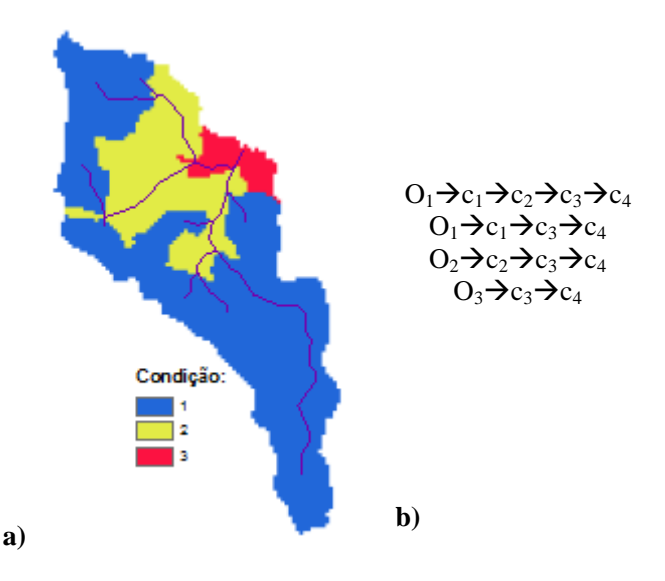

<span id="page-48-0"></span>**Figura 16**- a) Ilustra as condições iniciais, referentes às encostas (O) que drenam para um canal de ordem n, das partículas dentro da bacia hidrográfica. b) Mostra os caminhos que cada partícula pode fazer, sendo o canal (c) de ordem n.

O tempo que cada partícula demora pra sair da bacia está diretamente relacionado ao lugar que esta partícula caiu dentro da bacia.

Cada possível caminho, dentro do raciocínio de Rodriguez-Iturbé e Rinaldo (2001), é considerado uma parte (γ), a junção das partes forma o todo, conforme Equação 42:

$$
T\gamma = T_{on} + \dots + T_{cn} \tag{42}
$$

onde, *T*<sup>n</sup> é o tempo de permanência da partícula em cada condição, pode ser representado por uma função de densidade e probabilidade.

Para saber o tempo da partícula que estava em uma parte da bacia é necessário fazer a convolução das funções de densidade e probabilidade (*fn*(*t*)), conforme Equação 43, do tempo da partícula, que representam a permanência da partícula em cada estado.

$$
f\gamma(t) = f_{on}(t) * ... * f_{cn}(t)
$$

A função de densidade de probabilidade para toda a bacia será a soma das funções das partes, multiplicada pela probabilidade espacial da partícula fazer essa viagem. A probabilidade espacial de cada parte é definida com a Equação 44:

$$
P(\gamma) = \frac{a\gamma}{A}
$$

onde *a*γ é a área pertencente a essa parte da bacia e *A* é a área total da bacia.Que também poderá ser escrito conforme Equação 45:

$$
P(\gamma) = \pi_{on} P_{x_n, x_{n+1}} ... P_{x_{n+i}, x_{n+w}} ... P_{x_{\Omega-1, x_{\Omega}}}
$$
\n<sup>(45)</sup>

onde  $\pi_0$  é a probabilidade de que a partícula comece seu caminho a partir de uma área que drene para um rio de ordem *n*.

Na [Figura 16,](#page-48-0) a área em amarelo representa a parte da bacia drenante para rios de segunda ordem, que será multiplicada pelo número de rios de segunda ordem que drenam para o de terceira, dividido pelo total de números de rios de segunda ordem.

Nota-se que o número de rios de primeira ordem  $(N_1)$  que drenam para o de segunda  $(N_2)$  é o dobro de N<sub>2</sub>. Há como saber o número médio de ligações entre os rios de uma ordem qualquer, até a exutória, pela Equação 46 abaixo, onde Ω é a ordem:

$$
E(i,\Omega) = N_i \prod_{j=2}^{i} \frac{N_{j-1} - 1}{2N_j - 1}
$$

A probabilidade pode ser calculada a partir da fórmula abaixo (Gupta, et al., 1980):

$$
p_{i,j} = \frac{(N_i - 2N_{i+1})E(j,\Omega)}{\sum_{k=1+1}^{Q}E(k,\Omega)N_k} + \frac{2Ni+1}{Ni}\delta_{i+1,j}
$$

O modelo de Rodriguez-Iturbé e Valdes (1979) consideram as probabilidades da viagem de cada partícula sobre a bacia, a partir das leis de Horton (1945), lei de número de canais (Equação 48), lei da extensão dos rios (Equação 49) e lei das áreas contribuintes para cada rio (Equação 50), onde *w* é a ordem do rio*.*

$$
R_B = \frac{N(w)}{N(w+1)}
$$

Onde *N* é o número de canais

$$
R_L = \frac{L(w)}{L(w+1)}
$$

Onde *L* é o comprimento do canal

$$
R_A = \frac{A(w)}{A(w+1)}
$$
50

Onde *A* é a área de contribuição

As principais contribuições deste modelo de HU são: i) considera a encosta como parte do mecanismo da geração de vazão, ii) considera o conjunto de drenagem e iii) considera a dispersão geomorfológica da bacia.

Rodriguez-Iturbe e Valdes (1979) definiu o  $t_p$  e  $Q_p$  a partir de parâmetros geomorfológicos. Conforme Equação 51 e Equação 52,

$$
Q_p = \frac{1.31}{L} R_L^{0.43} V
$$

$$
t_p = \frac{0.44L}{V} \left(\frac{R_B}{R_A}\right)^{0.55} R_L^{-0.38}
$$

onde *L* é a extensão do rio de maior ordem, e *V* é velocidade do rio de maior ordem, sendo que as unidades podem ser escolhidas conforme o trabalho, desde que estejam coerentes.

Rosso (1984) reúne a ideia de Nash (1957), Equação 34, e Rodriguez-Iturbe e Valdes (1979), fazendo com que o número de reservatórios, Equação 53, e o decaimento, Equação 54, sejam em função das leis de Horton (1945), velocidade e comprimento do rio de maior ordem.

$$
n = 3,29 \left(\frac{R_B}{R_A}\right)^{0.78} R_L^{-0.07}
$$
  

$$
k = 0,70 \left(\frac{R_A}{R_B R_L}\right)^{0.48} \frac{L}{V}
$$

Bhunya et al. (2008) estudou a diferença entre usar a função Rosso (1984) e uma *PDF* de *gamma*, com dois parâmetros calibráveis e chegou à conclusão que a segunda calibrava muito melhor, contudo já alertou, em seu artigo, que os parâmetros não são dependentes unicamente da características da bacia, mas também da característica do potencial de armazenamento.

Rigon et al. (2016) traz em discussão o seguinte: se o objetivo do HU geomorfológico é saber o caminho da água e o tempo que esse caminho percorre, a melhor maneira para isso seria criar uma função que levasse em conta a distância da partícula e uma velocidade diferenciada para partículas da encosta e do rio. Com isso, ter-se-ia o tempo em que cada parte da bacia contribui na exutória. Essa função é denominada *Width Function Based Instantaneo Unit Hydrograph* (*WFIUH*).

Beven (2011), ainda em relação ao HU geomorfológico, pontua que não há mais necessidade de estimar um caminho para água, pois temos tecnologia de informação suficiente para saber o caminho que a água percorre.

#### **2.3.7. Resumo geral dos modelos apresentados**

A tabela a seguir representa um resumo geral dos modelos apresentados detalhadamente na revisão bibliográfica

**Tabela 1**- Resumo geral dos modelos de HU apresentados na revisão bibliográfica. Onde: T=Tipo; V=Variável; P=Parâmetro; C=Conceitual; S=Sintético; Q=Vazão; Q<sub>0</sub>=Vazão inicial; k=Decaimento do reservatório [T<sup>-1</sup>]; t<sub>ps</sub>= Tempo de pico (horas); Q<sub>ps</sub>=Vazão de pico (cfs); T<sub>bs</sub>=Tempo de base(horas); *L<sub>ca</sub>*=Distância entre o centro de massa da bacia e a exutória (milhas); *L*=Comprimento da bacia (milhas); *C*<sub>t</sub>=Parâmetro calibrador; *I*(t)=Curva-tempo-área; *R*=Coeficiente de descarga[LT<sup>-1</sup>]; *n*=número de reservatório;  $Q_p$ =Vazão de pico [LT<sup>-1</sup>];  $t_p$ =Tempo de pico [T];  $R_L$ =Lei de Horton de comprimento de canais;  $R_B$ =Lei de Horton de número de canais; *R*A= Lei de Horton de acúmulo de área; L=Comprimento do rio de maior ordem [L]; *V*=Velocidade do rio de maior ordem [L/T]; *m*=Parâmetro calibrador

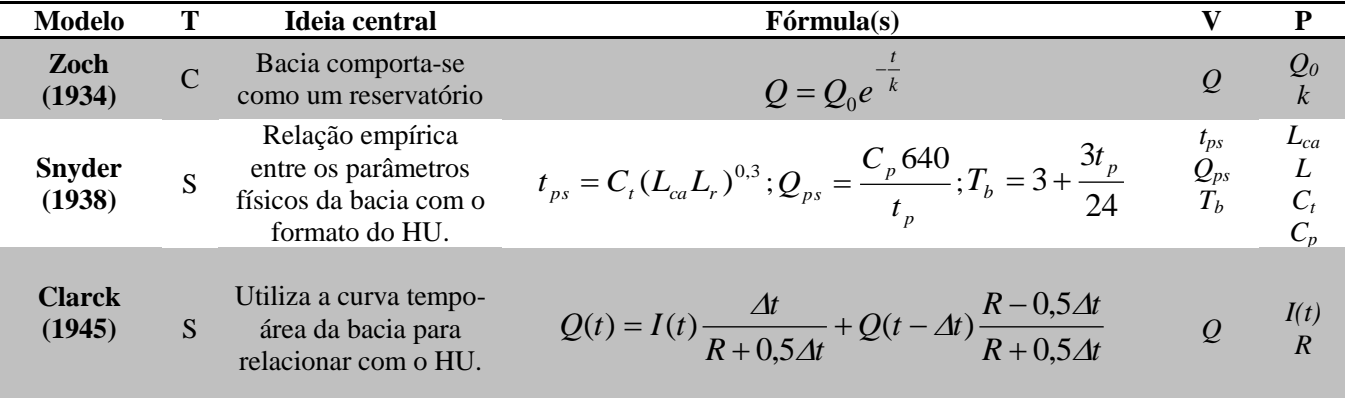

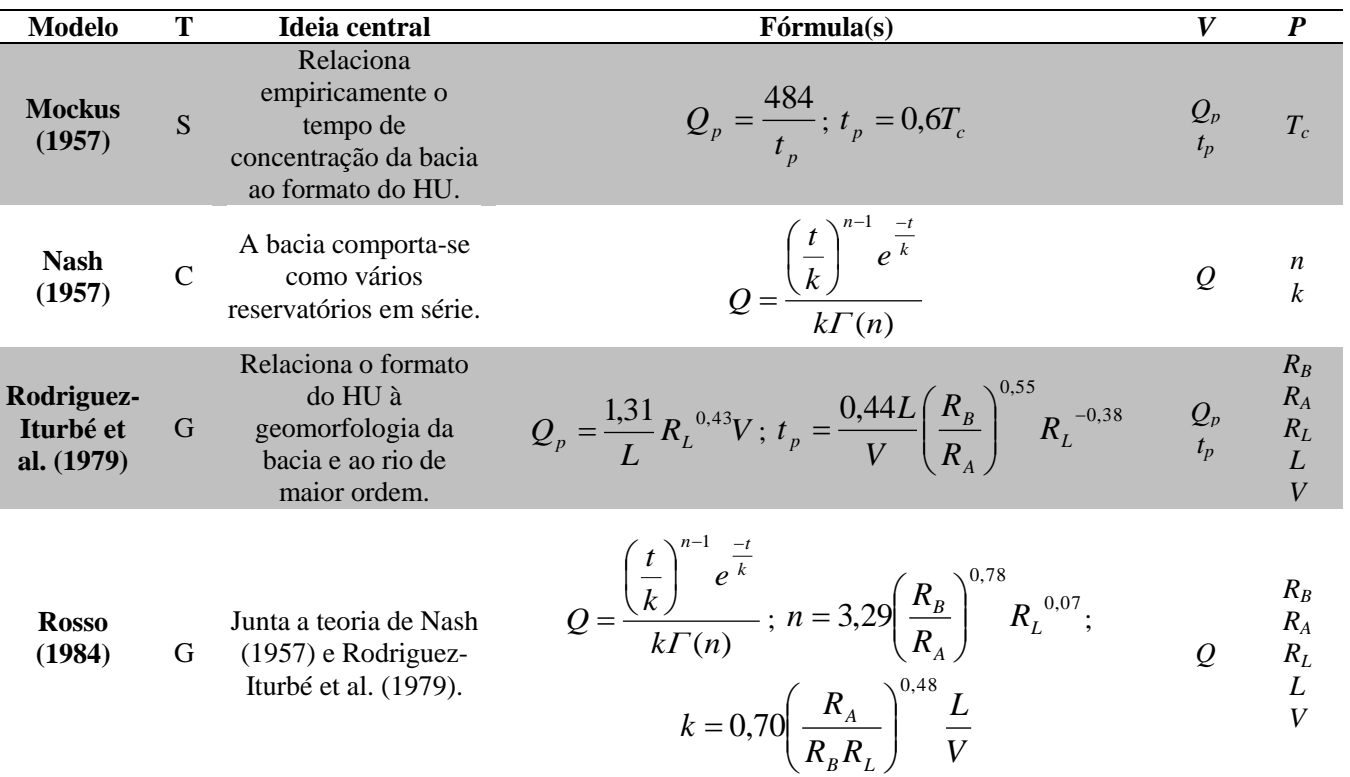

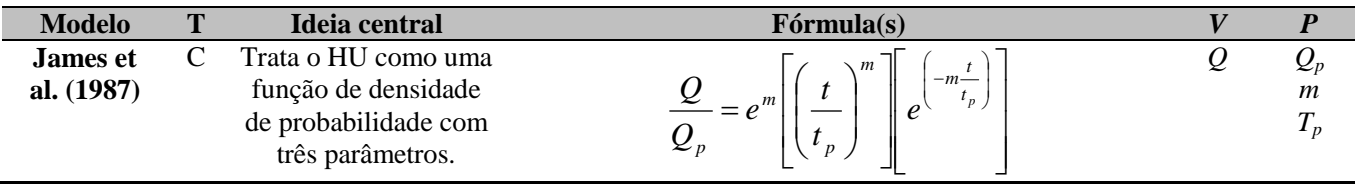

# 2.4. HIDROGRAMA UNITÁRIO NO CENÁRIO NACIONAL

Segundo Cunha et al. (2015), no Brasil, o método do HU da *SCS* é tradicional em modelos chuva-vazão, como pode-se ver no trabalho de Fadel e Dornelles (2015), que utiliza o modelo para analisar a resposta de uma bacia à interceptação de cargas poluidoras.

Ao utilizar o modelo da *SCS*, deve-se tomar muito cuidado, pois esse método foi desenvolvido com dados de bacias específicas da região centro-oeste dos EUA, que podem não ser compatíveis com a nossas características, sendo esse o pretexto para Sartori et al. (2005) e Genovez et al. (2005) classificarem hidrologicamente os solos brasileiros, para compatibilizar com os estudados nos EUA.

Em virtude de uma busca incansável na comunidade científica para encontrar padronização no método do *CN*, alguns estudos brasileiros foram realizados. Silveira (2016) explora o valor do *PRF*, utilizado pelo método *SCS*, e chega à conclusão, após fazer uma revisão bibliográfica que incluía o estudo de 127 bacias, que, para rios com baixa declividade, menores que 1%, o *PRF* ficou entre 258 e 393, ou seja, o *PRF* 484, tradicionalmente utilizado pelo método, está superestimando a velocidade em que o pico ocorre numa cheia.

Tucci (2001) estudou o método do *SCS* em 12 bacias urbanas, selecionadas a partir de três critérios: eventos com base de dados consistentes; bacias urbanas com pelo menos 15% de área impermeável; área inferior a 50 km². No estudo, Tucci (2001) chegou a conclusão que o *t<sup>p</sup>* em relação ao *T<sup>c</sup>* varia entre 0,39 e 0,49, não 0,6 conforme o recomendado pelo *SCS*. Nesse caso, a velocidade em que o pico ocorre numa cheia está subestimada pelo método tradicional do *SCS*.

Cunha et al. (2015) utilizou o modelo SCS em uma bacia de 113km², chegando à conclusão que o pico das vazões foram superestimados, não em virtude do formato do HU, mas da estimativa do *T<sup>c</sup>* , encontrado a partir da fórmula de Kirpich (1940).

O HU, encontrado pela solução do sistema linear com o menor erro associado, foi estudado por Gomes e Mine (1998), Maia et al. (2006) e Cruz et al. (2010), os três estudos estão centrados na utilização de um modelo matemático mais eficente para resolver a equação linear. Gomes e Mine (1998) utiliza o filtro de Kalman, Maia et al. (2006) utiliza a formulação de *ARMAX* e Cruz et al. (2010) utiliza redes neurais artificiais. Barbosa e Fill (2001) ainda traz essa metologia, encontrar HU a partir da resposta com menor erro associado na resolução do sistema linear, aplicada à formulação de uma proposta de previsão da vazão, aplicada a uma bacia de 3660 km².

Quando se trabalha com HU geomorfológico, existe apenas uma variável para ser calibrada, *V*, velocidade do rio de maior ordem. Vilella (2001) criou uma equação para regionalização dessa variável para sete bacias no Estado de São Paulo, que variavam de 40 a 270km². Pereira et al. (2016) calibrou o tempo de percurso da partícula no rio principal e, então, extraiu a velocidade para uma bacia de 10650km² e, com isso, fez a regionalização das velocidades, por meio da geometria fractal, geometria hidráulica e precipitação média anual.

Carvalho e Chaudrhy (2001) aplicaram a teoria do HU geomorfológico para duas bacias, uma com 38 e outra com 67km², chegando à conclusão que as condições da bacia, no momento em que ocorria a precipitação, influenciavam muito no valor da velocidade, sendo o único parâmetro calibrável do modelo e que essa velocidade não era compatível com a velocidade máxima observada no canal.

Silva et al. (2008) utilizaram, para estudos com HU, o modelo de Nash(1957), numa bacia de 4,78km², e obtiveram bons resultados, embora a vazão de pico fosse subestimada e, apesar da variabilidade dos parâmetros, foi possível ajustar dois conjuntos de parâmetros, um para o verão, que variava de 4,81 (*k*) e 5,05 (*n*) e outro para outono-inverno, 7,58 (*k*) e 4,11 (*n*), evidenciando que, para eventos de inverno, o HU tem um pico menor.

# **3. MATERIAIS E MÉTODOS**

# 3.1. ÁREA DE ESTUDO

Os dados foram coletados por Grison(2013) e Cardoso (2012), numa sub-bacia experimental do rio dos Bugres, localizada no município de Rio Negrinho, norte do estado de Santa Catarina (Figura 17). Uma bacia de terceira ordem com 6,95km².

A bacia é coberta 85% por mata nativa, floresta ombrófila mista, 8% resflorestamento de pinus e 4% por solo exposto, podendo ser a agricultura no período entressafas. A diferença de altitude entre a exutória e o divisor de água é 161m, e a declidade varia de 0 a 45,5°, como pode-se ver n[a Figura 17.](#page-59-0)

O clima da região é temperado, constantemente úmido, sem estação seca, com verão fresco. A temperatura média do mês mais quente é menor que 22,0ºC, a temperatura média anual varia de 15,5 a 17,0ºC e a temperatura média das máximas variam de 24,0 a 26,6ºC, e das mínimas de 10,8 a 11,8ºC. A precipitação total varia de 1360 a 1670 mm, a umidade relativa do ar pode variar de 80,0 a 86,2% (CARDOSO, 2012

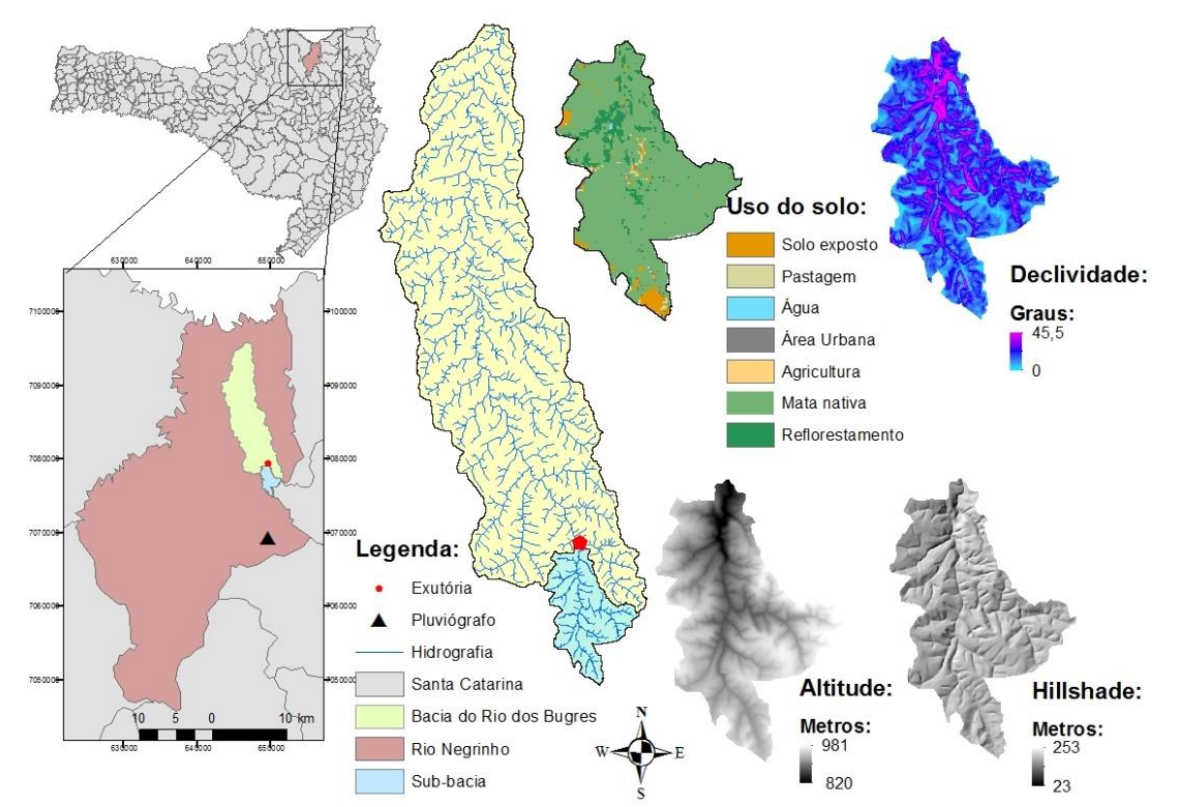

<span id="page-59-0"></span>**Figura 17 -** Mapa de localização e informações gerais da sub-bacia do Rio dos Bugres

# 3.2. SÉRIE HISTÓRICA DE PRECIPITAÇÃO E VAZÃO.

Para o monitoramento da cota, foi utilizado o sensor nível/pressão (modelo PTX 1030), ligado a um *Data-Logger*, modelo H-500XL. O intervelo de amostragem foi de 10min [\(Figura 18\)](#page-60-0).

A construção da curva-chave da seção de monitoramento (Equação 1) foi realizada por Grison (2013).

$$
Q = \begin{cases} 1,61Cota^{1,84} \to Cota < 0,76\\ 1,79Cota^{2,00} \to 0,76 \le Cota \le 1,22 \end{cases}
$$
 55

Os dados de precipitação foram coletados com o pluviógrafo localizado na Araponga, conforme Figura 18.

A série histórica de precipitação está apresentada na Figura 19, datada do dia 11 de maio de 2011 a 01 de julho de 2014

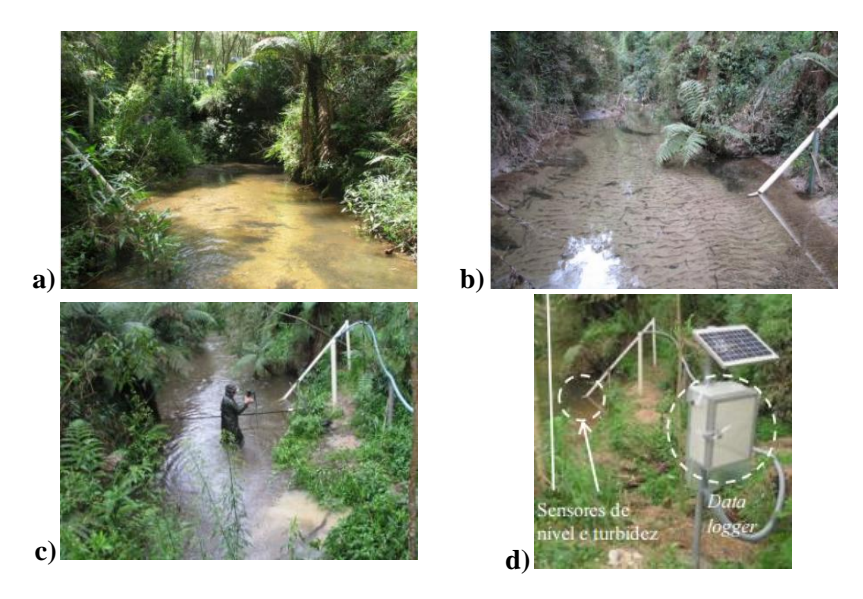

<span id="page-60-0"></span>**Figura 18** –a) visão frontal da seção da exutória da sub-bacia estudada b) visão frontal da seção, juntamente com o suporte do sensor de nível. c) medição de vazão para construção da curva-chave d) estação de monitoramento. Adaptado: CARDOSO, 2012 e GRISON, 2013

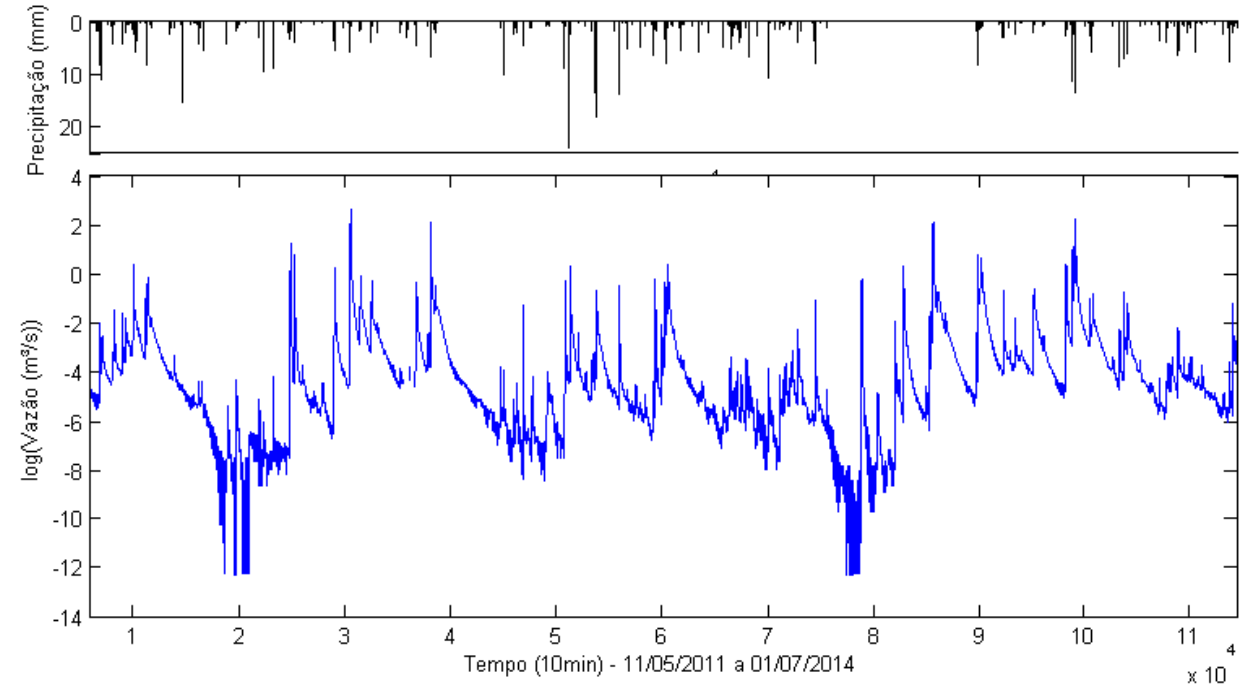

**Figura 19**- Série completa de dados de precipitação e vazão utilizada neste trabalho

# 3.3. TEMPO DE CONCENTRAÇÃO

Para calcular o *T<sup>c</sup>* da bacia foram utilizadas duas fontes de dados: as características físicas da bacia hidrográfica e a série histórica de precipitação e vazão.

### **3.3.1. Tempo de concentração calculado a partir de fórmulas empíricas**

A Tabela 3 traz as fórmulas utilizadas para estimar o *T<sup>c</sup>* . Cada fórmula foi feita empiricamente utilizando dados de monitoramento, relacionando o *T<sup>c</sup>* obtido analisando os eventos de chuva-vazão e os parâmetros físicos das bacias hidrográficas.

A Tabela 2 traz as características físicas necessárias para o cálculo dos *Tc.* Essas características foram obtidas a partir do modelo digital de elevação da Secretaria de Desenvolvimento Sustentável de Santa Catarina, com resolução horizontal de 1m, com auxílio do *software* ArcGIS. A drenagem utilizada foi gerada automaticamente a partir de um limiar de área de 0,05km².

**Tabela 2**-Lista de características físicas para o cálculo do tempo de concentração.

| Características físicas para o cálculo do tempo de concentração |                      |  |  |  |
|-----------------------------------------------------------------|----------------------|--|--|--|
| $L_p(m)$                                                        | 4871                 |  |  |  |
| $L_i(m)$                                                        | 4576                 |  |  |  |
| $S_p(m/m)$                                                      | 0,027                |  |  |  |
| $S_m$                                                           | 0,020                |  |  |  |
| $A$ (km <sup>2</sup> )                                          | 6,95                 |  |  |  |
| $H_m(m)$                                                        | 55                   |  |  |  |
| CN                                                              | Calibrado por evento |  |  |  |

**Tabela 3**- Informações das fórmulas apresentadas para cálculo de tempo de concentração, onde *L<sup>i</sup>* é o comprimentoda bacia (km) em linha reta do exutório ao divisor de água; *L<sup>p</sup>* é o comprimento do rio principal (m); *S<sup>p</sup>* é a declividade do rio principal; *A* é a área da bacia em km²; *H<sup>m</sup>* é a altitude média da bacia a partir da exutória (m); *CN* é o *Curve Number* do modelo *SCS*; *S<sup>m</sup>* é a declividade média da bacia. A coluna Área indica a área das bacias estudadas para a formulação das Equações. Adaptado: MOTA (2012)

| <b>Nome</b>      | Fórmula                                                                    | Area               | Local      | <b>Observações</b>                                                   |
|------------------|----------------------------------------------------------------------------|--------------------|------------|----------------------------------------------------------------------|
|                  |                                                                            | (km <sup>2</sup> ) |            |                                                                      |
| <b>Kirpich</b>   | 0,80                                                                       | $0,0051-$          | <b>EUA</b> | Desenvolvida utilizando dados de 6                                   |
|                  | $T_c = 0,0620 \left( \frac{L_i}{S_n} \right)^{8.8}$                        | 0,4533             |            | bacias (Região rural e florestal)                                    |
| Pasini           | $T_c = 0,108 \left( \frac{\sqrt[3]{A.L_p}}{\sqrt{S_p}} \right)$            |                    | Itália     | Desenvolvida para pequenas bacias,<br>com pouca declividade.         |
| <b>Giandotti</b> | $T_c = \frac{4.\sqrt{A} + 1.5.L_p}{0.8\sqrt{H_m}}$                         | $170-$<br>70000    | Itália     | Indicado principalmente para bacias<br>italianas (Região montanhosa) |
| <b>Johstone</b>  | $T_c = 0,4623.L_p^{0.5} S_p^{-0.25}$<br>$T_c = 0,3649A^{0.41} S_p^{-0.17}$ | $64.8 -$<br>4206,1 | <b>EUA</b> | Desenvolvida utilizando dados de 19<br>bacias                        |
| Dooge            |                                                                            | 145-948            | Irlanda    | Desenvolvida utilizando dados de 10<br>bacias                        |
| <b>Chow</b>      | $T_c = 0.1602 L_p^{0.64} S_p^{-0.32}$                                      | $0.01 -$           | <b>EUA</b> | Desenvolvida para bacias de pouca                                    |
|                  |                                                                            | 18,5               |            | declividade $(9-0,51\%)$                                             |

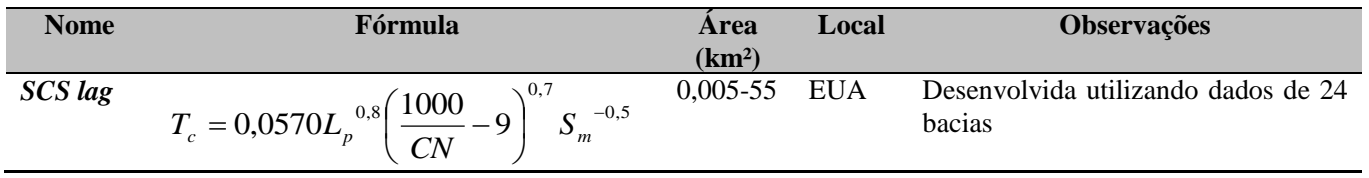

#### **3.3.2. Tempo de concentração calculado graficamente**

McCuen (2009) traz seis métodos para obter o *T<sup>c</sup>* graficamente. Neste, foram usados três: Método 1 – O tempo entre o fim da precipitação efetiva e o fim do escoamento superficial; Método 2 – O tempo entre o impulso de maior intensidade da precipitação e o pico do hidrograma; e Método 3 – O tempo entre o centro de massa da precipitação e o centro de massa do hidrograma. Os três métodos estão apresentados na [Figura 20.](#page-65-0) O algoritmo de implementação desses métodos está no Apêndice C.

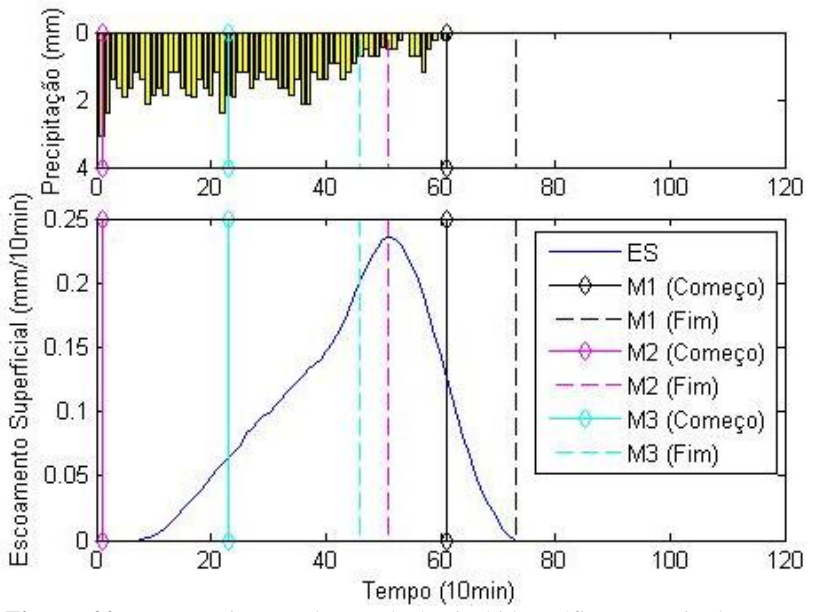

<span id="page-65-0"></span>**Figura 20** – Determinação do Tc da bacia hidrográfica a partir do evento, utilizando três metodologias. ES=Escoamento superficial; M1= Método 1; M2= Método 2; M3= Método 3.

# 3.4. CÁLCULO DO HIDROGRAMA UNITÁRIO

Philip (2002) recomenda usar o HU para bacias hidrográficas de 2,6 a 256 km² e faz algumas recomendações para escolha dos eventos a serem calibrados para encontrar o HU: chuvas espacialmente e temporalmente constantes; precipitações efetivas entre 12,7 e 50,8mm; duração da precipitação efetiva deve ser de 25 a 30% o tempo entre o centro de massa da precipitação efetiva ao pico do hidrograma.

Neste trabalho, não foram seguidas as recomendações no que diz respeito aos eventos, pela limitação de eventos a serem estudados, sendo que o objetivo não é produzir um HU de projeto, mas, sim, analisar o comportamento linear do processo chuva-vazão.

Para a modelagem, serão utilizados quatro modelos de HU, três modelos de distribuição da precipitação efetiva e um modelo de separação entre escoamento superficial e de base.

Para calcular o HU é necessário a matriz de precipitação e o vetor de escoamento superficial, como visualizado na [Figura 6.](#page-33-0) Para a construção das duas é necessário uma série de passos, discretizados na [Figura 21](#page-67-0) e apresentados no Apêndice D.

As seções a seguir detalham, seguindo a ordem da Figura 21, os processos realizados para o cálculo do HU de cada evento.

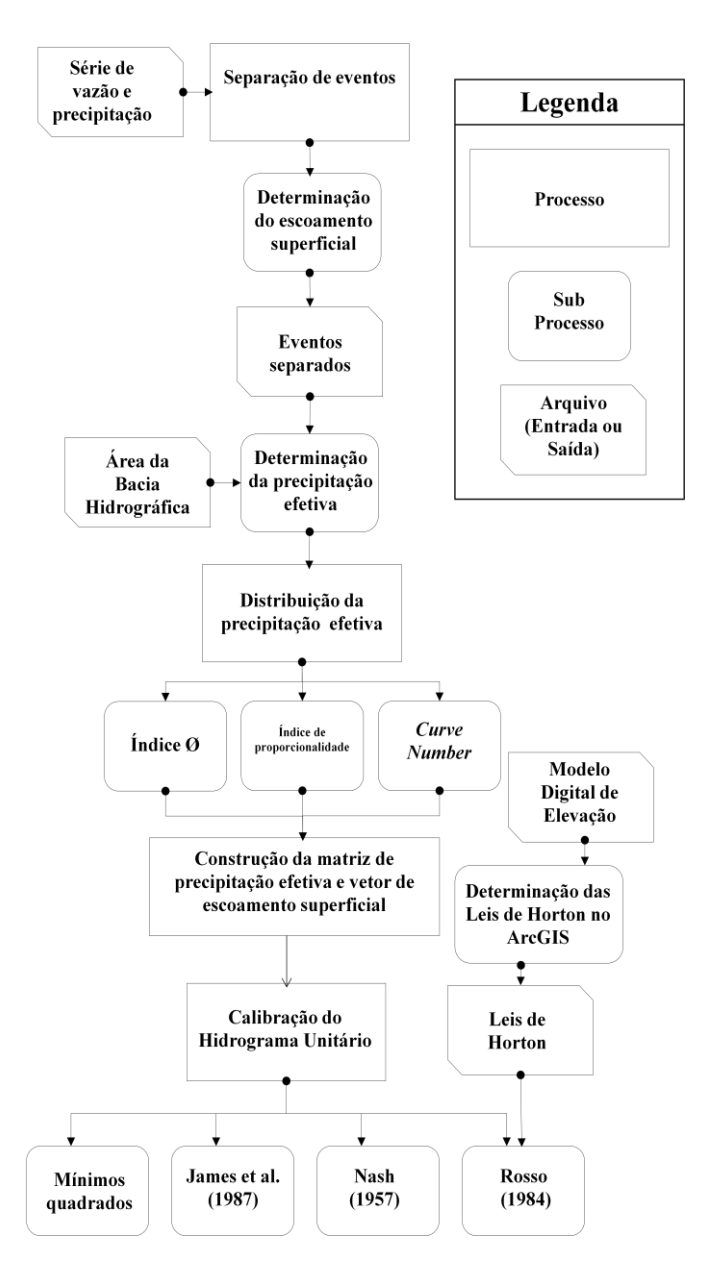

<span id="page-67-0"></span>**Figura 21** – Esquema geral dos processos realizados para a calibração do HU para cada evento da série de dados.

Para separar os eventos, foi necessário analisar onde começava e acaba o escoamento superficial proveniente de um evento de precipitação. Para isso, foi necessário determinar o escoamento superficial.

#### **3.4.1.1. Determinação do escoamento superficial**

Para determinar o escoamento superficial foi utilizado o filtro de Eckhardt (2005), sendo necessário calibrar duas variáveis, *a<sup>x</sup>* e *BFI*: A variável *a<sup>x</sup>* é dependente de *k<sup>x</sup>* , constante de recessão, que está apresentado na Equação 56:

$$
k_x = \frac{-\Delta t}{\ln\left(\frac{Q_{(t+\Delta t)}}{Q_t}\right)}
$$
56

onde *Q* é a vazão total.

A variável *a<sup>x</sup>* (Equação 57) representa o decaimento exponencial no período de recessão:

$$
a_x = e^{\frac{-\Delta t}{k_x}}
$$

O escoamento de base, está apresentado na Equação 58:

$$
b_{i} = \frac{(1 - BFI)a_{x}b_{i-1} + (1 - a_{x})BFIQ_{i}}{1 - a_{x}BFI}
$$

onde, *b<sup>i</sup>* é o escoamento de base no momento *i* e *BFI* é o índice de fluxo de base máximo, sendo este parâmetro pode estar relacionado a características geológicas e de corbertura do solo. O escoamento superficial será o escoamento de base menos o escoamento total (*Q*).

Para este trabalho, foi utilizado o parâmetro *a<sup>x</sup>* calibrado por Carlotto (2015), onde  $a_x \notin 0.995$  e *BFI*  $\notin 0.75$ , calibrado visualmente.

Após determinação do escoamento superficial, zerou-se a série onde o escoamento de base era igual ou superior ao escoamento total. Os impulsos de chuva considerados em cada evento foram os impulsos durante o evento de escoamento superficial e os impulsos antecedentes em 10 passos de tempo. Isso foi feito para garantir que seria considerada toda a chuva do evento, inclusive aquela que infiltrou, para que pudessem ser estudadas as características do evento.

O Apêndice A apresenta a implementação computacional do filtro de separação do escoamento e a separação dos eventos. Todos os eventos separados estão apresentados no Apêndice B.

### **3.4.2. Distribuição da precipitação efetiva**

Para a determinação da precipitação efetiva é necessário, primeiramente, determinar o volume de precipitação efetiva de cada evento.

#### **3.4.2.1. Determinação da precipitação efetiva**

A precipitação efetiva é determinada conforme Equação 59:

$$
P_{\rm ef} = \frac{V_{\rm Esc}}{A} \tag{59}
$$

onde, a precipitação efetiva ( $P_{\text{ef}}$ ) está em mm, volume escoado superficialmente  $(V_{\text{Ess}})$  em mm<sup>3</sup> e área da bacia (*A*) está em mm<sup>2</sup>.

### **3.4.2.2. Modelos de distribuição efetiva empregados**

De acordo com Beven (2011), a determinação da precipitação efetiva e como ela se distribui é o maior problema para usar a técnica do HU. Ele apresenta três maneiras para distribuir a precipitação efetiva, são elas:

 Índice *Phi* [\(Figura 22\)](#page-71-0), onde a taxa de perda de precipitação é constante, com apenas um parâmetro para calibração.

• Constante de proporcionalidade  $(C_{\text{pro}})$ , onde a taxa de proporção de perda é constante [\(Figura 22\)](#page-71-0), determinada a partir da Equação 60.

$$
C_{\rm pro} = \frac{P_{\rm ef}}{P_{\rm total}}\tag{60}
$$

 *Curve Number* [\(Figura 22\)](#page-71-0), um método de distribuição da precipitação efetiva que considera que há duas perdas disitintas durante um evento de precipitação. Primeiramente, a abstração inicial (*Ia*), a qual é toda chuva que infiltra ou evapora e não há escoamento superficial nenhum. Após a abstração inicial, uma parte da precipitação total  $(P_{\text{acu}})$  se perde e outra parte vira escoamento superficial  $(P_{\text{efacu}})$  em cada passo de tempo, conforme Equação 61. Na Equação 61, a precipitação total e efetiva está acumulada no tempo.

Barlett (2016) afirma que o *CN* não pode ser simplesmente utilizado para outros tipos de solos ou em outras regiões fora de Miwest, onde o método foi calibrado.

$$
P_{\text{efacu}} = \begin{cases} 0 \to P_{\text{acu}} \langle = Ia \rangle \\ \frac{(P_{\text{acu}} - Ia)^2}{P_{\text{acu}} - Ia + \left(\frac{25400}{CN} - 254\right)} \to P_{\text{acu}} > Ia \end{cases} \tag{61}
$$

A calibração do *CN* foi feita por evento, sendo que, até o momento em que não havia escoamento superficial, a precipitação efetiva foi considerada nula, determinando, então, o *Ia* e, quando começava o escoamento superficial, até o final do evento, foi determinado o *CN*, pela Equação 61.

No Apêndice D, está apresentada a implementação computacional dos modelos de distribuição da precipitação efetiva.

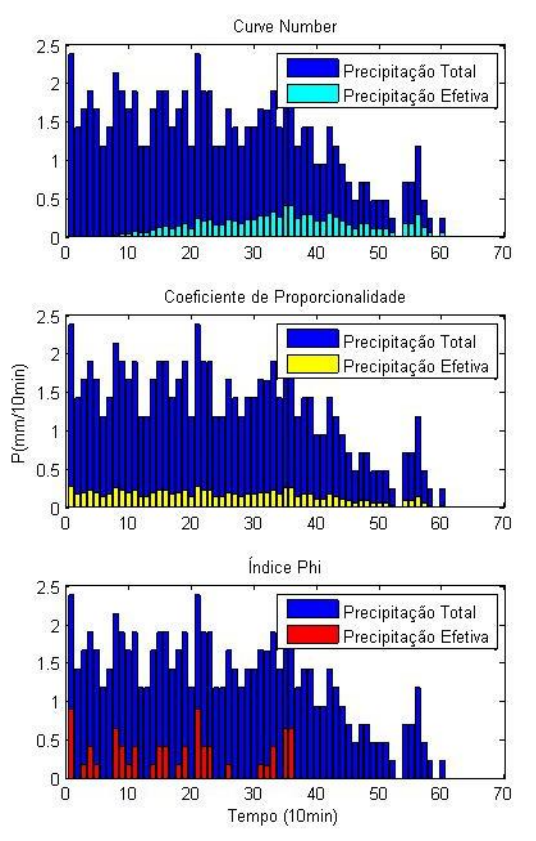

<span id="page-71-0"></span>**Figura 22** – Comportamento da distribuição temporal da precipitação efetiva para os modelos: *Curve Number*; Coeficiente de proporcionalidade e Índice *Phi*

### **3.4.3. Construção da matriz de precipitação efetiva e vetor de escoamento superficial.**

Para obtenção do HU, é necessário a construção da matriz de precipitação efetiva (**P**) e o vetor de escoamento superficial (**q**). O resultado da operação **q**/**P** gera o vetor **hu**.

Para a construção de **P**, é necessário determinar o número de impulsos de precipitação efetiva e o número de ordenadas de escoamento superficial (M) e, por fim, o tempo de base (N), conforme mostra a [Figura 23.](#page-72-0)
$$
a) \begin{bmatrix} Q_1 \\ Q_2 \\ \vdots \\ Q_M \end{bmatrix} \qquad b) \begin{bmatrix} P_1 & 0 \\ P_1 & P_1 \\ \vdots & P_2 \\ P_N & \vdots & \cdots \\ 0 & P_N & \\ \vdots & \vdots & & \vdots \\ 0 & 0 & & P_N \end{bmatrix}_{Nx(M-N+1)}
$$

**Figura 23** – Matrizes a serem construídas para encontrar **hu**: a) escoamento superficial (**q**) e b) precipitação efetiva (**P**).

A seguir, serão exibidos três exemplos do que pode acontecer na construção dessas matrizes.

Utilizando o modelo de distribuição do Índice *Phi*, pode haver escoamento superficial, mas ainda não haver precipitação efetiva. Para corrigir esse problema, foi necessário fazer uma matriz de precipitação com precipitação nula desde o começo do evento.

O segundo problema, que pode ocorrer geralmente no modelo de distribuição do coeficiente de proporcionalidade, é que há precipitação, mas ainda não há escoamento superficial, então é necessário zerar os primeiros passos de tempo do escoamento superficial.

Por fim, como situação ideal, tem-se a precipitação efetiva e o escoamento superficial iniciando no mesmo momento. Isso sempre ocorre no modelo de distribuição do *Curve Number*, por causa da maneira como foi escrito o código para determinação do *Ia* e *CN*.

O tempo de base (*Tb*) foi determinado a partir da Equação 62, onde *D***Es** é a duração do escoamento superficial, ou seja, o tamanho do vetor do escoamento, e *D***pef** é a duração da precipitação efetiva.

$$
T_b = D_{Es} - D_{\text{perf}} + 1 \tag{62}
$$

### **3.4.4. Calibração dos parâmetros do HU**

Será calibrado o HU de quatro maneiras, usando quatro modelos diferentes.

A função objetivo utilizada para avaliar a calibração será o coeficiente de eficiência (COE) de Nash e Sutcliffe, apresentado na Equação 63.

$$
COE = 1 - \frac{\sum_{i=1}^{n} (\mathbf{q} - \mathbf{Phu})^2}{\sum_{i=1}^{n} (\mathbf{q} - \overline{\mathbf{q}})^2}
$$
 63

Torna-se importante trazer as considerações de Clarke (2008) a respeito da comparação do potencial de calibração entre modelos. Em primeiro lugar, não se pode simplesmente comparar dois modelos com diferentes números de parâmetros, e, em segundo, não podem ser utilizados Nash e Sutcliffe para dados de diferentes tamanhos, pois é a soma dos erros ponto-a-ponto.

#### **3.4.4.1. Mínimos quadrados**

De acordo com Tucci (2005), é impossível encontrar apenas uma solução para o vetor do HU (**hu**), já que forma um sistema linear onde há mais equações do que incógnitas.

Esse método utiliza a melhor solução entre o valor calculado (**huP**) e o observado (**q**), a partir da minimização da soma dos resíduos ao quadrado. Recktenwald (2000) mostra essa operação, que será descrita a seguir.

A Equação 64 mostra a soma dos resíduos das ordenadas do **hu**

$$
\sum_{i=1}^{n} e_i (\mathbf{hu})^2 = (\mathbf{q} - \mathbf{Phu})^T (\mathbf{q} - \mathbf{Phu})
$$

onde, **hu** é o vetor do HU, **q** é o vetor do escoamento superficial e **P** é a matriz de precipitação

Quando a soma dos erros mínimos tende a zero, pode-se reescrever conforme Equação 65

#### $\mathbf{q}^T \mathbf{q} - 2\mathbf{q}^T \mathbf{Phu} + \mathbf{hu}^T \mathbf{P}^T \mathbf{Phu} = 0$ 65

Como há erros de medição e a bacia, provavelmente, não se comporta de maneira linear, usou-se uma função do MATLAB, *slqlim,* que encontra a solução com o menor erro associado, com restrições, onde nenhum valor encontrado pode ser menor que zero.

#### **3.4.4.2. Nash (1957)**

A calibração deste modelo foi feita variando dois parâmetros, número de reservatório (*n*) e decaimento do reservatório (*k*), e, verificando o coeficiente de eficiência Nash SuTcliffe, pode-se visualizar o comportamento da função em relação ao parâmetros na [Figura 24.](#page-74-0) O código é apresentado no Apêndice D.

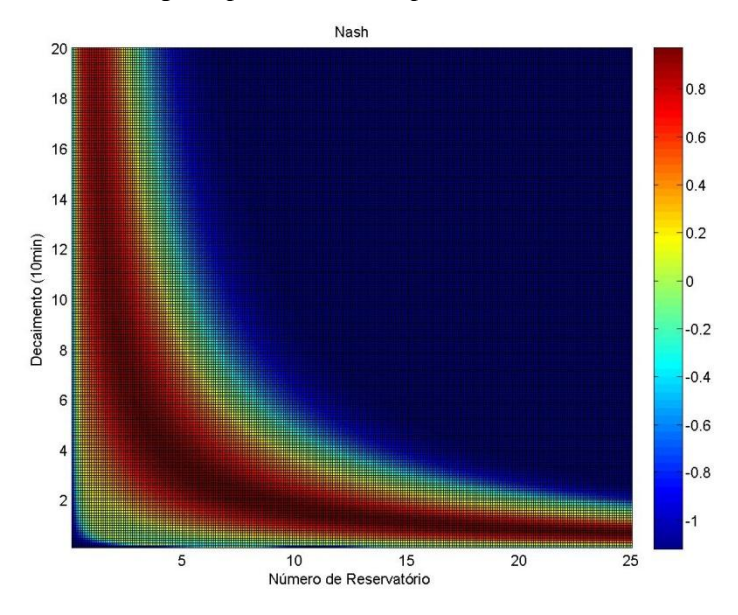

<span id="page-74-0"></span>**Figura 24** – Apresenta a variação da função objetivo, do evento 5, em função dos parâmetros de calibração do modelo.

#### **3.4.4.3. Rosso (1984)**

Esse modelo possui dois parâmetros, semelhante ao Nash(1957), a diferença é que o número de reservatórios e o decaimento são em função das Leis de Horton (Equação 48, Equação 49 e Equação 50), conforme Equação 53 e Equação 54.

As características geomorfológicas são calculadas a partir do MDE disponibilizado pela Secretaria de Desenvolvimento Sustentável de Santa Catarina, com o tamanho das células de 1x1. Torna-se interessante, como no trabalho de Chavan e Srinivas (2015), variar o tamanho da célula e o limiar de área para formação de rio [\(Figura 25\)](#page-75-0), a fim de verificar a sensibilidade do modelo a variações da qualidade dos dados de entrada.

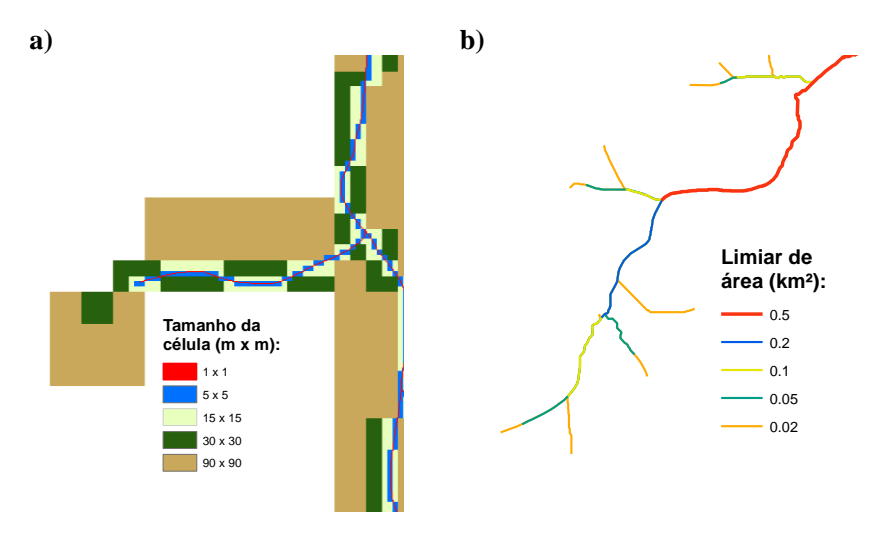

<span id="page-75-0"></span>**Figura 25** – a) A variação de tamanho das células do raster,e a formação de uma nascente para um mesmo limiar de área. b) Diferentes drenagens feitas a partir de um raster de mesmo tamanho de célula, mas variando o limiar de área para formação de um rio.

Para extrair os parâmetros constituintes das Leis de Horton, foi utilizado o ArcGIS, juntamente com a extenção ArcHydro. A sequência de ferramentas utilizadas foi:  $Fill \rightarrow Flow$  Direction  $\rightarrow Flow$ *Accumulation*  $\rightarrow$  *Stream Definition*  $\rightarrow$  *Stream Segmentation*  $\rightarrow$  *Stream Ordem → Stream to Feature → CaTchment Polygon Processing.* 

Após essa sequência, foi possível, por meio da tabela de atributos do vetor de saída da ferramenta *Stream to Feature*, saber a extensão de cada rio, a ordem e o número deles. Com a tabela de atributos do raster de saída da ferramenta *CaTchment Polygon Processing*, foi possível saber a área contribuinte para cada ordem dos rios.

O limiar de área é determinado na ferramenta *Stream Definition.* Os tamanhos das células do raster foram mudados a partir da ferramenta *Resample*.

### **3.4.4.4. James et al. (1987)**

A calibração desse modelo foi feita variando três parâmetros, *Qp*, *t<sup>p</sup>* e *m*. Verificando o coeficiente de eficiência de Nash e SuTcliffe, pode-se ver a variação dos parâmetros n[a Figura 26.](#page-76-0)

O código é apresentado no Apêndice D.

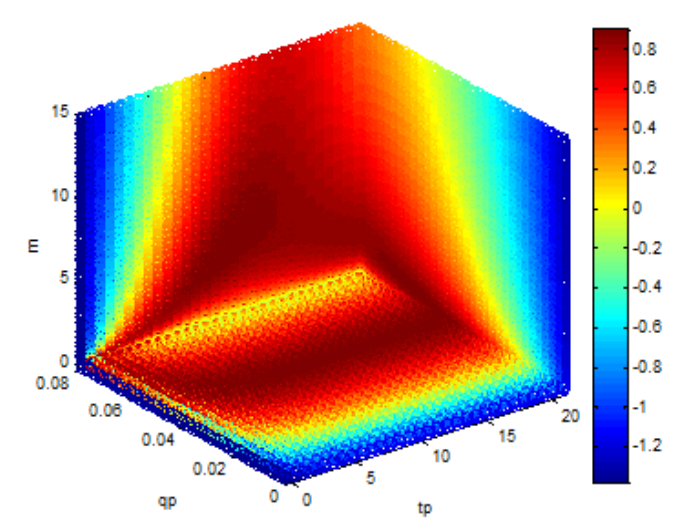

<span id="page-76-0"></span>**Figura 26** - Gráfico mostrando a variação dos parâmetros em relação a função objetivo do evento 1. A variação da cor indica a *Q<sup>p</sup>* (mm/10min) do HU. O tamanho da bola indica a variação do *t<sup>p</sup>* (10min) do HU, sendo que a maior bola  $\acute{\textbf{e}}$   $t_p = T_b \acute{\textbf{e}}$  a menor  $\acute{\textbf{e}}$  o  $t_p = 0$ .

No Apêndice D, está apresentada a implementação computacional dos modelos de HU.

## 3.5. HIDROGRAMA UNITÁRIO MÉDIO

Para construção do HU médio de cada modelo, empregou-se a média de cada ordenada do HU otimizado de cada evento. O tempo de base foi determinado pelo tempo de base médio de cada modelo.

## **3.5.1. Validação do hidrograma unitário médio**

HU médio de cada modelo foi validado em todos os eventos. Os HU médios formados a partir do uso do modelo de distribuição de precipitação efetiva foram validados pelo mesmo modelo de distribuição para a precipitação efetiva de entrada.

A fim de verificar a função objetivo, foi necessário que o hidrograma gerado pelo HU médio tivesse o mesmo tamanho do hidrograma do evento, e, muitas vezes, isso não ocorria por causa da mudança do tempo de base. Para isso, foi zerado o fim do hidrograma calibrado ou o hidrograma real até terem o mesmo tamanho, conforme Apêndice D.

## **4. RESULTADOS E DISCUSSÃO**

## 4.1. CARACTERIZAÇÃO DOS EVENTOS

Os eventos trabalhados estão apresentados na [Figura 27](#page-78-0) e na [Figura 28.](#page-79-0) Em ambos gráficos, os eventos foram normalizados para o volume de escoamento superficial de 1mm. Nota-se, na Figura 27, em que a origem do hidrograma coincide com a precipitação efetiva, que a distribuição do escoamento tende a ser mais uniforme, quanto maior a precipitação efetiva.

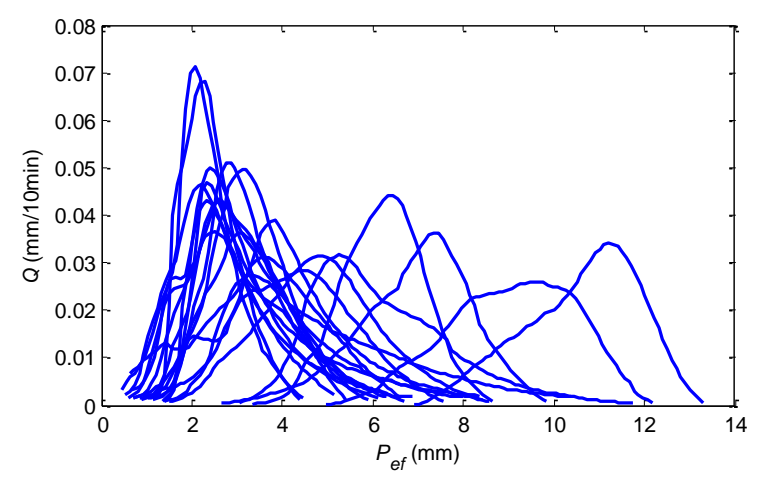

<span id="page-78-0"></span>**Figura 27** – Hidrogramas normalizados dos eventos de vazão com origem na precipitação efetiva.

Na [Figura 28,](#page-79-0) em que a origem do hidrograma coincide com a intensidade da precipitação efetiva (*I*<sub>Pef</sub>), sendo o modelo de distribuição efetiva utilizado foi o *Curve Number* (*CN*), percebe-se que há menor tendência de comportamento, do que em relação ao volume de precipitação efetiva.

A [Figura 29](#page-79-1) apresenta uma relação entre o volume de precipitação total ( $P_{total}$ ) e o volume de precipitação efetiva ( $P_{ef}$ ), mostrando que a  $P_{\text{ef}}$  cresce exponencialmente em relação a  $P_{\text{total}}$ .

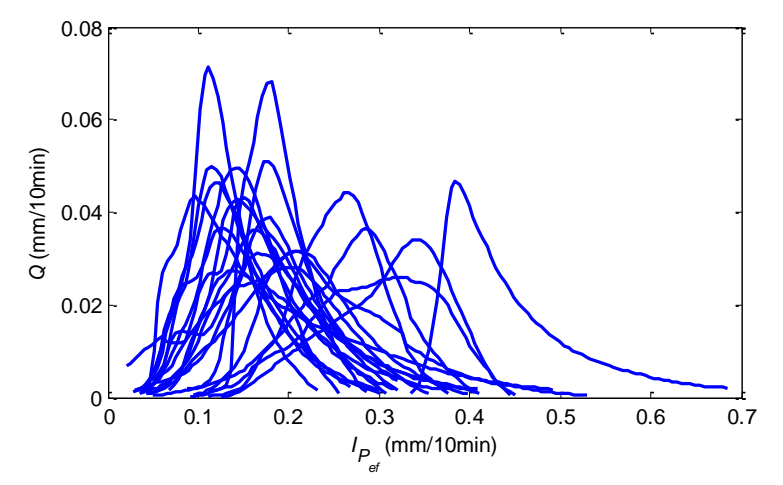

<span id="page-79-0"></span>**Figura 28** – Hidrogramas normalizados dos eventos de vazão com origem na intensidade da precipitação efetiva.

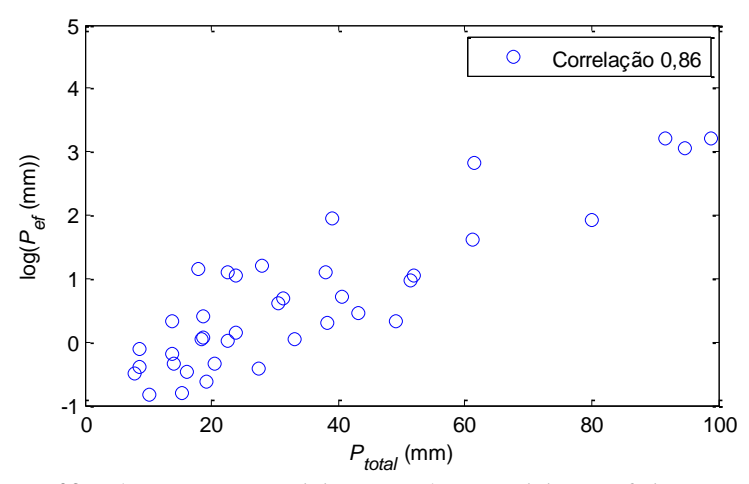

<span id="page-79-1"></span>**Figura 29**-Relação entre a precipitação total e a precipitação efetiva. No canto superior direito, está apresentado o coeficiente de Pearson, com intervalo de confiança de 95%.

A *P*ef mostrou-se linearmente relacionada com a vazão de pico  $(Q_{p})$  [\(Figura 30\)](#page-80-0). Em relação a  $Q_{p}$  da vazão total a correlação entre  $P_{ef}$ foi maior do que em relação a *I*Pef, sendo que o modelo de distribuição utilizado foi o *CN*.

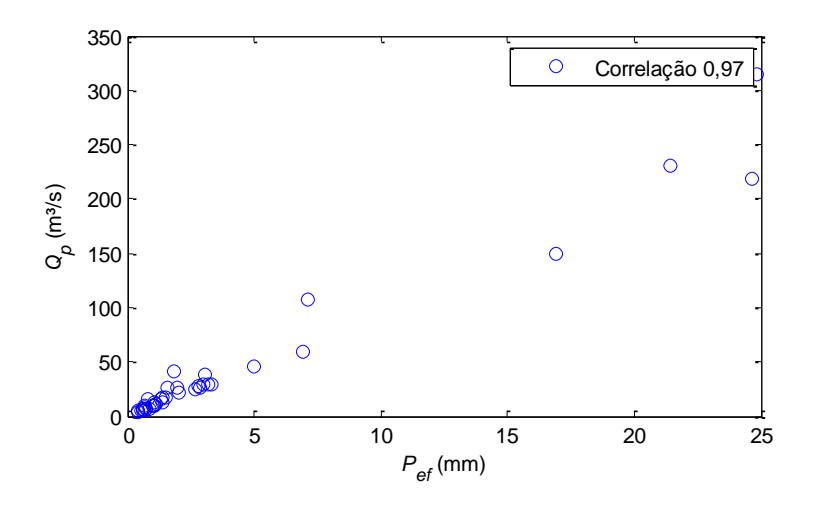

<span id="page-80-0"></span>**Figura 30**-Relação entre a vazão de pico e a precipitação efetiva. No canto superior direito, está apresentado o coeficiente de Pearson, com intervalo de confiança de 95%.

A  $I_{\text{Per}}$  mostrou-se relacionada a  $Q_{\text{p}}$  do escoamento superficial [\(Figura 31\)](#page-80-1).

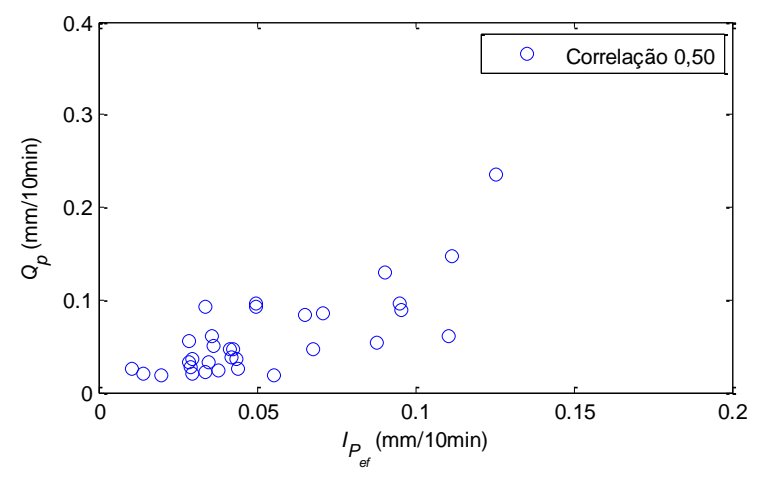

<span id="page-80-1"></span>**Figura 31** – Relação entre a vazão de pico e a intensidade da precipitação efetiva. No canto superior direito, está apresentado o coeficiente de Pearson, com intervalo de confiança de 95%.

#### **4.1.1. Tempo de concentração**

A [Figura 32](#page-81-0) representa a relação entre a  $P_{total}$  e o tempo de concentração (*Tc*), determinado graficamente, entre o fim da precipitação e o fim do escoamento superficial. Este método foi intitulado "Método 1", que gera *T<sup>c</sup>* idênticos ao tempo de base encontrados pelos modelos de distribuição da precipitação efetiva, *Curve Number* e coeficiente de proporcionalidade.

Nota-se que a tendência do *T<sup>c</sup>* é diminuir em relação à precipitação total, uma hipótese para esse comportamento é que a velocidade do rio aumenta conforme aumenta a vazão.

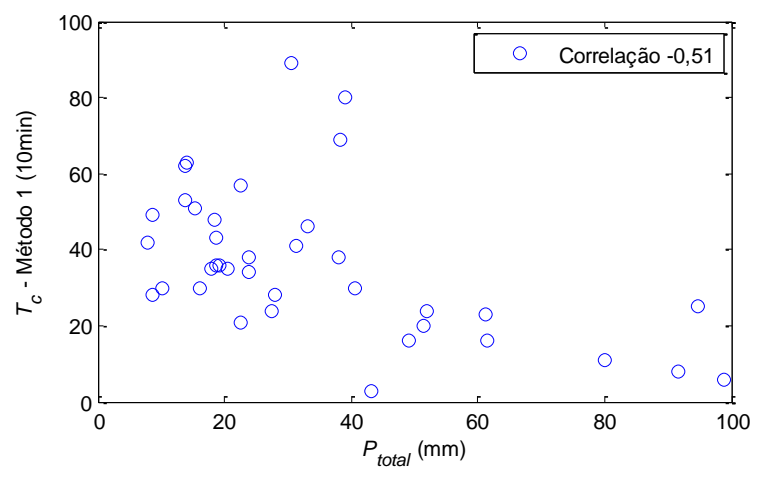

<span id="page-81-0"></span>**Figura 32**- Relação entre o tempo de concentração calculado pelo Método 1 e a precipitação total. No canto superior direito, está apresentado o coeficiente de Pearson, com intervalo de confiança de 95%.

A [Figura 33](#page-82-0) mostra a relação entre o *T<sup>c</sup>* , obtido pelo intervalo de tempo entre o maior impulso de precipitação e o pico da vazão, intitulado "Método 2", em relação a P<sub>total</sub>. Nota-se que não há uma tendência no gráfico. Esse método também não se mostrou bom, pois dois eventos tiveram que ser descartados, devido ao pico da precipitação ocorrer após o pico da vazão.

A [Figura 34](#page-82-1) mostra a relação entre o *T<sup>c</sup>* e a *P*total. O *T<sup>c</sup>* foi determinado pela distância entre o centro de massa da precipitação e o centro de massa do hidrograma, intitulado "Método 3".

Nota-se uma tendência contrária ao "Método 1", quanto maior a *P*total, maior o *T<sup>c</sup>* , mas obteve menor amplitude de valores em relação ao "Método 1".

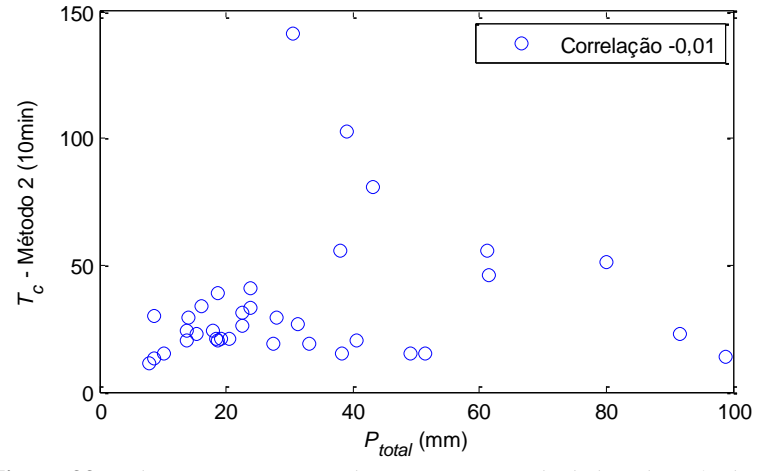

<span id="page-82-0"></span>**Figura 33**- Relação entre o tempo de concentração calculado pelo Método 2 e a precipitação total. No canto superior direito, está apresentado o coeficiente de Pearson, com intervalo de confiança de 95%.

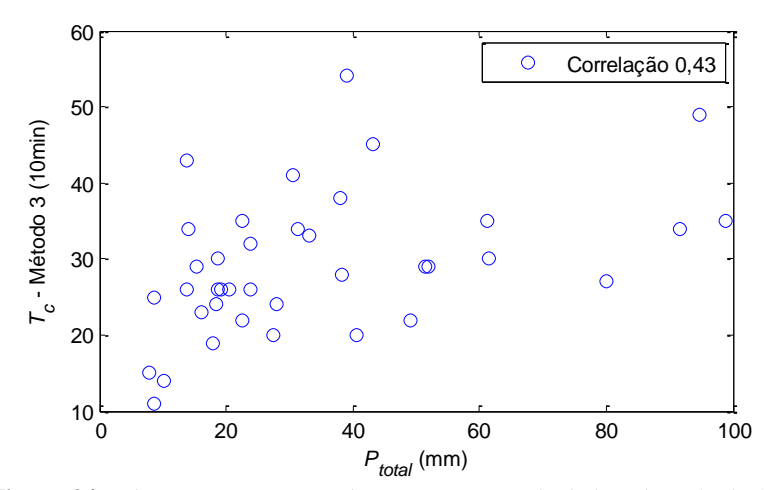

<span id="page-82-1"></span>**Figura 34**-Relação entre o tempo de concentração calculado pelo Método 3 e a precipitação total. No canto superior direito, está apresentado o coeficiente de Pearson, com intervalo de confiança de 95%.

O "Método 1" ainda obteve uma relação entre o *Q*<sup>p</sup> do escoamento superficial e o *T<sup>c</sup>* [\(Figura 35\)](#page-83-0). Quanto maior o *T<sup>c</sup>* , menor o *Q*<sup>p</sup> do escoamento superficial, o que valida o raciocínio que precipitações menores têm um pico menor e um *T<sup>c</sup>* maior.

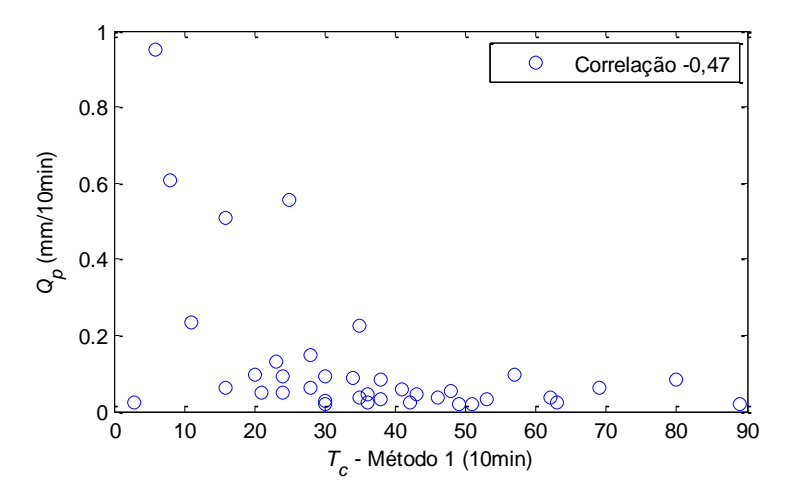

<span id="page-83-0"></span>**Figura 35** – Variação do pico do escoamento superficial em relação ao tempo de concentração calculado pelo Método 1. No canto superior direito, está apresentado o coeficiente de Pearson, com intervalo de confiança de 95%.

A [Figura 36](#page-84-0) mostra uma pequena tendência que a *Q*<sup>p</sup> do escoamento total aumente em relação ao *T<sup>c</sup>* , mas não mostrou essa mesma tendência em relação a *Q*<sup>p</sup> do escoamento superficial.

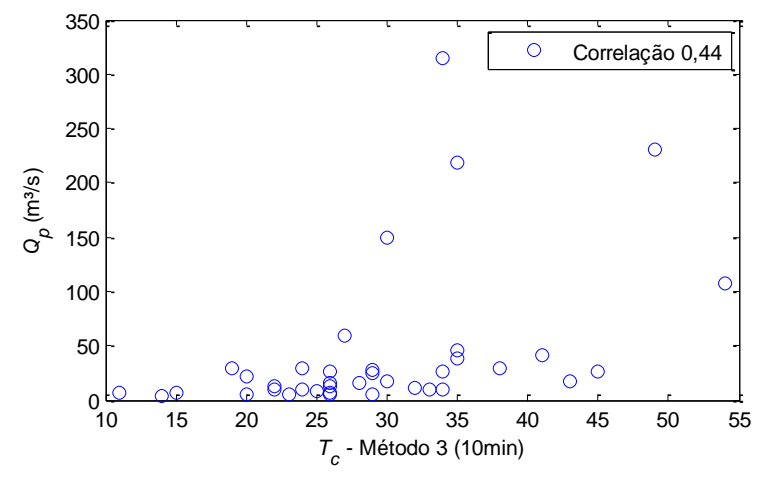

<span id="page-84-0"></span>**Figura 36**- Variação da vazão de pico em relação ao tempo de concentração calculado pelo Método 3. No canto superior direito, está apresentado o coeficiente de Pearson, com intervalo de confiança de 95%.

A [Figura 37](#page-85-0) e a Tabela 4 mostram os *T<sup>c</sup>* calculados a partir de fórmulas da bibliografia e a variação dos *T<sup>c</sup>* calculados graficamente. Nota-se que as fórmulas, que levam em consideração as características físicas das bacias, subestimam o *T<sup>c</sup>* calculado graficamente.

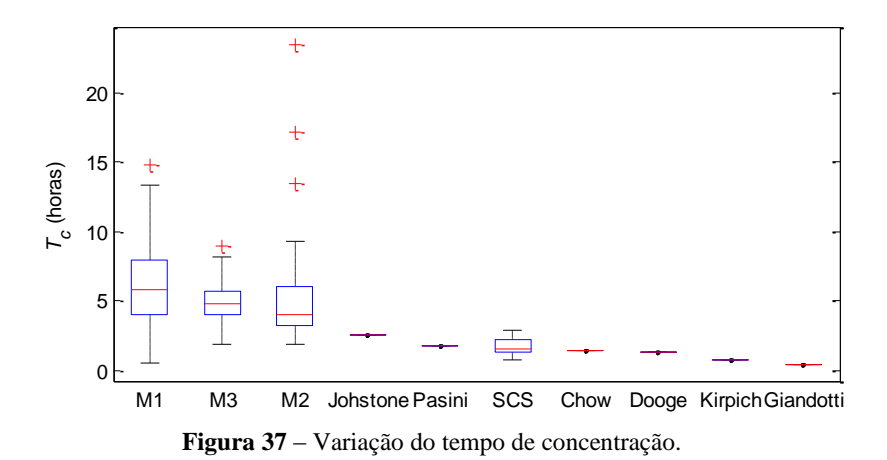

<span id="page-85-0"></span>**Tabela 4**-Tempo de concentração obtido para cada modelo

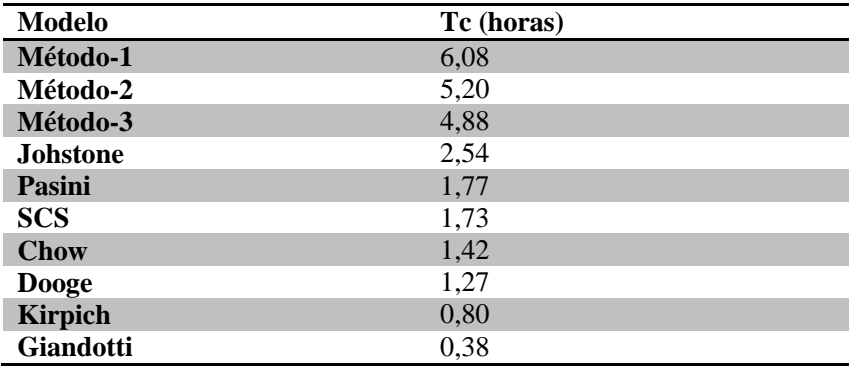

## 4.2. CALIBRAÇÃO DO HIDROGRAMA UNITÁRIO

### **4.2.1. Mínimos quadrados**

Nesse método, não há parâmetros calibrados, apenas encontrase o HU por meio da menor soma dos resíduos ao quadrado de um sistema linear.

A [Figura 38](#page-86-0) ilustra todos os HU encontrados para os eventos estudados. Aparentemente, o modelo de distribuição efetiva *Phi* gera os melhores resultados, isso porque a tendência desse método é diminuir o número de impulsos de precipitação, e, quanto menos impulsos, menos variáveis há no sistema linear.

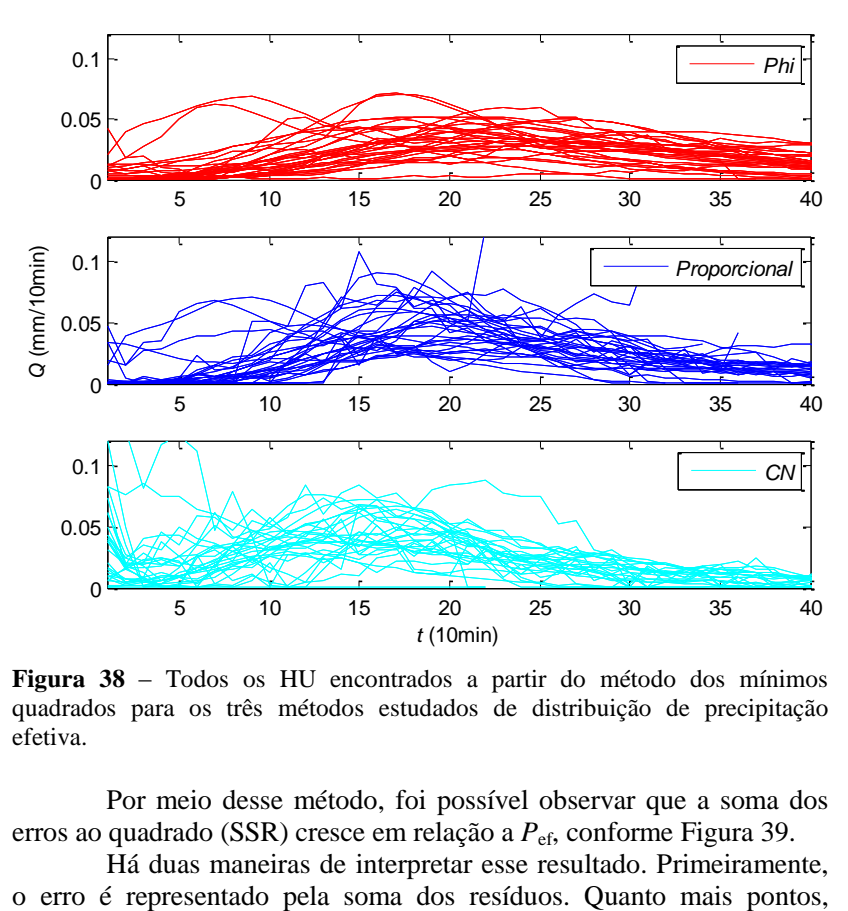

<span id="page-86-0"></span>**Figura 38** – Todos os HU encontrados a partir do método dos mínimos quadrados para os três métodos estudados de distribuição de precipitação efetiva.

Por meio desse método, foi possível observar que a soma dos erros ao quadrado (SSR) cresce em relação a *P*ef, conforme [Figura 39.](#page-87-0)

Há duas maneiras de interpretar esse resultado. Primeiramente,

maior será a soma. Precipitações mais prolongadas produzem vazões com maior duração. A segunda maneira de interpretar esse resultado é que quanto maior a *P*ef, menos a bacia se comporta como um sistema linear, há cada vez mais variáveis, e o sistema torna-se mais complexo.

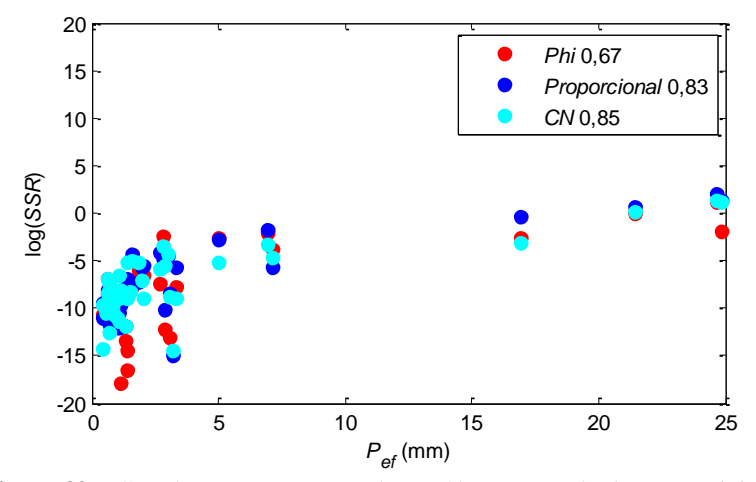

<span id="page-87-0"></span>**Figura 39** – Correlação entre a soma dos resíduos ao quadrado e a precipitação efetiva, na construção do HU por meio do método dos mínimos quadrados. No canto superior direito, está apresentado os coeficientes de Pearson, com intervalo de confiança de 95%.

A [Figura 40](#page-88-0) mostra q o pico do HU se distancia da origem conforme o volume de precipitação aumenta. Isso foi evidenciado mais claramente nos modelos de distribuição de precipitação coeficiente de proporcionalidade e *Curve Number*.

A [Figura 41](#page-88-1) mostra que a *Q*<sup>p</sup> diminui conforme o tempo de base  $(T_b)$  aumenta.

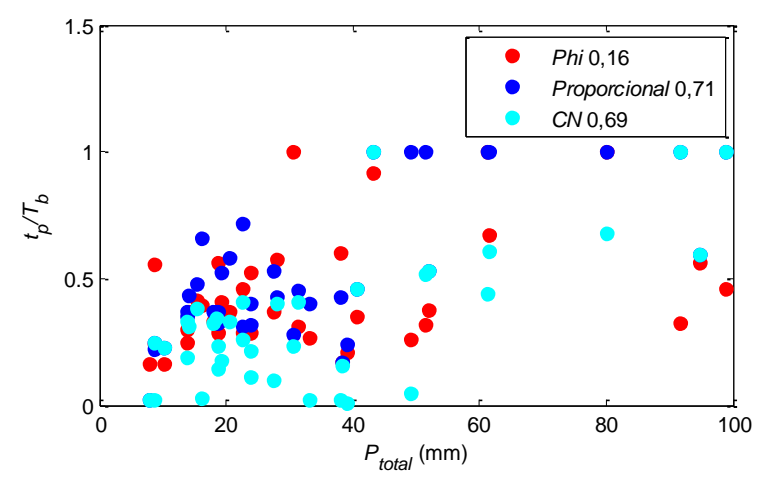

<span id="page-88-0"></span>**Figura 40** - Correlação entre o *t<sup>p</sup> /T<sup>b</sup>* em relação a precipitação total. No canto superior direito, estão apresentados os coeficiente de Pearson, com intervalo de confiança de 95%.

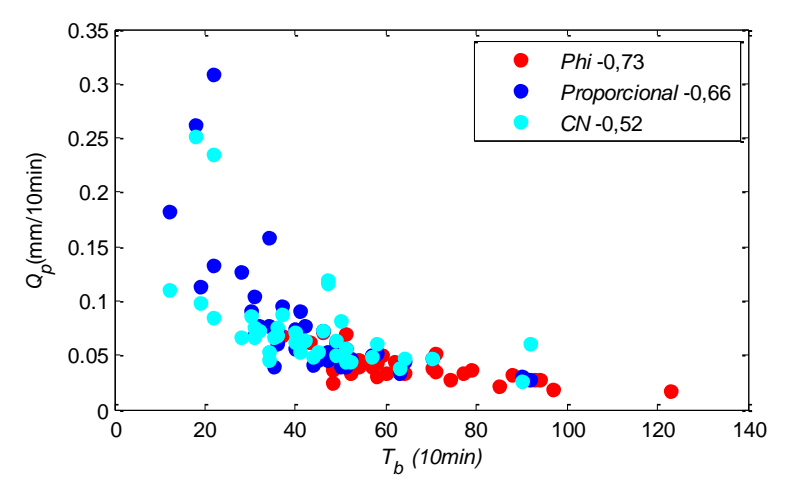

<span id="page-88-1"></span>**Figura 41** – Correlação entre o  $Q_p$  em relação a  $T_b$ . No canto superior direito, estão apresentados os coeficiente de Pearson, com intervalo de confiança de 95%.

### **4.2.2. Nash (1957)**

Nesse modelo de HU, foram calibradas duas variáveis, número de reservatórios (*n*) e decaimento de reservatório (*k*). A [Figura 42](#page-89-0) mostra todos os hidrogramas calibrados para esse modelo.

Quando este modelo foi desenvolvido, o número de reservatórios (*n*), teoricamente, iria ser responsável pelo *t<sup>p</sup>* e o decaimento do reservatório (*k*) pelo *Qp*. Como se vê na [Figura 43,](#page-90-0) esse dois parâmetros são correlacionados.

Por meio dos resultados otimizados das calibrações dos 38 eventos, é possível visualizar a correlação entre as características do evento de precipitação com os parâmetros.

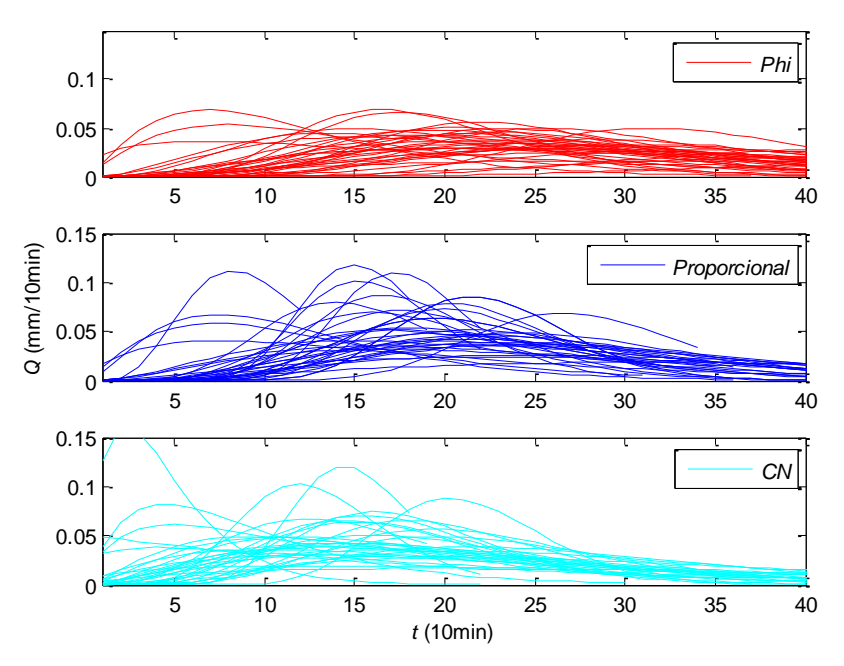

<span id="page-89-0"></span>**Figura 42** - Todos os HU encontrados a partir do modelo de Nash para os três métodos estudados de distribuição de precipitação efetiva.

Pode-se ver na [Figura 43,](#page-90-0) que eventos com maior precipitação, principalmente para a distribuição de precipitação dos modelos Proporcional e *Curve Number*, tendem a ter número de *n* maior e *k* menor, ou seja, tendem a  $t_p$  mais distante da origem e  $Q_p$  menor.

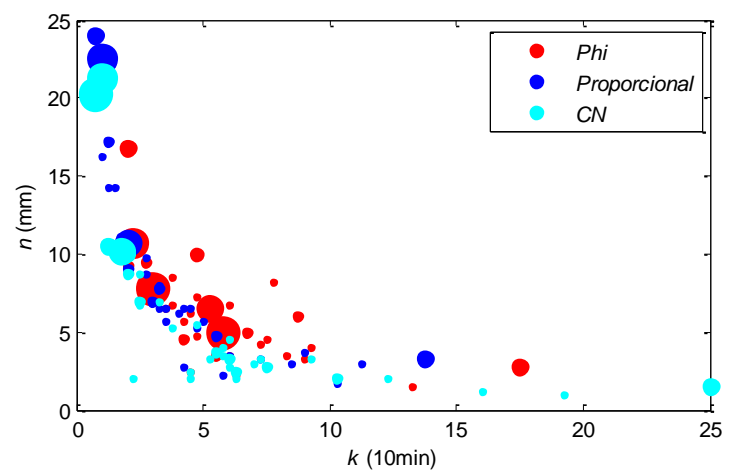

<span id="page-90-0"></span>**Figura 43** - Variação da precipitação efetiva em relação aos dois parâmetros calibrados. O tamanho dos círculos representa o volume de precipitação efetiva.

Historicamente, percebe-se que as teorias dos HU sempre focam seus esforços em encontrar *Q<sup>p</sup>* e *tp*. Uma das vantagens de estudar a vazão a partir desse modelo é que pode-se visualizar facilmente a influência das características do evento de precipitação correlacionandose com essas duas variáveis. É o que mostram a [Figura 44,](#page-91-0) onde o número de reservatórios relaciona-se com o *tp*, e a [Figura 45,](#page-91-1) onde *Q<sup>p</sup>* relaciona-se com o decaimento do reservatório.

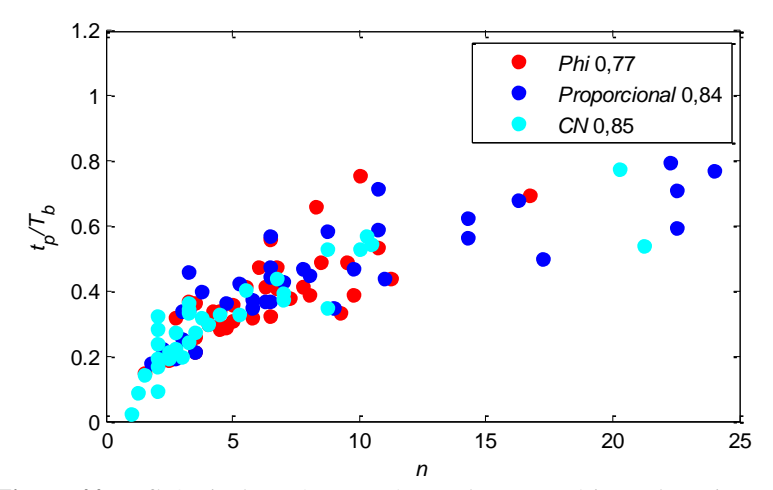

<span id="page-91-0"></span>**Figura 44** - Influência do parâmetro número de reservatório na deterninação do *tp* . No canto superior direito, estão apresentados os coeficiente de Pearson, com intervalo de confiança de 95%.

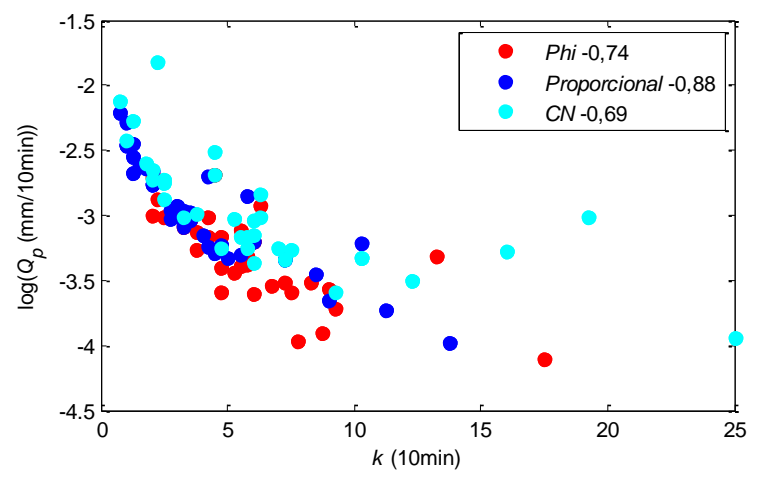

<span id="page-91-1"></span>**Figura 45** - Influência do parâmetro decaimento do reservatório na deterninação do *Qp*. No canto superior direito, estão apresentados os coeficiente de Pearson, com intervalo de confiança de 95%.

Na [Figura 46,](#page-92-0) nota-se uma correlação entre a *Q<sup>p</sup>* e o *T<sup>b</sup>* do HU. Na [Figura 47,](#page-92-1) nota-se uma correlação entre a  $P_{total}$  e o  $t_p$ .

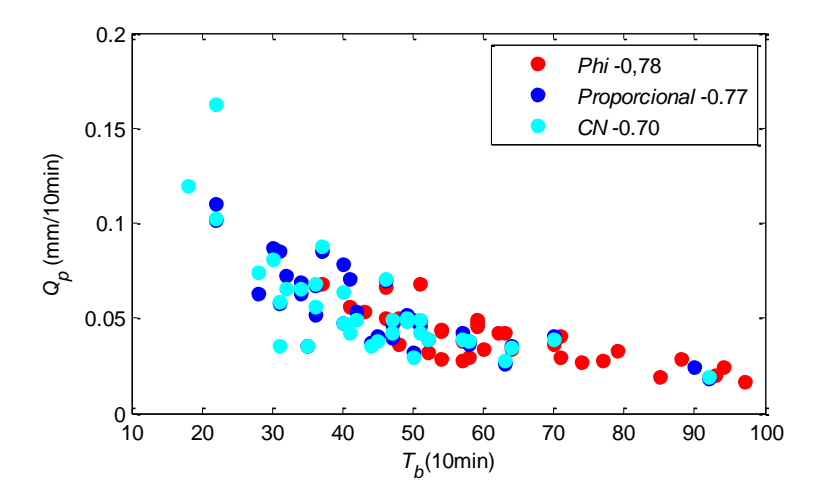

<span id="page-92-0"></span>**Figura 46** – Correlação entre o *T<sup>b</sup>* e *Q<sup>p</sup>* . No canto superior direito, estão apresentados os coeficiente de Pearson, com intervalo de confiança de 95%.

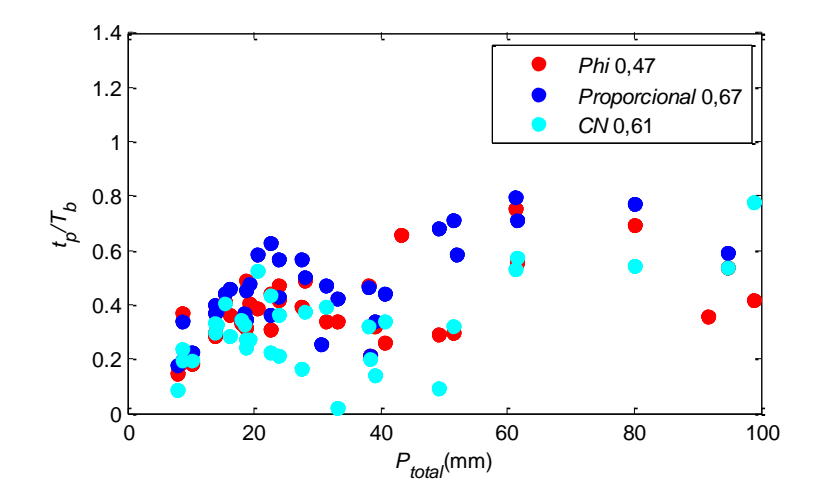

<span id="page-92-1"></span>**Figura 47** – Correlação entre a precipitação e o *t<sup>p</sup>* . No canto superior direito, estão apresentados os coeficiente de Pearson, com intervalo de confiança de 95%.

## **4.2.3. Rosso (1984)**

Os parâmetros do modelo variam de acordo com as Leis de Horton. Essas são identificadas a partir do MDE.

A [Figura 48](#page-94-0) mostra a mudança nos compartimentos da bacia conforme mudam o limiar de área e a resolução horizontal do MDE, percebe-se que essa mudança é muito mais representativa em relação ao limiar de área.

A [Figura 49](#page-95-0) evidencia a variação das Leis de Horton e dos parâmetros de acordo com o limiar de formação de drenagem e o tamanho da célula. Também pode-se perceber que os parâmetros são mais sensíveis ao limiar de drenagem do que ao tamanho da célula. Sendo que o *t<sup>p</sup>* do hidrograma, que é inversamente proporcional ao número de reservatórios (*n*), aumenta conforme se aumenta o limiar de área, o que implica afirmar que drenagens menos ramificadas produzem hidrogramas com o pico mais distante da origem, segundo a teoria de Rodriguez-Iturbé e Valdes (1979).

A [Figura 50](#page-96-0) mostra que o limiar de área 0,5km² e o tamanho de célula de 15x15m proporcionaram os melhores resultados na calibração. Conforme [Figura 49,](#page-95-0) o decaimento gerado pelo MDE com tamanho de célula 15x15m apresentou o menor decaimento de reservatório, isso indica que os HU são melhor calibrados quanto menor o decaimento, sendo que o decaimento é inversamente proporcional a *Qp*, ou seja, resultam em HU com *Q<sup>p</sup>* maiores. Foram utilizados, então, o *n* e o *k* gerado por essa estrutura de terreno (limiar de área de 0,5km² e resolução horizontal de 15x15), para calibrar o parâmetro velocidade.

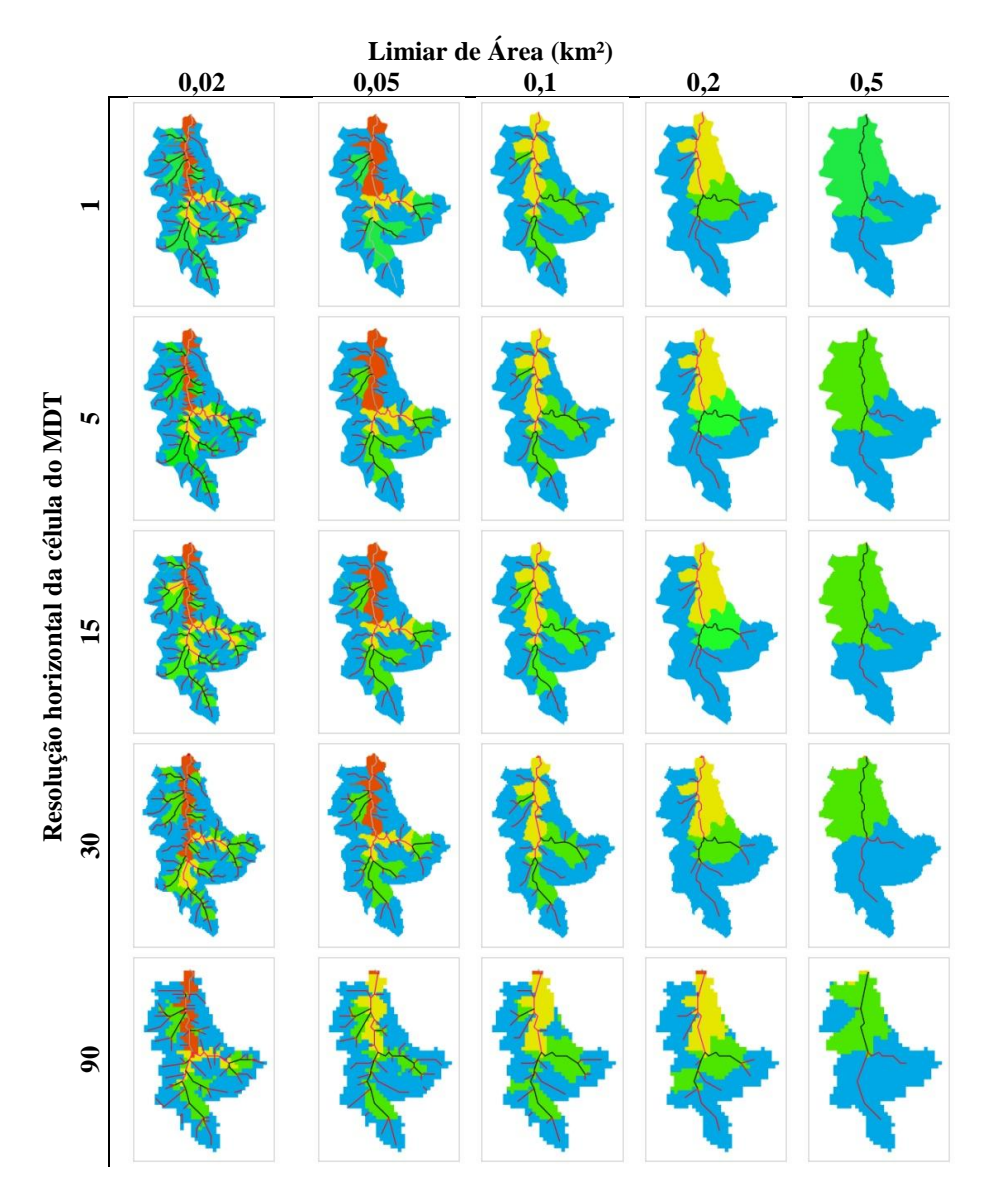

<span id="page-94-0"></span>**Figura 48**-Variação das propriedade geomorfológicas da bacia de acordo como limiar de área pra formação de drenagem e o tamanho da célula. As cores representam a área drenante para um rio de determinada ordem, azul para de primeira ordem; verde, para de segunda; amarela, terceira; e laranja, quarta.

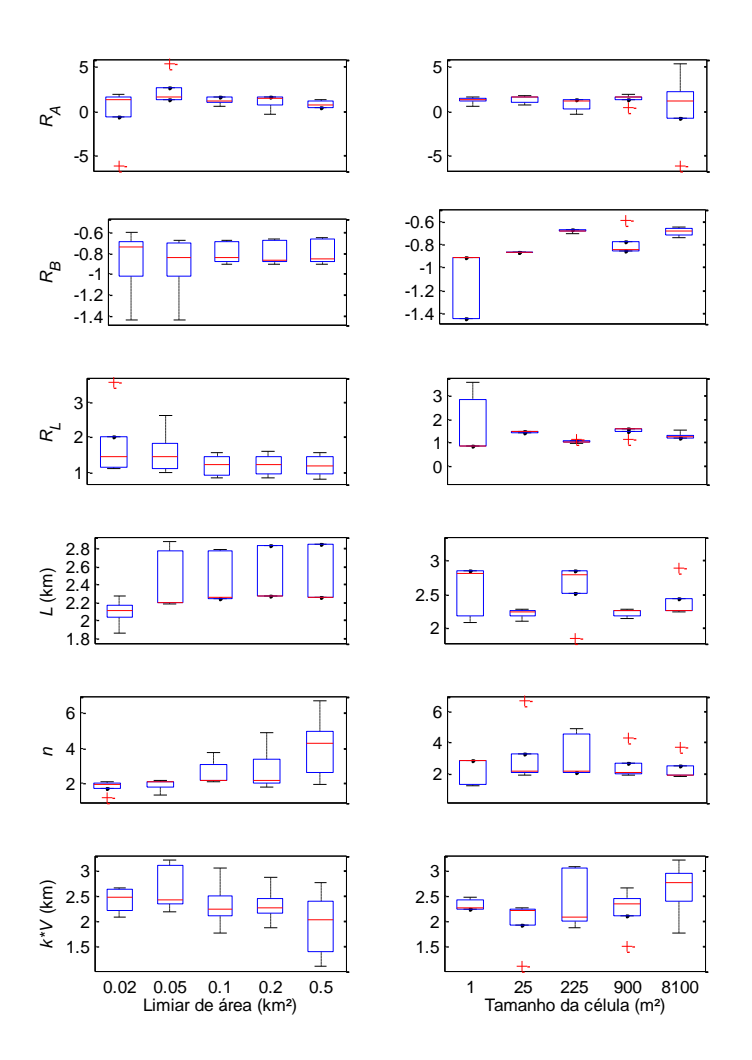

<span id="page-95-0"></span>**Figura 49** - Variação das Leis de Horton e dos parâmetros do modelo de Rosso (1984) em relação a fonte de dados do terreno, variando o tamanho da célula e limiar de área para formação de drenagem. R<sub>A</sub> é a lei das áreas contribuintes para cada rio;  $R_B$  é a lei da bifurcação dos rios;  $R_L$  é a lei de extensão dos rios; L é a extensão do rio principal; n é o número de reservatórios; k\*v é o decaimento de reservatórios multiplicando a velocidade do escoamento do rio principal.

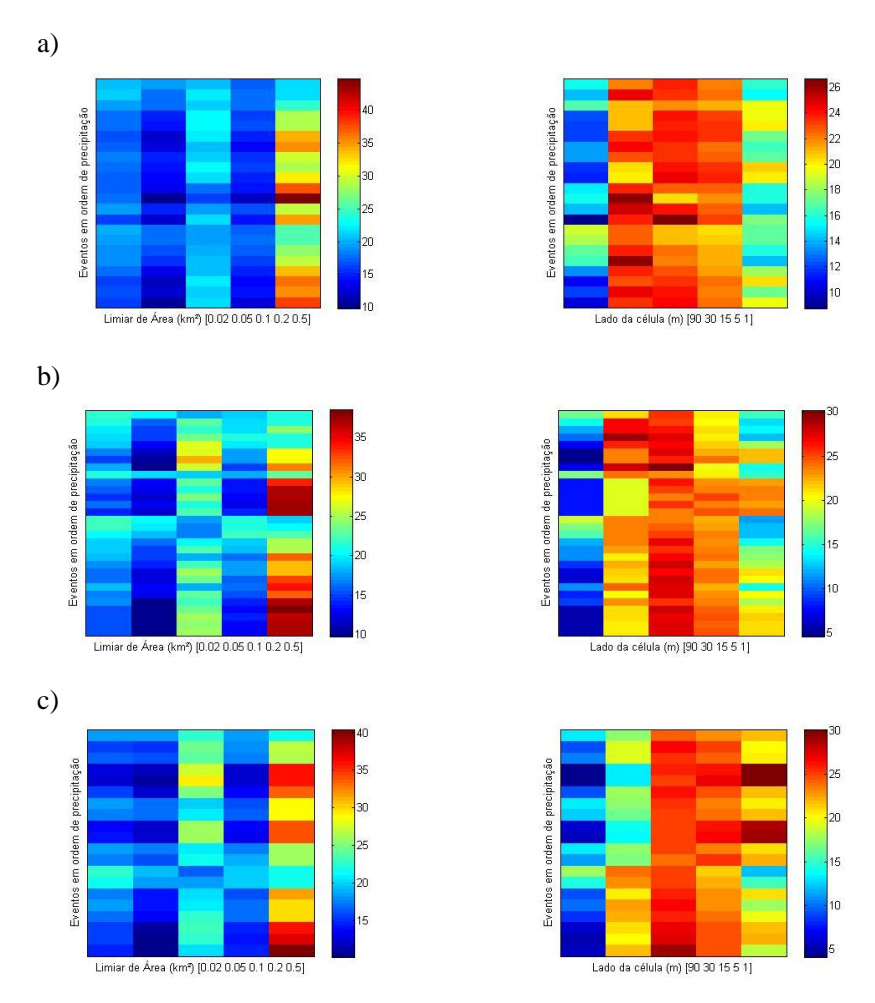

<span id="page-96-0"></span>**Figura 50** – Cada linha de cada imagem representa um evento calibrado, que estão ordenados por precipitação, do menor para o maior. As cores indicam a porcentagem de conjunto de parâmetros que foram calibrados a partir do limiar de área (0.02 0.05 0.1 0.2 0.5 km²), lado da célula do MDE (90 30 15 5 1 m) especificados no eixos x. As letras indicam os modelos de distribuição de precipitação utilizados:  $a)Curve$  Number, b) Phi e c) índice de precipitação utilizados: a)*Curve Number*, b) *Phi* e c) índice de proporcionalidade.

A [Figura 51](#page-97-0) apresenta todos os HU gerados para a bacia, calibrando apenas alterando o parâmetro velocidade (*V*), para que se pudesse analisar esse parâmetro. Aparentemente, os HU estão parecidos para os eventos com *t<sup>p</sup>* próximas.

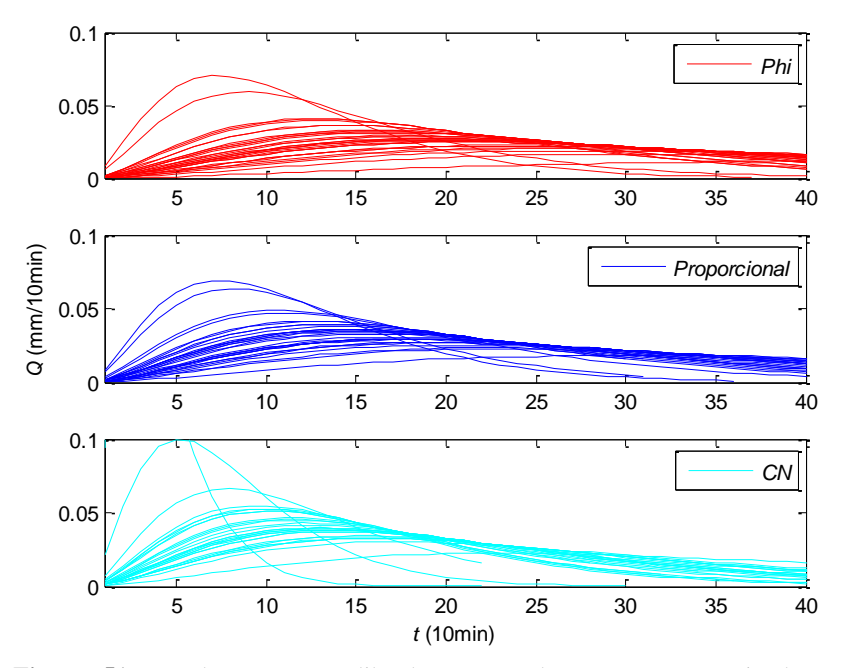

<span id="page-97-0"></span>**Figura 51** - Todos os HU calibrados para todos os eventos variando o parâmetro velocidade.

Os resultados, gerados pelos resultados otimizados da calibração para cada evento, mostraram que a *V* é correlacionada com o *Tb*, conforme [Figura 52.](#page-98-0)

Como esperado, a correlação entre a *V* e a *Q<sup>p</sup>* é máxima, já que o parâmetro responsável pela *Q<sup>p</sup>* é *k*, o qual é controlado pela *V*.

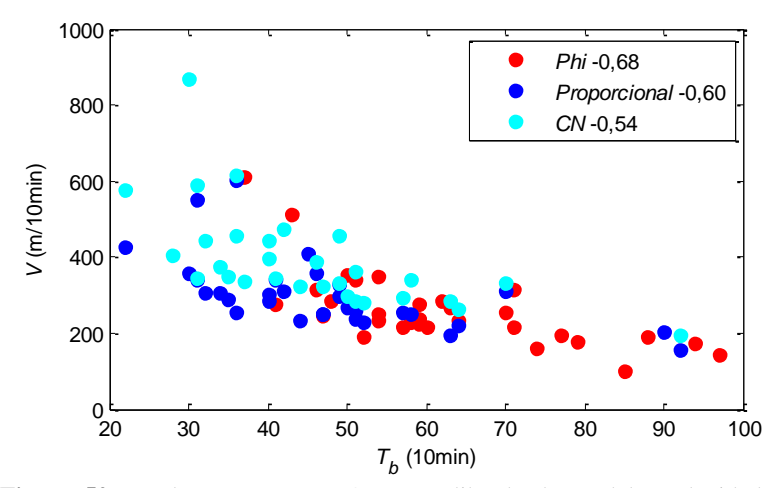

<span id="page-98-0"></span>**Figura 52** – Relação entre o parâmetro calibrado do modelo, velocidade e a característica do evento. No canto superior direito, estão apresentados os coeficiente de Pearson.

As *V* médias foram 0,4, 0,5 e 0,7m/s, para os três modelos de distribuição de *P*ef, Índice *Phi*, Coeficiente de proporcionalidade e *Curve Number*. Nenhumas das três velocidades parecem ser condizentes com a realidade. Beven (2011) alertou que o parâmetro *V* desse modelo deve ser utilizado apenas como um parâmetro de calibração, e não relacionálo à velocidade real do rio.

### **4.2.4. James et al. (1987)**

Na [Figura 53,](#page-99-0) estão todos os HU calibrados para a série trabalhada. Este modelo possui três parâmetros, *Qp*, *t<sup>p</sup>* e *m*.

O *PRF* (*Peak Rate Flow*) é um parâmetro inerente às ordenadas do HU já calibrado, o HU tradicional do *SCS*, utilizado para projeto, possui o *PRF* 484, os eventos variaram o PRF entre 200 e 1200 e apresentou-se proporcional à  $P_{total}$  [\(Figura 54\)](#page-100-0).

A média dos *PRF* para os eventos calibrados foram 565, 660 e 465, referentes aos modelos de distribuição *Phi*, Coeficiente de proporcionalidade e *Curve Number*, respectivamente.

A *Q<sup>p</sup>* mostrou-se, mais uma vez, como no modelo Nash(1957) e dos mínimos quadrados, inversamente proporcional ao  $T<sub>b</sub>$  do HU. [\(Figura 56\)](#page-101-0), e o *tp*, como nos modelos anteriores, mostrou-se inversamente proporcional à  $P_{total}$  [\(Figura 55\)](#page-100-1).

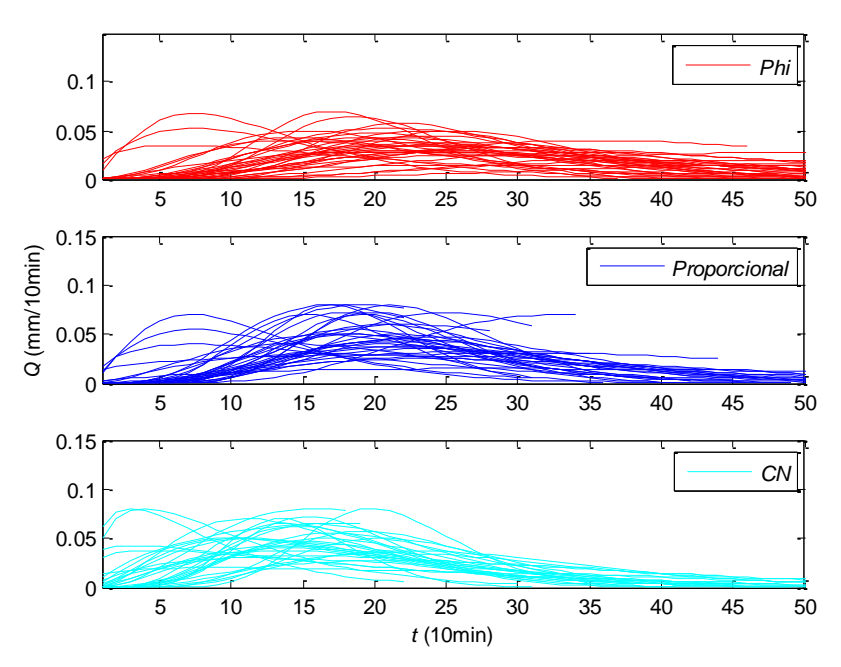

<span id="page-99-0"></span>**Figura 53** - Todos os HU calibrados para todos os eventos pelo modelo SCS.

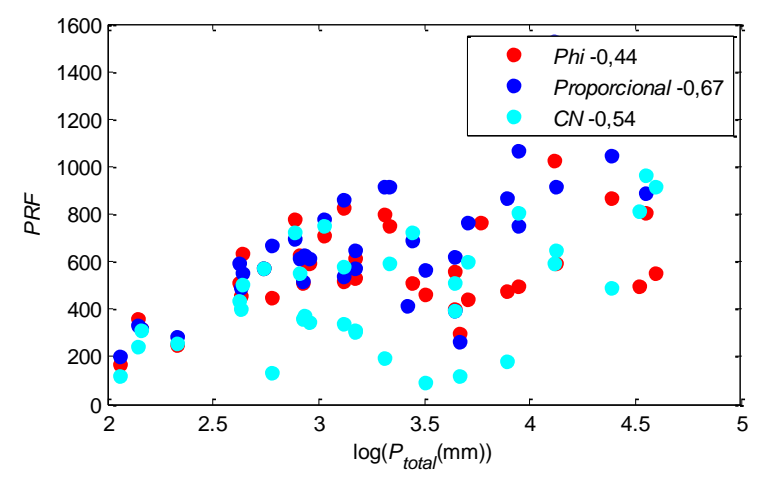

<span id="page-100-0"></span>**Figura 54**-Crescimento do *PRF* em relação ao  $log(P_{total})$ . No canto superior direito, estão apresentados os coeficiente de Pearson.

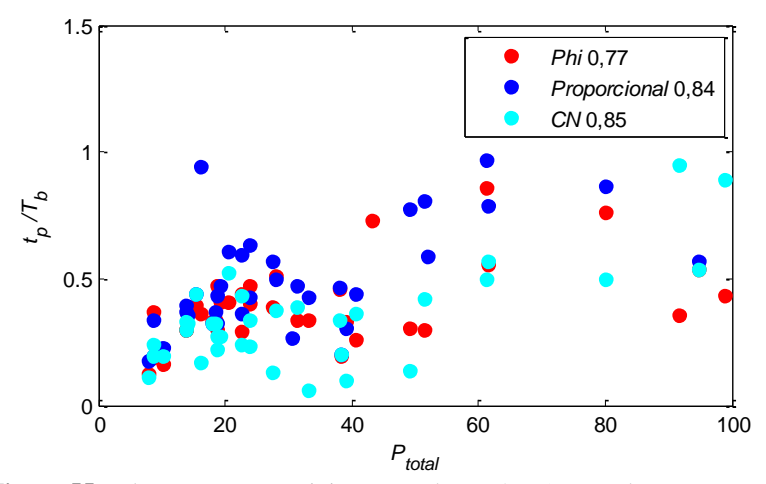

<span id="page-100-1"></span>**Figura 55**-Relação entre a precipitação total e o *t<sup>p</sup>* /*T<sup>b</sup>* . As correlações estão apresentadas na legenda do gráfico.

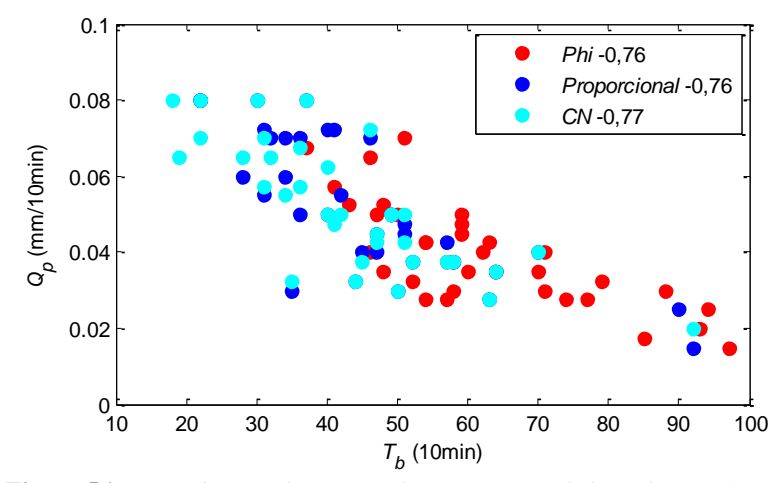

<span id="page-101-0"></span>**Figura 56**-Decrescimento do *Q*<sup>p</sup> em relação ao tempo de base do HU. As correlações estão apresentadas na legenda do gráfico.

## 4.3. HIDROGRAMA UNITÁRIO MÉDIO

Pela [Figura 57,](#page-102-0) é possível perceber que todos os métodos que utilizaram o *CN* como modelo de distribuição da precipitação têm *Q<sup>p</sup>* e  $t_p$  semelhantes.

Espera-se que as *Q<sup>p</sup>* dos HU médios, que utilizaram o coeficiente de proporcionalidade como distribuição de precipitação efetiva, gerem HU com picos mais elevados, pois os impulsos de precipitações são menores. Isso foi verificado em três casos, menos no modelo de Rosso (1984). Provavelmente, porque só havia um parâmetro a ser calibrado.

O índice *Phi* gerou o HU médio, do método dos mínimos quadrados (MMQ), mais suave, pois garante menos impulsos de precipitação e um sistema linear com menos variáveis.

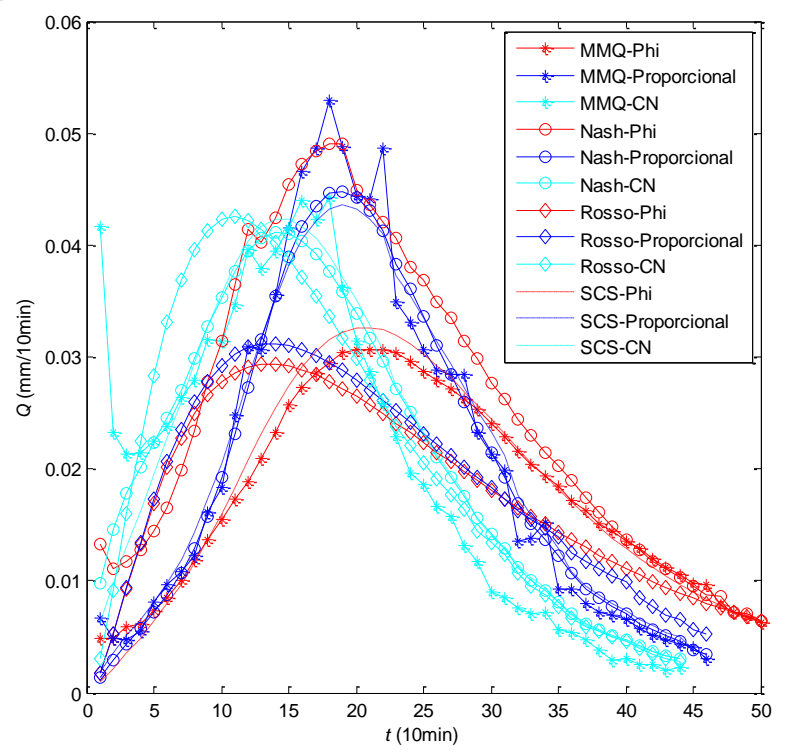

<span id="page-102-0"></span>**Figura 57**-HU médios calculados a partir de todos os eventos calibrados para a série de dados

### **4.3.1. Validação do hidrograma unitário médio**

Ao validar o HU médio de cada modelo, em todos os eventos da série, constatou-se, como mostra a [Figura 58,](#page-103-0) que o maior responsável pela eficiência do modelo não é nem a  $P_{total}$  do evento e nem o modelo de HU utilizado, mas, sim, o modelo de distribuição de *P*ef.

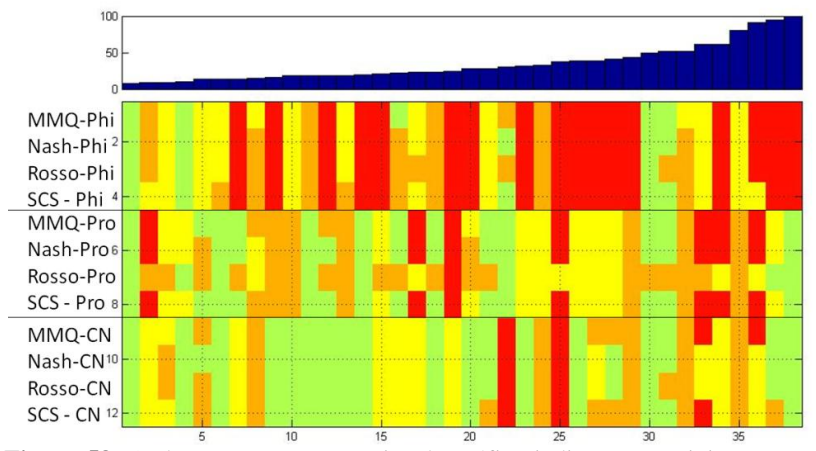

<span id="page-103-0"></span>**Figura 58**- As barras na parte superior do gráfico indicam a precipitação total de cada evento, que corresponde a cada coluna da matriz abaixo. Cada linha corresponde ao HU médio calibrado de cada modelo, descrito na esquerda. As cores da matriz mostram o valor da função objetivo (Nash).Verde=Nash>=0.75; Amarelo=Nash=>0.5 e Nash<0.75; Laranja=Nash<0.5 e Nash>0; Vermelho=Nash<0.

# **5. CONCLUSÕES E RECOMENDAÇÕES**

O *T<sup>c</sup>* é a base para construção de HU sintéticos, como o de Snyder (1934), Clark (1945) e Mockus (1957). Os  $T_c$  encontrados a partir de fórmulas extraídas da bibliografia variaram de 0,38 a 2,54 horas, subestimando o *T<sup>c</sup>* encontrado graficamente, que variou de 4,88 a 6,08 horas.

Verificou-se que o *T<sup>c</sup>* encontrado a partir da última precipitação até o fim do escoamento superficial (Método-1) é inversamente proporcional à precipitação total, podendo ser relacionado à velocidade do rio, que aumenta conforme a vazão, aproximando-se mais dos *T<sup>c</sup>* encontrados a partir de fórmulas da bibliográficas.

Os *T<sup>c</sup>* encontrados a partir do pico da precipitação e do pico do hidrograma e os *T<sup>c</sup>* encontrados a partir do centroide da precipitação e o centróide do hidrograma não apresentaram clara correlação com nenhuma característica dos eventos analisados.

Recomenda-se, para resultados mais conclusivos, que, para o Método-1 de encontrar o *T<sup>c</sup>* , sejam utilizados outros métodos de separação de escoamento de base e superficial, como o filtro Chapman (1991), ou método empírico com o uso de traçadores, como Weiler (2003), á que o método de separação do evento influencia diretamente no momento do fim do evento.

A calibração do HU utilizando o método dos mínimos quadrados mostrou que as somatórias dos erros da calibração aumentam exponencialmente conforme a precipitação efetiva e que o *Q<sup>p</sup>* do HU diminui conforme o tempo de base.

As premissas do modelo de Nash estão relacionadas ao fato do parâmetro número de reservatório (*n*) interferir diretamente no *t<sup>p</sup>* e o decaimento do reservatório (*k*) interferir diretamente no *Qp.* Isso foi constatado apesar de haver uma correlação muito forte entre os dois parâmetros.

O modelo Rosso, que relaciona o *n* à geomorfologia da bacia e o *k*, à geomorfologia da bacia e à velocidade do rio de maior ordem, obteve uma melhor calibração nas características geomorfológicas geradas por um MDE com um tamanho de célula de 15x15m e um limiar de área para formação de drenagem de 0,5km². Isso implica um HU com  $t_p$  mais distante da origem e tendenciando a uma  $Q_p$  mais alta.

O parâmetro velocidade apresentou-se inversamente proporcional ao tempo de base, sendo essa relação igual à encontrada com o *T<sup>c</sup>* (Método -1) em relação ao volume de precipitação. Uma das

hipóteses para isso é que a velocidade do rio aumenta quanto maior o evento de precipitação.

O modelo *SCS* apresentou o PRF variando de 200 a 1200, com média de 565, 660 e 465, referentes aos modelos de distribuição *Phi*, Coeficiente de proporcionalidade e *CN* respectivamente, de forma que o modelo *CN* é o que mais se aproximou do encontrado por Morkus (1957): 484. O PRF apresentou correlação com a  $P_{total}$  sendo esses proporcionais, ou seja, o pico do HU se forma mais rapidamente em *P*total maiores.

Em todos os modelos de HU, verificou-se que há correlação entre  $Q_p$  e  $T_p$ , sendo esses inversamente proporcionais, e correlação entre  $t_p$  e  $P_{total}$ , sendo esses diretamente proporcionais.

A validação do HU médio das ordenadas dos HU calibrados de todos os eventos, calculado para cada método, mostrou que o fator determinante para a eficiência do modelo é o modelo de distribuição da precipitação efetiva, já afirmado por Beven (2011).

Recomenda-se, para análises futuras do comportamento do processo chuva-vazão, que seja incorporada a evaporação, conforme Rigon (2016).

## **REFERÊNCIAS BIBLIOGRÁFICAS**

BARBOSA, A. M.; FILL, H. D.. Modelo de previsão de vazão baseado no hidrograma unitário. **Revista Brasileira de Recursos Hídricos**, v. 6, n. 4, p. 165-174, 2001.

BARTLETT, M. S.; PAROLARI, A. J.; McDONNELL, J.J.; Beyond the SCS-CN method: A theoretical framework for spatially lumped rainfall-runoff response. **Water Resources Research**, v. 52, n. 6, p. 4608-4627, 2016.

BEVEN, K.J. **Rainfall Runoff Modelling: The Primer**. 2. ed. Chichester: Wiley-Blackwell, 2012. 488p.

BHUNYA, P. K; BERDTSSON, R., SINGH, P. K; HUBERT, P. Comparison between Weibull and gamma distributions to derive synthetic unit hydrograph using Horton ratios. **Water resources research**, v. 44, n. 4, 2008.

BHUNYA, P. K.; PANDA, S. N.; GOEL, M. K. Synthetic unit hydrograph methods: a critical review. **The Open Hydrology Journal**, v. 5, n. 1, 2011.

BRAS, R. L. **Hydrology: an introduction to hydrologic science**. Addison Wesley Publishing Company, 1990. 643p.

BRUTSAERT, Wilfried. **Hydrology: an introduction**. Cambridge University Press, 2005. 605p.

CARDOSO, A. T. **Estudo hidrossedimentológico em três bacias embutidas no município de Rio Negrinho - SC**. 101 f. Dissertação (Mestrado em Engenharia Ambiental) – Universidade Federal de Santa Catarina, Florianópolis, 2013.

CARLOTTO, T.; CHAFFE, P. L. B.; SILVA, R. V.; GRZYBOWSKI, J. M. V. Uma ferramenta computacional de análise de séries temporais de vazão e caracterização de bacias hidrográficas. In: **XXI Simpósio Brasileiro de Recursos Hídricos**, **Brasília**, 2015.

CARVALHO, MA de; CHAUDRHY, Fazal Hussain. Aplicação de hidrograma unitário geomorfológico na previsão de respostas hidrológicas. **Revista Brasileira de Recursos Hídricos**, v. 6, n. 4, p. 5- 17, 2001.

CHAPMAN, T. G. Comment on "Evaluation of automated techniques for base flow and recession analyses" by RJ Nathan and TA McMahon. **Water Resources Research**, v. 27, n. 7, p. 1783-1784, 1991.

CHAVAN, S. R.; SRINIVAS, V. V. Effect of DEM source on equivalent Horton–Strahler ratio based GIUH for catchments in two Indian river basins. **Journal of Hydrology**, v. 528, p. 463-489, 2015.

CHE, D.; NANGARE, M.; MAYS, L. W. Determination of Clark's unit hydrograph parameters for watersheds. **Journal of Hydrologic Engineering**, v. 19, n. 2, p. 384-387, 2014.

CLARK, C. O. Storage and the unit hydrograph. In: Proceedings of the **American Society of Civil Engineers**. v. 69, n. 9, p. 1333-1360, 1945

CLARKE, R. T. Issues of experimental design for comparing the performance of hydrologic models. **Water resources research**, v. 44, n. 1, 2008.

CRUZ, M. F. M.; RODRIGUES, L. D.; VERSIANI, B. R. Previsão de vazões com a metodologia DPFT e com redes neurais artificiais. **Revista Brasileira de Recursos Hídricos**, v. 20, n. 4, p. 121- 132, 2010.

CUNHA, S. F.; SILVA, F. E. O.; MOTA, T. U.; PINHEIRO, C. P. Avaliação da acurácia dos métodos do SCS para cálculo da precipitação efetiva e hidrogramas de cheia. **Revista Brasileira de Recursos Hídricos**, v. 15, n. 1, p. 837-848, 2015.

DOOGE, J. C. I.; A general theory of the unit hydrograph. **Journal of geophysical research**, v. 64, n. 2, p. 241-256, 1959.

DOOGE, J. C. I.; Linear theory of hydrologic systems. **Agricultural Research Service**, US Department of Agriculture, 1973. 339p.

ECKHARDT, K. How to construct recursive digital filters for baseflow separation. **Hydrological processes**, v. 19, n. 2, p. 507-515, 2005.
FADEL, A. W.; DORNELLES, F. Eficiência da interceptação de esgoto sanitário em rede pluvial na bacia do Arroio Capivara–Porto Alegre/RS. **Revista Brasileira de Recursos Hídricos**, v. 20, n. 4, p. 970-979, 2015.

FELDMAN, A. D. HEC-1 flood hydrograph package. **Computer models of watershed hydrology**, v. 119, p. 150, 1995.

GENOVEZ, A. M.; SARTORI, A.; LOMBARDI NETO, F. Classificação hidrológica de solos brasileiros para a estimativa da chuva excedente com o método do Serviço de Conservação do Solo dos Estados Unidos-partes 1 e 2: classificação e aplicação. **Revista Brasileira de Recursos Hídricos**, v. 10, n. 4, p. 5-29, 2005.

GOMES, J. ; MINE, M. R. M. Estimativa de parâmetros de modelos hidrológicos utilizando o filtro de Kalman. **Revista Brasileira de Recursos Hídricos**, v. 3, n.2, p. 67-86, 1998.

GUPTA, V. K.; WAYMIRE, E. ; WANG, C. T. A representation of an instantaneous unit hydrograph from geomorphology**. Water resources research**, v. 16, n. 5, p. 855-862, 1980.

GRAY, Don M. Synthetic unit hydrographs for small watersheds. **Journal of the Hydraulics Division**, v. 87, n. 4, p. 33-54, 1961.

GRISON, F. **Estudo da geometria hidráulica do rio dos Bugres, no município de Rio Negrinho-SC.**, 131f. Tese (Doutorado em Engenharia Ambiental) - Programa de Pós-Graduação em Engenharia Ambiental, Universidade Federal de Santa Catarina, 2013.

HORTON, R. E. Erosional development of streams and their drainage basins; hydrophysical approach to quantitative morphology. **Geological society of America bulletin**, v. 56, n. 3, p. 275-370, 1945.

HUDLOW, M. D.; CLARK, R. A. Hydrograph synthesis by digital computer. **Journal of the Hydraulics Division**, v. 95, n. 3 p. 839-860, 1969.

JAMES, W.; WINSOR P.; WILLIAMS, J. R. Synthetic unit hydrograph. ASCE **Journal of Water Resources Planning and Management**, v. 113, n. 1, p. 70–81, 1987.

KIRPICH, Z. P. Time of concentration of small agricultural

watersheds. **Civil Engineering**, v. 10, n. 6, p. 362, 1940.

MAIA, A. L.; AMARAL, I. R.; VERSIANI, B. R.. Metodologia DPFT de identificação do Hidrograma Unitário e das Precipitações Efetivas: Estudo de caso para a bacia hidrográfica de Juatuba–MG. **Revista Brasileira de Recursos Hídricos**, v. 11, n. 1, p. 79-90, 2006.

MCCUEN, R. H. Uncertainty analyses of watershed time parameters**. Journal of Hydrologic Engineering**, v. 14, n. 5, p. 490- 498, 2009.

MCDONNELL, J. J.; BEVEN, K. Debates—The future of hydrological sciences: A (common) path forward? A call to action aimed at understanding velocities, celerities and residence time distributions of the headwater hydrograph. **Water Resources Research**, v. 50, n. 6, p. 5342-5350, 2014.

MILLER, A. C.; KERR, S. N.; SPAEDER, D. J. Calibration of Snyder coefficients for Pennsylvania. **Water Resour Bull**. v.19, n.4, p.625-630 1983.

MOCKUS, V. **Use of storm and watershed characteristics in synthetic hydrograph analysis and application**. American Geophysical Union, Pacific Southwest Region, Sacramento, CA, 1957.

MORGALI, J. R.; LINSLEY, R. K. Computer analysis of overland flow. **Journal of Hydraulics Division**, v. 91, p. 81-100, 1965.

MOTA, A. A. **Tempo de concentração em pequena bacia experimental**, 131f. Dissertação (Mestrado em Engenharia Ambiental) - Programa de Pós-Graduação em Engenharia Ambiental, Universidade Federal de Santa Catarina, 2012.

NASH, J. E. Determining run-off from rainfall. **Institution of Civil Engineers**, v. 10 n. 11 p. 510-521, 1958.

NASH, J. E. The form of the instantaneous unit hydrograph. **International Association of Scientific Hydrology**. v. 3, p. 114-121, 1957.

NASH, J. E. Systematic determination of unit hydrograph parameters. **Journal of Geophysical Research**, v. 64, n. 1, p. 111-115, 1959.

NRCS, USDA. **National Engineering Handbook: Part 630— Hydrology.** USDA Soil Conservation Service: Washington, DC, USA, 2004.

PEREIRA, M. A. F; CAMPO, G. F. N.; KOBIYAMA, M.; CASTRO, N. M. R. Regionalização com geometria hidráulica e fractal: estudo de caso com hidrograma unitário instantâneo geomorfológico. **Revista Brasileira de Recursos Hídricos**, v. 21, n. 2, p. 347-359, 2016.

SILVA, P. M. O; MELLO C. R.; SILVA, A. M.; COELHO, G. Modelagem da hidrógrafa de cheia em uma bacia hidrográfica da região Alto Rio Grande. R. Bras. **Eng. Agríc. Ambiental**, v. 12, n. 3, p. 258- 265, 2008.

PHILIP, B. B.; WAYNE, C. H.; BAXTER, E. V. **Hydrology and floodplain analysis.** 2002.

RECKTENWALD, G. W. **Numerical methods with MATLAB: implementations and applications.** Upper Saddle River: Prentice Hall. 2000, 786p.

RIGON, R.; BANCHERI, M.; FORMETTA, G. LAVENNE, A. The geomorphological unit hydrograph from a historical-critical perspective. **Earth Surface Processes and Landforms**, v. 41, n. 1, p. 27-37, 2016.

RIGON, R. BANCHERI, M.; GREEN, T. R. **Age-ranked hydrological budgets and a travel time description of catchment hydrology**. Hydrology and Earth System Sciences Discussions, v.1, n.1 p. 1-22 2016.

RODRÍGUEZ-ITURBE, I.; RINALDO, A. **Fractal river basins: chance and self-organization.** Cambridge University Press, 2001. 547p.

RODRÍGUEZ-ITURBE, I.; VALDES, J. B. The geomorphologic structure of hydrologic response. **Water resources research**, v. 15, n. 6, p. 1409-1420, 1979.

RODRÍGUEZ-ITURBE, I.; DEVOTO, G.; VALDÉS, J. B. Discharge response analysis and hydrologic similarity: the interrelation between the geomorphologic IUH and the storm characteristics. **Water Resources Research**, v. 15, n. 6, p. 1435-1444, 1979.

RODRÍGUEZ-ITURBE, I.; GONZÁLEZ-SANABRIA, M.; BRAS, R. L. A geomorphoclimatic theory of the instantaneous unit hydrograph. **Water Resources Research**, v. 18, n. 4, p. 877-886, 1982.

ROSSO, R. Nash model relation to Horton order ratios. **Water Resources Research**, v. 20, n. 7, p. 914-920, 1984.

SABOL, G. V. et al. Drainage Design Manual for Maricopa County, Arizona: Hydrology. **Flood Control District of Maricopa County**, 2011.

SARTORI, A.; LOMBARDI NETO., F.; GENOVEZ, A. M. Classificação hidrológica de solos brasileiros para a estimativa da chuva excedente com o método do Serviço de Conservação do Solo dos Estados Unidos Parte 1: Classificação. **Revista Brasileira de Recursos Hídricos**, v. 10, n. 4, p. 05-18, 2005.

SHERMAN, L.K. 1932. Streamflow from rainfall by the unit-graph method. **Engineering News Record**, vol. 108, pp. 501–505.

SILVEIRA, A. L. L. Fator de pico para hidrogramas unitários sintéticos Triangulares. **Revista Brasileira de Recursos Hídricos**, v. 21, n. 1, p. 46-52, 2016.

SNYDER, F. F. Synthetic unit-graphs. Eos, **Transactions American Geophysical Union**, v. 19, n. 1, p. 447-454, 1938.

TAYLOR, G. I. Diffusion by continuous movements. **Proceedings of the london mathematical society**, v. 20, p. 196-211, 1921.

TODINI, E. Rainfall-runoff modeling—Past, present and future. **Journal of Hydrology**, v. 100, n. 1, p. 341-352, 1988.

TUCCI, C. E. M. Parâmetros do Hidrograma Unitário para bacias urbanas brasileiras. **Revista Brasileira de Recursos Hídricos**, v. 8, n. 2, p. 195-199, 2005.

TUCCI, C. E. M. **Modelos Hidrológicos**/Carlos EM Tucci; colaboração da Associação Brasileira de Recursos Hídricos/ABRH.–. 2005. 678p.

VILLELA, M. C. de C. **Análise do Hidrograma Unitário Geomorfológico e Regionalização do parâmetro de velocidade**. 2001. 92 f. Tese (Doutorado) - Faculdade de Engenharia Civil, Universidade Estadual de Campinas, Campinas, 2001.

WEILER, M. W.; McGLYNN B. L.; McGUIRE K. J.; McDONNEL J. J. How does rainfall become runoff? A combined tracer and runoff transfer function approach. **Water Resources Research**, v. 39, n. 11, 2003.

ZOCH, R. T. On the relation between rainfall and stream flow. **Monthly Weather Review**, v. 62, n. 9, p. 315-322, 1934.

## **APÊNDICE A** IMPLEMENTAÇÃO COMPUTACIONAL DA SEPARAÇÃO DE EVENTOS

```
[Evento]=xlsread('Nome da série');
[ncont]=size(Evento,1);
%Evento é um documento com duas colunas, a primeira é a 
precipitação(mm) e a segunda vazão(m3/s).
RBI=Valor do parâmetro;
a=Valor_do_parâmetro;
dT=Discretização da medição (s);
Area=Área da bacia (km²);
%Artigo trazendo o filtro:
%ECKHARDT, K. How to construct recursive digital filters for 
baseflow separation. Hydrological Processes, v. 19, n. 1, p. 
507–515, 2005.
%Aplicação do filtro:
Evento(1,3)=Evento(1,1);
for i=2:ncont
    if Evento(i-1,1) ==NaN && Evento(i,1) ~=NaN
       Evento(i-1,3)=Evento(i,3);
       Evento(i-1,1)=Evento(i,1); end
    value = (( (1 - RBI) * a * Evento(i-1,3)) + ((1 - ...a) *RBI*Evento(i,1)) / (1-(a*RBI));
      if valor<=Evento(i,1)
         Evento(i, 3)=valor;
      else
         Evento(i,3)=Evento(i,1);
      end
end
%Separando Eventos: 
%Escoamento superficial:
Evento(:, 4)=Evento(:, 1) -Evento(:, 3);
%Limiar para divisão: 
for i=1:ncont
    if Evento(i,1)==Evento(i,3) || Evento(i,4)<0.05
        Evento(i,5)=0; end
end
auxiliar=0;
auxiliar1=0;
```

```
i=1;s=1:
while i<ncont
     auxiliar=0;
     auxiliar1=0;
     ii=11; %Casas antes e depois para não perder eventos com 
escoamento superfical muito baixo: 
     while auxiliar1==0;
        if Evento(i, 5) \sim = 0 for t=0:10
            Evento 1(iit-t,1)=Evento(i-t,1);Evento 1(iit-t,2)=Evento(i-t,2);
             Evento 1(iit-t,3)=Evento(i-t,5);
              end
            while Evento(i,5)\sim=0Evento 1(iit-t,1)=Evento(i-t,1);Evento1(ii-t, 2)=Evento(i-t, 2);
             Evento 1(iit-t, 3)=Evento(i-t, 5);
             i=i+1;i = i + 1;
              end
              for t=0:10
                Evento 1(iit+t,1)=Evento(it+t,1);Evento 1(iit+t,2)=Evento(it+t,2);Evento1(iit+t,3)=Evento(it+t,5);
              end
        %Convertendo para mm/Tempo: 
       Evento 1(:,4) = (Evento 1(:,3)*.dT/ (Area*10^3);
       NomeArquivo=['Caminho da pasta a ser 
       salva\',num2str(s)];
        save(NomeArquivo, 'Evento 1')
                 s=s+1;
              auxiliar2=1; 
              clear Evento_1
              close
         end
        i=i+1; end
     auxiliar2=0;
end
```
# **APÊNDICE B** EVENTOS

As figures a seguir mostram os eventos estudados nesse trabalho.

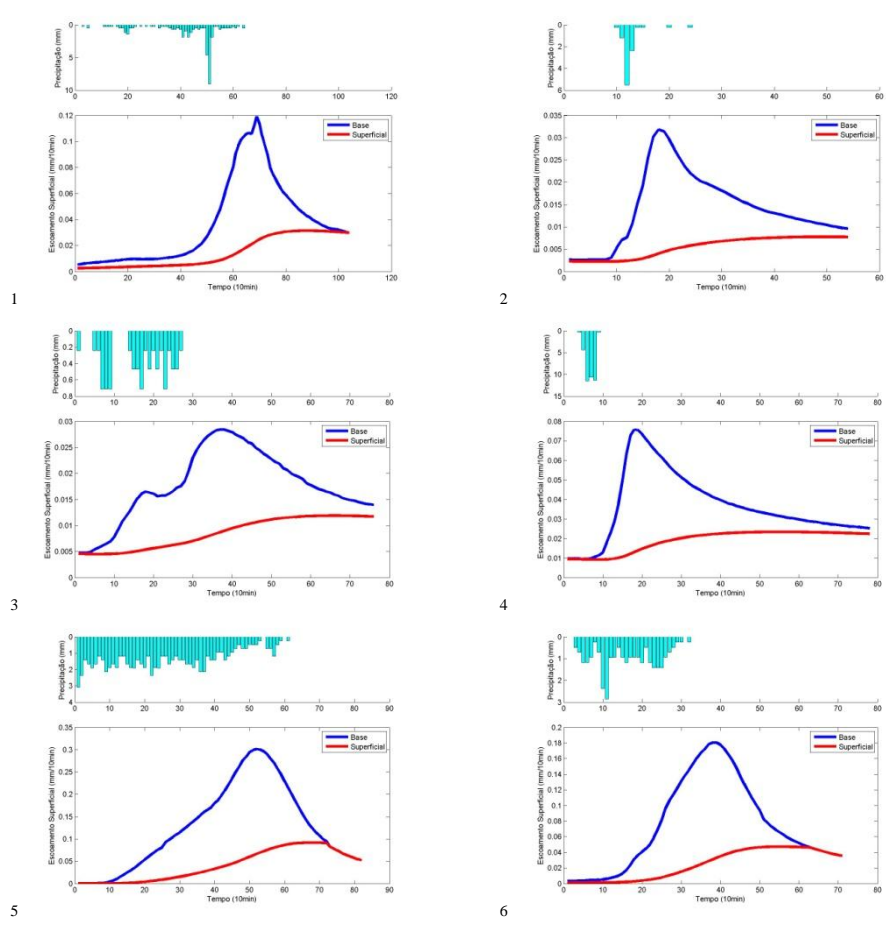

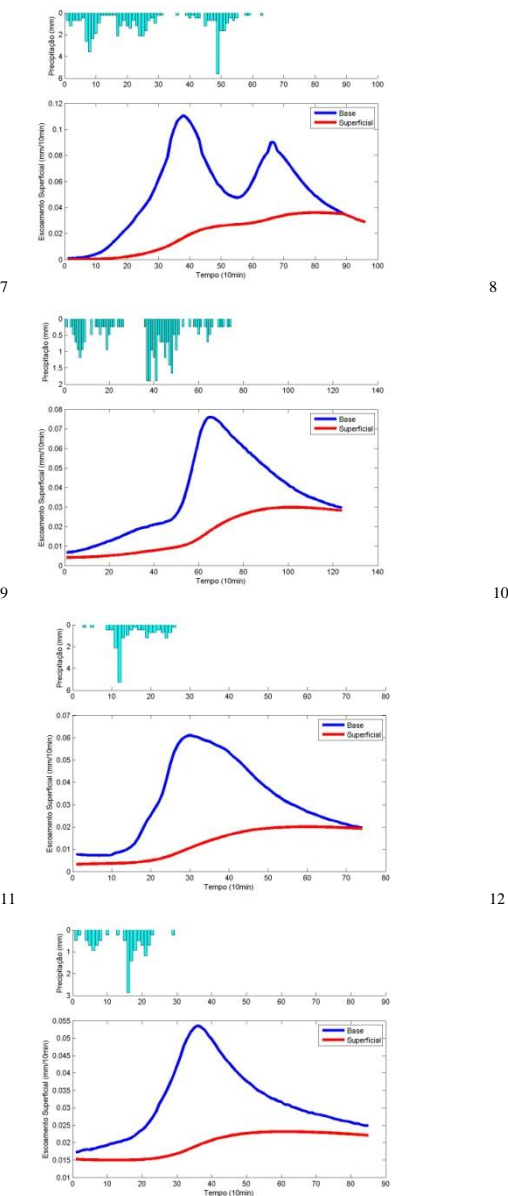

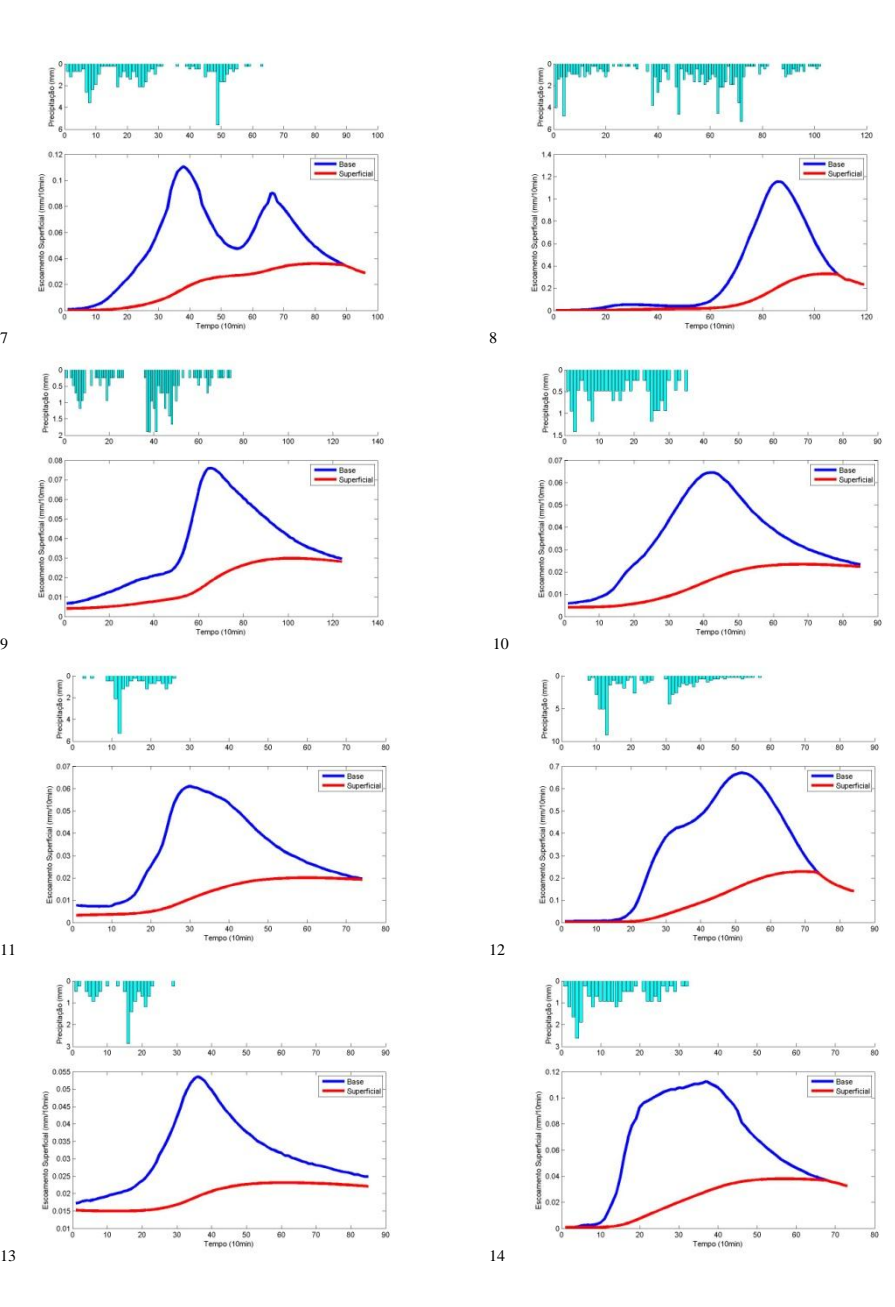

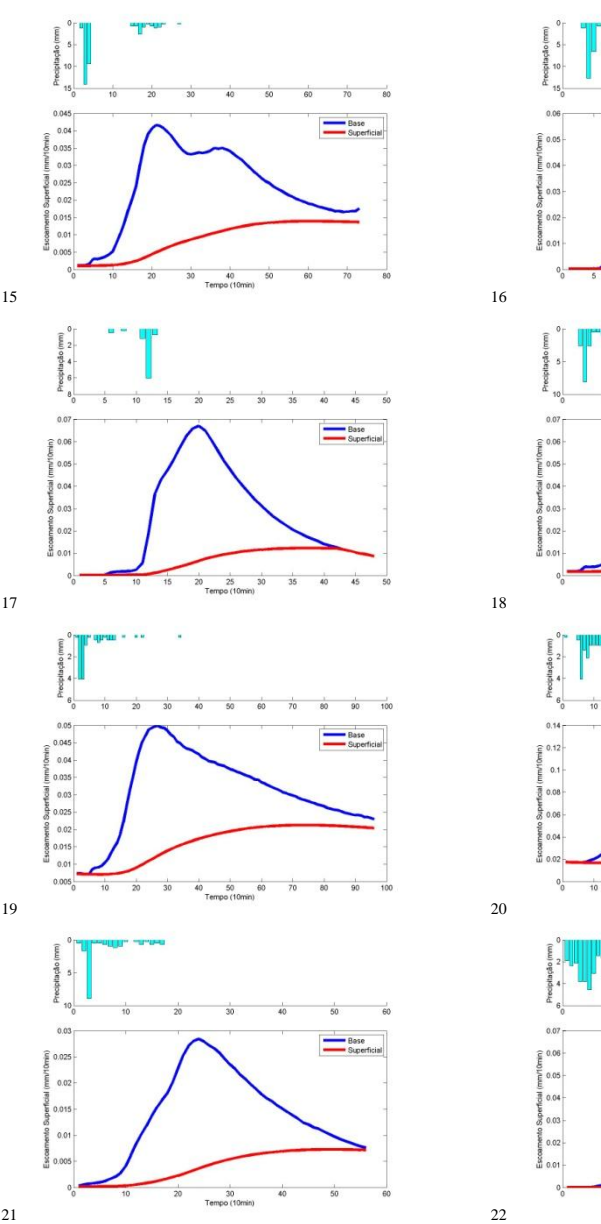

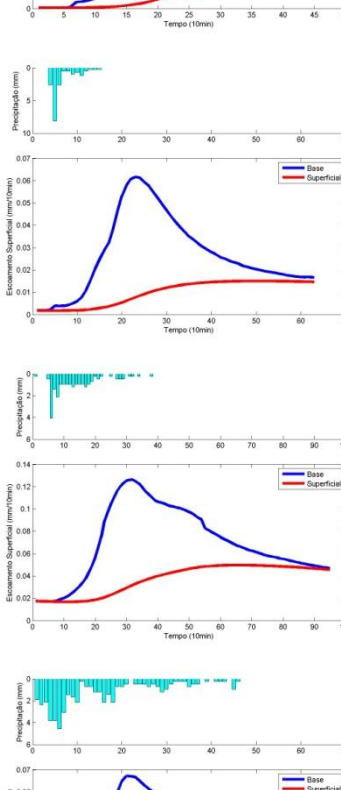

30 40<br>Tempo (10min)

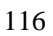

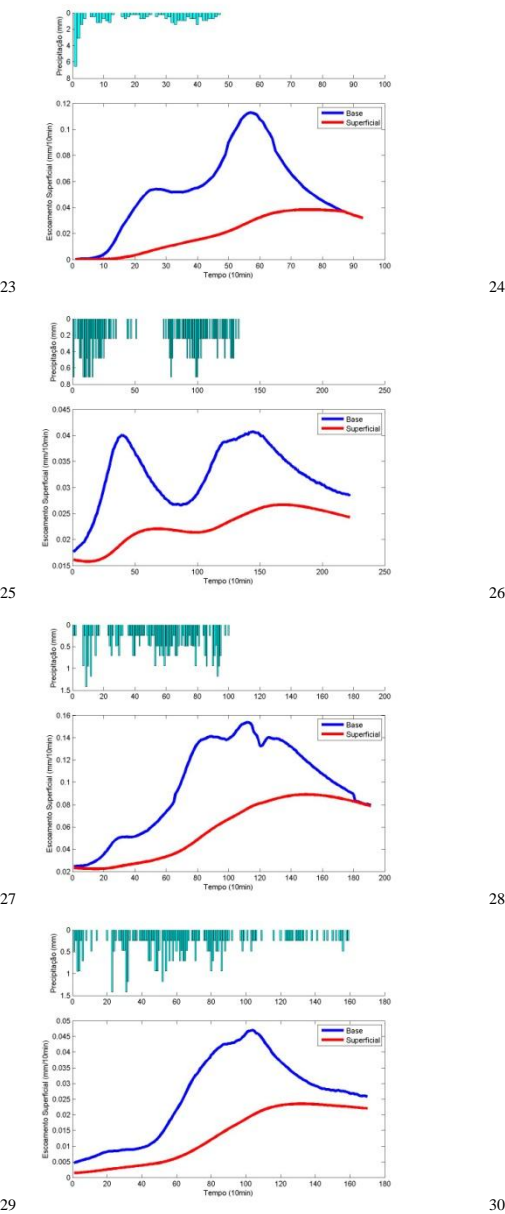

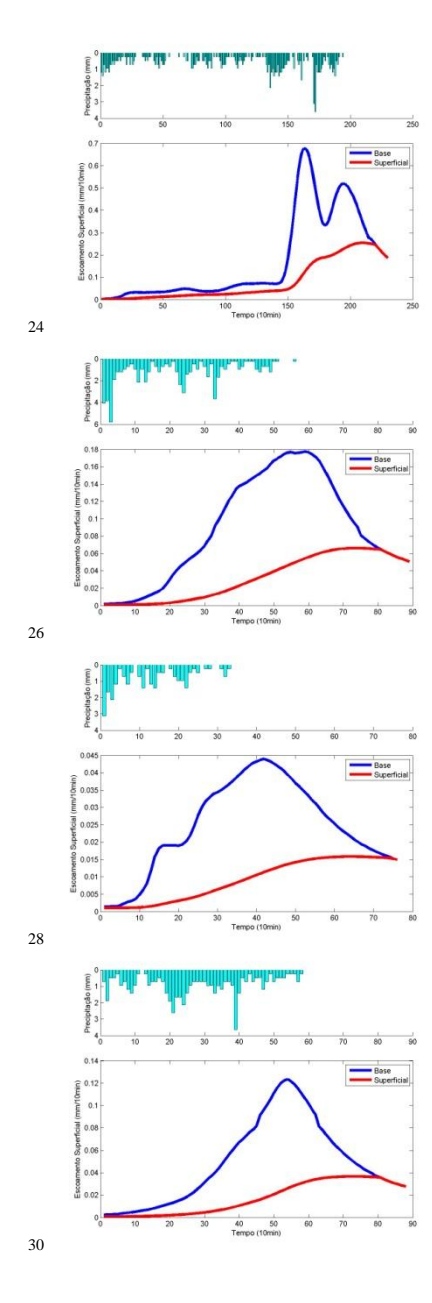

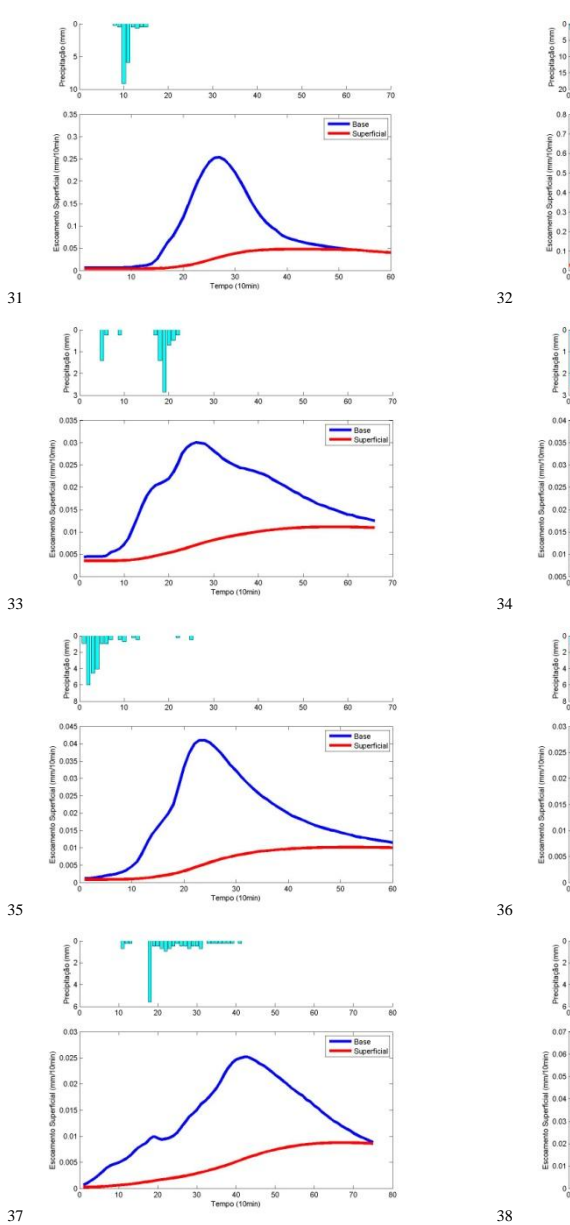

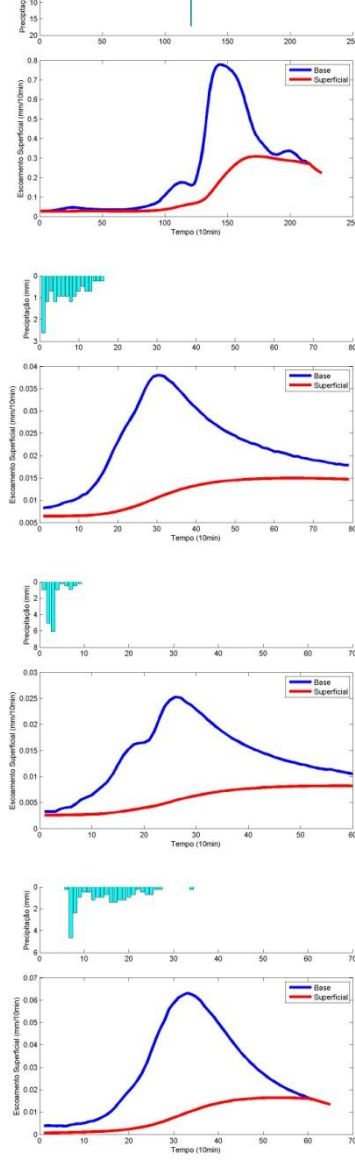

|                         | Características do Evento |       |                 |
|-------------------------|---------------------------|-------|-----------------|
|                         | Precipitação (mm)         |       | Duração (10min) |
| Evento                  | Efetiva                   | Total |                 |
| 1                       | 2.03                      | 40.63 | 98              |
| $\overline{\mathbf{c}}$ | 0.44                      | 10.30 | 45              |
| 3                       | 0.68                      | 8.53  | 71              |
| 4                       | 1.34                      | 38.29 | 71              |
| 5                       | 6.91                      | 80.00 | 75              |
| 6                       | 3.34                      | 27.95 | 65              |
| 7                       | 2.82                      | 51.83 | 90              |
| 8                       | 24.66                     | 98.82 | 112             |
| 9                       | 1.99                      | 31.36 | 117             |
| 10                      | 1.49                      | 18.77 | 79              |
| 11                      | 1.08                      | 18.56 | 61              |
| 12                      | 16.93                     | 61.48 | 74              |
| 13                      | 0.83                      | 13.79 | 80              |
| 14                      | 2.87                      | 23.92 | 69              |
| 15                      | 1.05                      | 33.24 | 69              |
| 16                      | 0.67                      | 27.45 | 44              |
| 17                      | 0.89                      | 8.66  | 43              |
| 18                      | 1.06                      | 18.33 | 59              |
| 19                      | 1.38                      | 13.85 | 91              |
| 20                      | 3.04                      | 22.54 | 88              |
| 21                      | 0.53                      | 19.17 | 50              |
| 22                      | 1.40                      | 48.97 | 59              |
| 23                      | 3.00                      | 38.08 | 87              |
| 24                      | 21.44                     | 94.75 | 225             |
| 25                      | 1.86                      | 30.62 | 218             |
| 26                      | 4.97                      | 61.26 | 83              |
| 27                      | 7.11                      | 38.98 | 185             |
| 28                      | 1.15                      | 23.77 | 70              |
| 29                      | 1.56                      | 43.08 | 161             |
| 30                      | 2.65                      | 51.48 | 83              |
| 31                      | 3.18                      | 17.93 | 50              |
| 32                      | 24.86                     | 91.57 | 218             |
| 33                      | 0.61                      | 7.85  | 60              |
| 34                      | 0.71                      | 13.97 | 74              |
| 35                      | 0.72                      | 20.57 | 55              |
| 36                      | 0.45                      | 15.42 | 54              |
| 37                      | 0.62                      | 16.05 | 65              |
| 38                      | 1.01                      | 22.66 | 55              |

**Tabela 4**- Características dos eventos utilizados neste trabalho

# **APÊNDICE C** IMPLEMENTAÇÃO COMPUTACIONAL DO TEMPO DE CONCENTRAÇÃO

for i=1:38

NomeArquivo=['pasta onde esta salvo os eventos',num2str(i)]; load(NomeArquivo);

Evento\_1=Evento;

```
[Preciefe,Precipto]=Preciefe(Evento);
[CN, Ia, EventoCN]=CN(Evento, Preciefe);
[duracaoCN,TempCoCN,TempFimCN]=ParametrosPre(Evento,EventoCN);
[duracaoEvento,TempFim,TempCo]=ParametrosEvento(Evento);
[duracaoCN,duracaoEvento,TempCoCN,TempCo]=Tempo_acerte(TempCoCN
,TempCo,TempFimCN,TempFim);
```

```
\text{maxt}=\text{find}(\text{Evento}(:,1)=\text{max}(\text{Evento}(:,1)),1);mayt=find(Evento 1(:,7) ==max(Evento 1(:,7)),1);
maytt=find(EventoCN==max(EventoCN));
\text{mavt2}=\text{find}(\text{Evento}(:,2)=-\text{max}(\text{Evento}(:,2)),1);
```

```
Tc(i,1)=Evento(mayt2,2);
Tc(i,2)=TempFim-TempFimCN;Tc(i,3)=Preciefe;
Tc(i,4)=Precipto;
```

```
Tc(i,5)=mayt-maxt;
Tc(i, 6) =mayt-maytt;
```

```
[tt,a]=size(Evento 1);Evento 1(1,1)=Evento(1,4);
Evento1(1,2)=Evento(1,7);
for t=\overline{2}:tt
    Evento(t,2)=Evento1(t-1,2)+Evento1(t,7);
    Evento(t, 1)=Evento1(t-1, 1)+Evento1(t, 4);
end
Evento(:,3)=abs((Evento(:,1)./Evento(tt,1))-0.5);
Evento(:,4)=abs((Evento(:,2)./Evento(tt,2))-0.5);
maxt=find(Evento(:,3) == min(Evento(:,3)),1);mayt=find(Evento(:,4)==min(Evento(:,4)),1);
cc=maxt;
```
dd=mayt;

 $Tc(i,7)$ =mayt-maxt;

```
\text{maxt}=\text{find}(\text{Evento}(:,1)=\text{max}(\text{Evento}(:,1)),1);mayt=find(Evento(:,2)==max(Evento(:,2)),1);
```
clearvars -except Tc

end

## **APÊNDICE D** IMPLEMENTAÇÃO COMPUTACIONAL DOS MODELOS DE HIDROGRAMA UNITÁRIO

n=número de eventos a serem calibrados Validacao=zeros(n,n);

```
for i=1:n
```
%abrindo o arquivo gerado pelo Apêndice A NomeArquivo=['pasta onde esta salvo os eventos',num2str(i)]; load(NomeArquivo);

```
%Determina precipitação efetiva e total
[Preci efe, Precipto]=Preciefe(Evento);
```

```
%Faz a distribuição da precipitação (podendo ser escolher uma 
das três distribuições:
[Parametro, Ia, EventoP]=CN(Evento, Preci efe);
[Parametro,EventoP]=Proporcional(Evento,Preci_efe,Precipto);
[Parametro,EventoP]=Phi(Evento,Preciefe);
```

```
%Determina o tamanho das matrizes para calibração do HU:
[duracaoP, TempCoP, TempFimP]=ParametrosPre(Evento, EventoCN);
[duracaoEvento, TempFim, TempCo]=ParametrosEvento (Evento);
[duracaoP,duracaoEvento,TempCoP,TempP]=Tempo_acerte(TempCoP,Tem
pCo,TempFimP,TempFim);
[TBase]=Tempo_de_base(duracaoEvento,duracaoCN);
```

```
%Determina as matrizes para calibração do HU:
[chuva]=acharchuva(EventoP,TempCoP,TempFimP,TBase);
[y]=Vazao(Evento, TempCo, TempFim);
```

```
%Calibra o HU, podendo ser de quatro métodos, o usuário deve 
escolher um:
[Calibracao,melhores_resultados,melhor,calibrado]=MMQ(chuva,TBa
se,duracaoEvento,y);
[Calibracao,melhores_resultados,melhor,calibrado]=Nash(chuva,TB
ase, duracaoEvento, y);
load('Leis.mat') % Leis de Horton retiradas do ArcGIS
load('LM.mat') % Leis de Horton retiradas do ArcGIS
[Calibracao,melhores resultados,melhor,calibrado]=GIUH(chuva,TB
ase,duracaoEvento,y);
[Calibracao,melhores_resultados,melhor,calibrado]=SCS(chuva,TBa
se,duracaoEvento,y);
```

```
%Salvando as calibrações do HU:
Nome=[ 'pasta onde salvará a 
calibração\',num2str(i)];save(Nome,'CalibracaoNashCN');
```
if calibrado==1 %Apenas fará a validação se a calibração obteve Nash >0.5:

```
%salva todos os parâmetros que a calibração foi maior que 0,5: 
Nome=['pasta onde salvará as melhores 
calibrações\',num2str(i)];
save(Nome, 'melhores resultados');
%faz o HU com os melhores resultados da calibração: 
[HU, Op, tp, cm]=fazer_HU(CalibracaoNashCN, melhor, TBase);
%salva o HU calibrado: 
Nome=[caminho,'\Eventos_R11_Ajeitado\',calibracao,'\HU\',num2st
r(i);
save(Nome,'HU');
%Arruma todas as características do evento: 
[dadosgerais]=ajeitar_dados(i,Parametro,Ia,duracaoEvento,TBase,
Preciefe, Precipto, duracaoCN, CalibracaoNashCN, melhor, tp, Op, cm) ;
    dados melhores(i,:)=dadosgerais(1,:);%para validar o HU em todos os eventos
for tt=1:38
clearvars -except calibracao validacao caminho dados_melhores
ValidacaoNash x i
NomeArquivo=['pasta onde esta salvo os eventos',num2str(tt)];
         load(NomeArquivo);
%Determina precipitação efetiva e total
[Preci_efe,Precipto]=Preciefe(Evento);
%Faz a distribuição da precipitação (podendo ser escolher uma 
das três distribuições:
[Parametro, Ia, EventoP]=CN(Evento, Preci efe);
[Parametro, EventoP]=Proporcional (Evento, Preci efe, Precipto);
[Parametro, EventoP]=Fi(Evento, Preciefe);
%Determina o tamanho das matrizes para calibração do HU:
[duracaoP,TempCoP,TempFimP]=ParametrosPre(Evento,EventoCN);
[duracaoEvento,TempFim,TempCo]=ParametrosEvento(Evento);
[duracaoP,duracaoEvento,TempCoP,TempP]=Tempo_acerte(TempCoP,Tem
pCo,TempFimP,TempFim);
[TBase]=Tempo_de_base(duracaoEvento,duracaoCN);
%Determina as matrizes para calibração do HU:
[chuva]=acharchuva(EventoP,TempCoP,TempFimP,TBase);
[y]=Vazao(Evento, TempCo, TempFim);
%retorna o valor da função objetivo Nash da validação: 
[FO]=Validacao(EventoP,TBase,TempCoP,TempFimP,y,i,dados_melhore
s);
         ValidacaoNash(tt,i)=FO;
```
end

#### end

clearvars -except dados melhores Validacao

end

```
Nome=('pasta onde salvará a validação');
save(Nome, 'Validacao');
```

```
Nome=('pasta onde salvará a melhor calibração e parâmetros do 
evento')
save(Nome, 'dados melhores');
```
\_\_\_\_\_\_\_\_\_\_\_\_\_\_\_\_\_\_\_\_\_\_\_\_\_\_\_\_\_\_\_\_\_\_\_\_\_\_\_\_\_\_\_\_\_\_\_\_\_\_\_\_\_\_\_\_\_\_

\_\_\_\_\_\_\_\_\_\_\_\_\_\_\_\_\_\_\_\_\_\_\_\_\_\_\_\_\_\_\_\_\_\_\_\_\_\_\_\_\_\_\_\_\_\_\_\_\_\_\_\_\_\_\_\_\_\_

function [Preciefe,Precipto]=Preciefe(Evento)

```
Preciefe=sum(Evento(:,2));
Precipto=sum(Evento(:,3));
```
end

```
function [CN,Ia,EventoCN]=CN(Evento,Preciefe)
%Calcula o melhor CN e Ia para a bacia a partir da medição do 
evento e retorna com o evento de precipitação efetiva;
%Método para descobrir a Abstração Incial:
%Enquanto não há resposta da bacia, o que choveu é considerado 
Ia
[rowl]=size(Evento, 1);
contador=0;
while Evento(contador+1, 2) ==0
     contador=contador+1;
end
IaMax=sum(Evento(1:contador,1));
%É necessário acumular a chuva para o cálculo do CN:
paccu(1,1)=Evento(1,1);
for i=2:row1
    pacu(i,1)=pacu(i-1,1)+Evento(i,1);end
Erro=100;
%Calculando o melhor CN:
for IA=0:0.1:IaMax %Pode-se mudar a ordem de grandeza 
     for cn=30:0.1:99 
        S = (25400/\text{cm}) - 254;
         for i=1:row1
            if \text{pacu}(i,1) > IA;
```

```
Pei(i, 1) = ((pacu(i, 1) - IA) ^2) / ((pacu(i, 1) - IA+S));
              else
                  Pei(i,1)=0;
              end 
         end
     %É necessário desacumular a precipitação
        Pei(1, 2)=Pei(1, 1);
         for i=2:row1
             Pei(i, 2)=Pei(i, 1)-Pei(i-1, 1);
         end
     %É necessário fazer a soma e comparar com a precipitação 
efetiva
     PrecEf=sum(Pei(:,2));
     Erro1=abs(PrecEf-Preciefe);
        if Erro1<Erro;
              CN=cn;
             TA = TA;
              Erro=Erro1;
              EventoCN=Pei(:,2);
         end
     end
end
end
__________________________________________________________
```

```
function [Pro,EventoPro]=Proporcional(Evento,Preciefe,Precipto)
%Calcula a proporção de precipitação efetiva e retorna com o 
evento de precipitação efetiva
Pro=Preciefe/Precipto;
EventoPro(:,1)=Evento(:,1)*Pro;
end
```

```
function [Phi,EventoPhi]=Phi(Evento,Preciefe)
%Calcula o índice Phi da precipitação efetiva e retorna com a 
precipitação
%efetiva
[row1]=size(Evento, 1);
contador=1;
%coloca em ordem apenas os minutos com precipitação
for i=1:row1
    if Evento(i,1)>0 TabelaFi(contador,1)=Evento(i,1);
         contador=contador+1;
     end
end
```

```
[row2]=size(TabelaFi,1);
%Vê o erro do número Phi
for fi = 0:0.001; max(Evento(:,1)); for i=1:row2
         if TabelaFi(i,1)-fi>0
     TabelaFi(i,2)=TabelaFi(i,1)-fi;
         else
             TabelaFi(i, 2) = 0; end
     end
     if abs(sum(TabelaFi(:,2))-Preciefe)<0.001
        Fi=fi;
     end
end
for i=1:row1
     if Evento(i,1)>Fi
        EventoFi(i,1)=Evento(i,1)-Fi;
     else
        EventoFi(i,1)=0;
     end
end
end
```

```
function
```

```
[duracaoPre,TempCoPre,TempFimPre]=ParametrosPre(Evento,EventoCN
\lambda%Calcula a duração da Precipitação. Necessário para a posterior 
calibração dos HU.
rowEvento=size(Evento,1);
i=rowEvento;
while isnan (Evento(i,1)) || EventoCN(i,1) == 0
    i=i-1;end
%TempFimPre=i;
TempFimPre=i;
i=1:
while isnan(Evento(i,1)) || EventoCN(i,1)==0
    i = i + 1;end
TempCoPre=i;
duracaoPre=TempFimPre-TempCoPre+1;
end
```
function [duracaoEvento,TempFim,TempCo]=ParametrosEvento(Evento)

```
%Calcula a duração da vazão. Necessário para a posterior 
calibração dos HU.
[rowEvento]=size(Evento,1);
i=rowEvento;
while Evento(i, 2) == 0i=i-1;end
TempFim=i;
i = 1;while Evento(i, 2) == 0i = i + 1;end
TempCo=i;
duracaoEvento=TempFim-TempCo+1;
```

```
end
```

```
function
```

```
[duracaoCN,duracaoEvento,TempCoCN,TempCo]=Tempo_acerte(TempCoCN
,TempCo,TempFimCN,TempFim)
%Necessário para arrumar os problemas referentes a distribuição 
Phi e Propocional, como descrito na seção 3.4.5
```
 $\mathcal{L}_\text{max}$  and the contract of the contract of the contract of the contract of the contract of the contract of the contract of the contract of the contract of the contract of the contract of the contract of the contrac

```
if TempCoCN<TempCo;
     TempCo=TempCoCN;
```
### end

if TempCo<TempCoCN; TempCoCN=TempCo; end

duracaoCN=TempFimCN-TempCoCN+1;

duracaoEvento=TempFim-TempCo+1;

end

```
function [TBase]=Tempo de base(duracao,duracaoCN)
%Calcula o tempo de base para o hidrograma unitário, para cada 
evento.
TBase=duracao-(duracaoCN-1);
end
```
function [chuva]=acharchuva(EventoCN,TempCoCN,TempFimCN,TBase)

%Monta a matriz de precipitação, necessária para a calibração

 $\mathcal{L}_\text{max}$  and the contract of the contract of the contract of the contract of the contract of the contract of the contract of the contract of the contract of the contract of the contract of the contract of the contrac

\_\_\_\_\_\_\_\_\_\_\_\_\_\_\_\_\_\_\_\_\_\_\_\_\_\_\_\_\_\_\_\_\_\_\_\_\_\_\_\_\_\_\_\_\_\_\_\_\_\_\_\_\_\_\_\_\_\_

```
Precipi=EventoCN(TempCoCN:TempFimCN);
[x,~]=size(Precipi);
a=1:
for j=1:TBase
   chuva(a:x+a-1,j)=Precipi(i,1);a=a+1;end
```

```
function [y]=Vazao(Evento,TempCoCN,TempFim)
%Monta a matriz de vazão
y=Evento((TempCoCN):TempFim,2);%<-- Vazão em mm/10min
end
```

```
function[CalibracaoNashCN,melhores_resultados,melhor,calibrado]
=Nash(chuva,TBase,duracaoEvento,y)
%Retornará uma tabela com os possíveis parâmetros que atendem 
ao conjuntode funções objetivo.
CalibracaoNashCN=zeros(10000,3);
c=1;for k=0.25:0.25:25 %parâmetro número decaimento do reservatório
       for n=0.25:0.25:25 %parâmetro número de reservatório 
       for t=1:TBase
            h(t)=(1/k) *((t/k) ^ (n-1)) *(1/gamma(n)) *exp(-t/k);
          end
         x=chuva*h';
         %Cálculo da função objetivo:
        z=(y-x) \cdot ^2; v=sum(y)/(duracaoEvento+1);
        q=(y-v).<sup>^2</sup>;
        w=1-(sum(z)/sum(q));
        %Matriz com os resultados da calibração:
         CalibracaoNashCN(c,1)=k;
         CalibracaoNashCN(c,2)=n;
         CalibracaoNashCN(c,3)=w;
        c=c+1:
     end
end
[melhor,~] = find(CalibracaoNashCN(:,3) = max(CalibracaoNashCN(:,3))));
melhores resultados(1,1)=1;
calibrado=0;
if CalibracaoNashCN(melhor,3)>0.5
     calibrado=1;
     [melhores,~]=find(CalibracaoNashCN(:,3)>0.75);
```

```
 [tamanho,~]=size(melhores);
    melhores resultados=zeros(tamanho, 3);
     for tt=1:tamanho;
melhores resultados(tt,:)=(CalibracaoNashCN(melhores(tt),:));
     end
end
end
```
\_\_\_\_\_\_\_\_\_\_\_\_\_\_\_\_\_\_\_\_\_\_\_\_\_\_\_\_\_\_\_\_\_\_\_\_\_\_\_\_\_\_\_\_\_\_\_\_\_\_\_\_\_\_\_\_\_\_

```
function[CalibracaoNashCN, melhores_resultados, melhor, calibrado]
=SCS(chuva,TBase,duracaoEvento,y)
%Retornará uma tabela com os possíveis parâmetros que atendem
ao conjuntode funções objetivo.
CalibracaoNashCN=zeros(144000,3);
c=1:
for m=0.1:0.1:15 %Parâmetro m
     for Qp=0.0025:0.0025:0.08 %Parâmetro Qp
         for tp=(1/TBase):TBase/30:TBase %Parâmetro tp
         for t=1:TBase
            h(t) = (exp(m)) * ( (t/tp)^{m} * exp(-m * (t/tp))) *Qp; end
         PRF=645.33/(sum(h./Qp)*((TBase/tp)/TBase));
         x=chuva*h';
        %Cálculo das funções objetivos:
        z=(v-x) \cdot \hat{2};
         v=sum(y)/(duracaoEvento+1);
        q=(y-v).<sup>^2</sup>;
        w=1-(sum(z)/sum(q));
         %Matriz com os resultados da calibração:
         CalibracaoNashCN(c,1)=m;
         CalibracaoNashCN(c,2)=Qp;
         CalibracaoNashCN(c,3)=w;
         CalibracaoNashCN(c,4)=tp;
         CalibracaoNashCN(c,5)=PRF;
        c=c+1:
         end
     end
end
[melhor,~]=find(CalibracaoNashCN(:,3)==max(CalibracaoNashCN(:,3
)));
melhores resultados(1,1)=1;
calibrado=0;
if CalibracaoNashCN(melhor,3)>0.5
     calibrado=1;
     [melhores,~]=find(CalibracaoNashCN(:,3)>0.75);
```

```
[tamanho,~]=size(melhores);
    melhores resultados=zeros(tamanho,5);
    for tt=1:tamanho;
melhores resultados(tt,:)=(CalibracaoNashCN(melhores(tt),:));
     end
end
end
```
\_\_\_\_\_\_\_\_\_\_\_\_\_\_\_\_\_\_\_\_\_\_\_\_\_\_\_\_\_\_\_\_\_\_\_\_\_\_\_\_\_\_\_\_\_\_\_\_\_\_\_\_\_\_\_\_\_\_

```
function[CalibracaoNashCN,melhores resultados,melhor,calibrado]
=GIUH(chuva,TBase,duracaoEvento,y,Leis,LM)
%Retornará uma tabela com os possíveis parâmetros que atendem 
ao conjunto de funções objetivo.
CalibracaoNashCN=zeros(1600,3);
c=1:
for velocidade=100:1:1700
     for celulas=1:25
         n=Leis(4,celulas); 
k=0.7* (abs (Leis(1, celulas)) / (abs (Leis(2, celulas)) *abs (Leis(3, ce
lulas)))^0.48)*LM(1,celulas)/velocidade;
         for t=1:TBase
            h(t)=(1/k) *((t/k) ^ (n-1)) *(1/gamma(n)) *exp(-t/k);
          end
         x=chuva*h';
         %Calculo das funções objetivos:
        z=(v-x) \cdot ^{0.2}; v=sum(y)/(duracaoEvento+1);
        q=(y-v).<sup>^2</sup>;
        w=1-(sum(z)/sum(q));
         CalibracaoNashCN(c,1)=k;
         CalibracaoNashCN(c,2)=n;
         CalibracaoNashCN(c,3)=w;
         CalibracaoNashCN(c,4)=velocidade;
        c=c+1;end
[melhor,~] = find(CalibracaokashCN(:,3) = max(CalibracaokashCN(:,3)))));
melhores resultados(1,1)=1;
calibrado=0;
if CalibracaoNashCN(melhor,3)>0.5
     calibrado=1;
     [melhores,~]=find(CalibracaoNashCN(:,3)>0.5);
    [tamanho,~]=size(melhores);
    melhores resultados=zeros(tamanho, 4);
```

```
 for tt=1:tamanho;
melhores resultados(tt,:)=(CalibracaoNashCN(melhores(tt),:));
     end
end
end
```
\_\_\_\_\_\_\_\_\_\_\_\_\_\_\_\_\_\_\_\_\_\_\_\_\_\_\_\_\_\_\_\_\_\_\_\_\_\_\_\_\_\_\_\_\_\_\_\_\_\_\_\_\_\_\_\_\_\_

```
function[CalibracaoNashCN, melhores resultados, melhor, calibrado]
=MMQ(chuva,TBase,duracaoEvento,y,Leis,LM)
lb=zeros(size(y)); 
HU=lsqlin(chuva,y,[],[],[],[],lb);
x=chuva*h';
%Cálculo das funções objetivos:
z=(y-x).<sup>^2</sup>;
v=sum(y)/(duracaoEvento+1);
q=(v-v).<sup>^2;</sup>
w=1-(sum(z)/sum(q));
SSR=(y' * y) - (2 * HU' * chuva' * y) + ((chuva * HU)' * (chuva * HU));
CalibracaoNashCN(c,1)=w;
CalibracaoNashCN(c,2)=SSR;
end
[melhor,~]=find(CalibracaoNashCN(:,3)==max(CalibracaoNashCN(:,3
)));
melhores resultados(1,1)=1;
calibrado=0;
if CalibracaoNashCN(melhor,3)>0.5
     calibrado=1;
    [melhores,~]=find(CalibracaoNashCN(:,3)>0.5);
    [tamanho, ~]=size(melhores);
    melhores resultados=zeros(tamanho, 4);
     for tt=1:tamanho;
melhores resultados(tt,:)=(CalibracaoNashCN(melhores(tt),:));
     end
end
end
```

```
function
```

```
[dadosgerais]=ajeitar dados(i,CN, Ia,duracaoEvento,TBase, Precief
e, Precipto, duracaoCN, CalibracaoNashCN, melhor, tp, Op, cm)
```
\_\_\_\_\_\_\_\_\_\_\_\_\_\_\_\_\_\_\_\_\_\_\_\_\_\_\_\_\_\_\_\_\_\_\_\_\_\_\_\_\_\_\_\_\_\_\_\_\_\_\_\_\_\_\_\_\_\_

dadosgerais(1,1)=CalibracaoNashCN(melhor,1);

```
dadosgerais(1,2)=CalibracaoNashCN(melhor,2);
dadosgerais(1,3)=CalibracaoNashCN(melhor,3);
dadosgerais(1, 4) = i;
dadosgerais(1,5)=CN;
dadosgerais(1,6)=Ia;
dadosgerais(1,7)=duracaoEvento;
dadosgerais(1,8)=TBase;
dadosgerais(1,9)=Preciefe;
dadosgerais(1,10)=Precipto;
dadosgerais(1,11)=Precipto/duracaoCN;
dadosgerais(1,12)=duracaoCN;
dadosgerais(1,13)=tp;
dadosgerais(1,14)=Qp;
dadosgerais(1,15)=cm;
dadosgerais(1,16)=CalibracaoNashCN(melhor,4);
```
#### end

function  $[HU,Qp,tp,cm]=fazer HU(CalibracaONashCN,melhor,TBase)$ for t=1:TBase h(t)=(1/CalibracaoNashCN(melhor,1))\*((t/CalibracaoNashCN(melhor ,1))^(CalibracaoNashCN(melhor,2)- 1))\*(1/gamma(CalibracaoNashCN(melhor,2)))\*exp( t/CalibracaoNashCN(melhor,1)); end HU=h'; Qp=max(HU); tp=find(HU==max(HU),1)/TBase;  $HU(1,2)=HU(1,1);$ for tt=2:TBase  $HU(t_t, 2) = HU(t_t-1, 2) + HU(t_t, 1);$ end  $HU$ (:,3)=abs( $HU$ (:,2)-0.5);  $cm = find(HU(:,3) == min(HU(:,3))$ , 1)/TBase;

\_\_\_\_\_\_\_\_\_\_\_\_\_\_\_\_\_\_\_\_\_\_\_\_\_\_\_\_\_\_\_\_\_\_\_\_\_\_\_\_\_\_\_\_\_\_\_\_\_\_\_\_\_\_\_\_\_\_\_\_\_\_\_\_\_\_\_\_\_\_\_\_\_\_\_\_

#### end

```
function [aaa]=ValidacaoNash2(chuva,HUgeral,y)
   x=chuva*HUgeral; 
  vt1=size(x);
   vt2=size(y);
if vt1(1,1) >=vt2(1,1)y(vt2:vt1,1)=0;else
x(vt1:vt2)=0;
```

```
end
z = (y-x) . ^2;v=sum(y)/vt1(1,1);q=(y
-v).^2;
w=1
-(sum(z)/sum(q));
aaa(1,1) = w;end
```